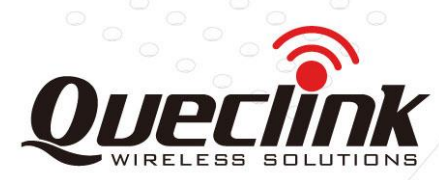

# **GL520(M) & GL530(M) @Track Air Interface Protocol GSM/GPRS/GPS Tracker**

TRACGL520AN005

Revision: 5.02

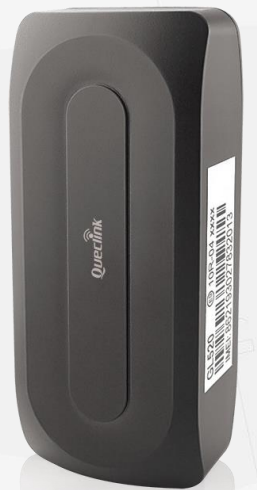

**International Telematics Solutions Innovator** 

www.queclink.com

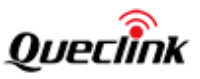

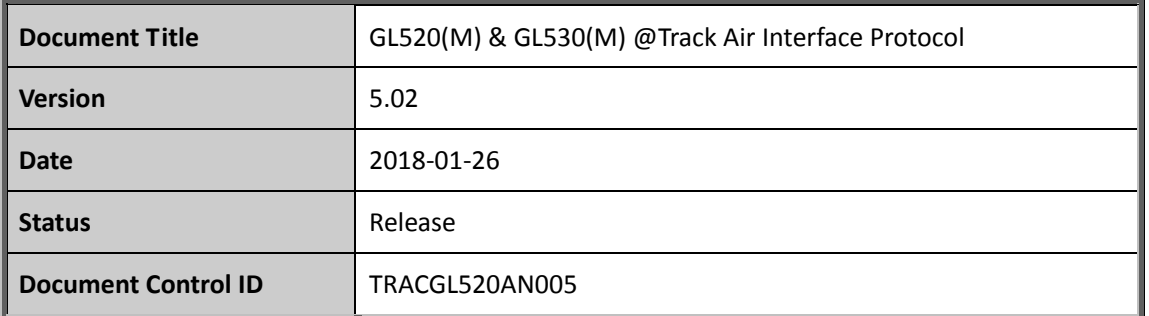

#### **General Notes**

Queclink offers this information as a service to its customers, to support application and engineering efforts that use the products designed by Queclink. The information provided is based upon requirements specifically provided to Queclink by the customers. Queclink has not undertaken any independent search for additional relevant information, including any information that may be in the customer's possession. Furthermore, system validation of this product designed by Queclink within a larger electronic system remains the responsibility of the customer or the customer's system integrator. All specifications supplied herein are subject to change. neral Notes<br>
eclink offers this information as a service to its customers, to support applica<br>
gineering efforts that use the products designed by Queclink. The information pr<br>
sed upon requirements specifically provided t

#### **Copyright**

This document contains proprietary technical information which is the property of Queclink Wireless Solutions Co., Ltd. The copying of this document, distribution to others, and communication of the contents thereof, are forbidden without express authority. Offenders are liable to the payment of damages. All rights are reserved in the event of a patent grant or the registration of a utility model or design. All specifications supplied herein are subject to change without notice at any time. deraken any independent search for additional relevant information, including any<br>coronation that may be in the ucsiomer's possession. Furthermore, system validation of this<br>bduct designed by Queclink within a larger elect

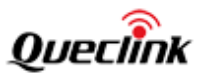

# **Contents**

<span id="page-2-0"></span>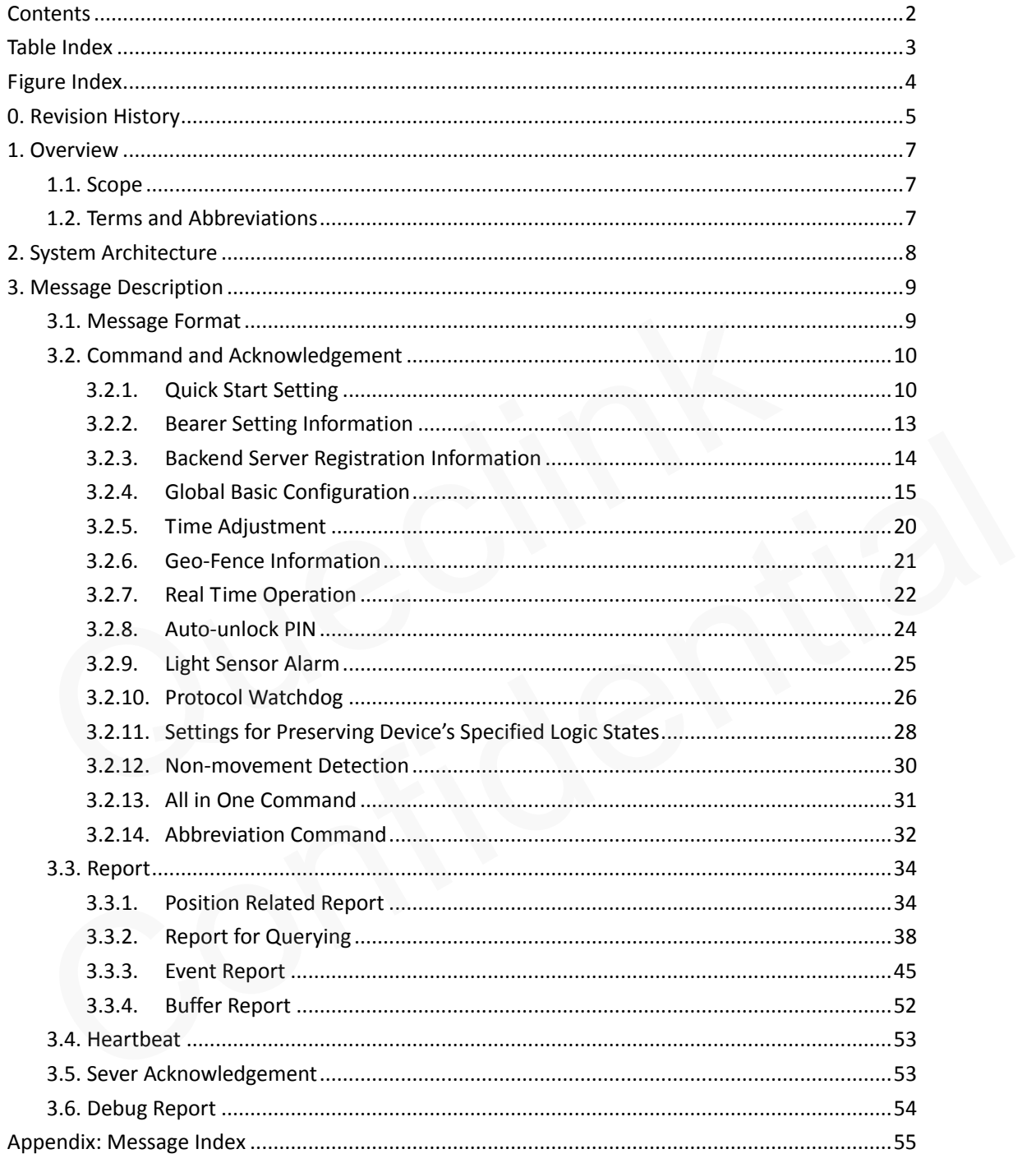

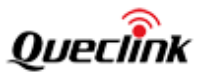

# **Table Index**

<span id="page-3-0"></span>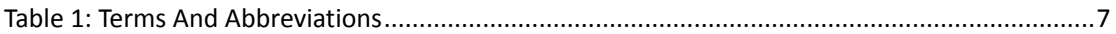

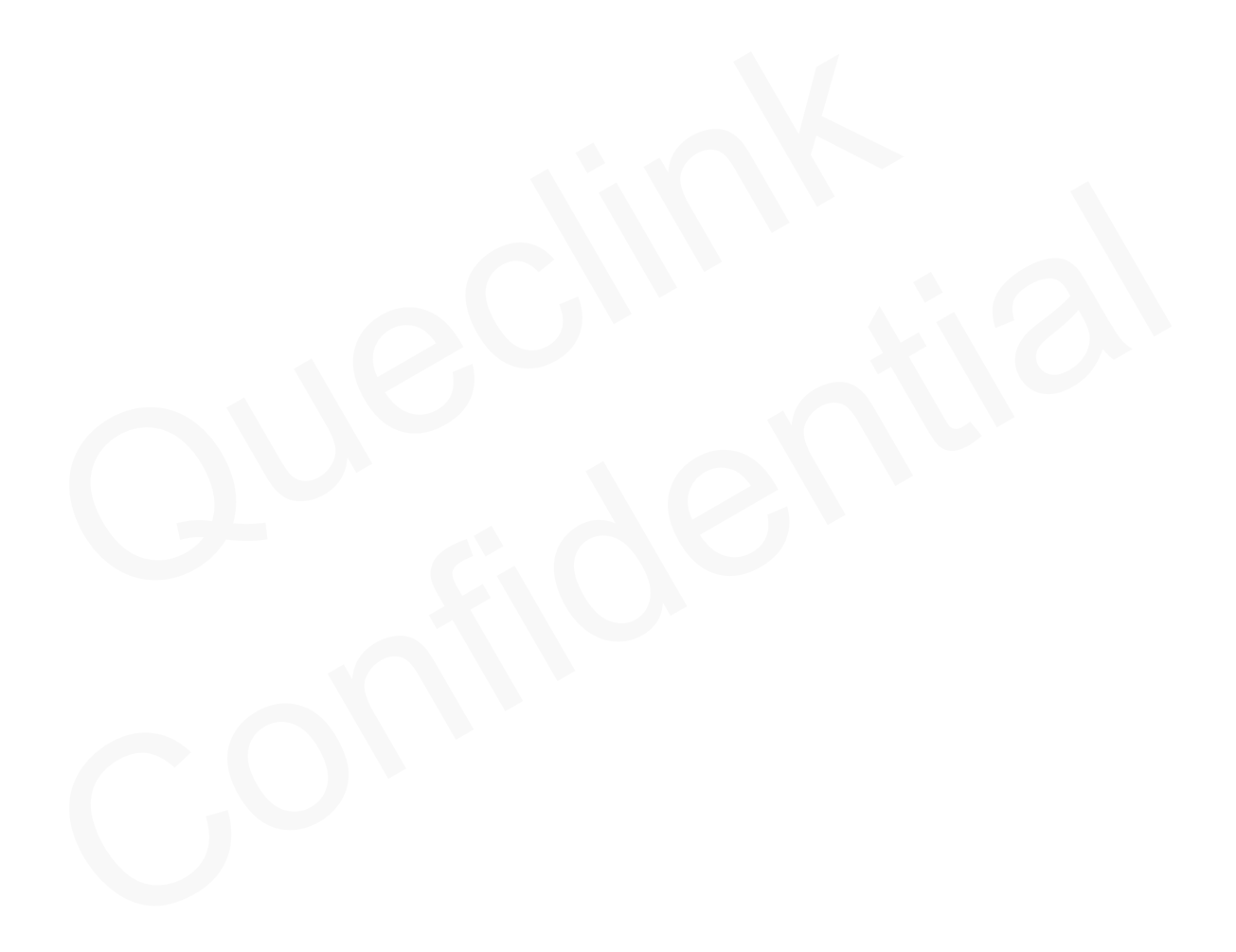

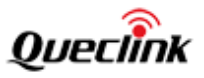

# **Figure Index**

<span id="page-4-0"></span>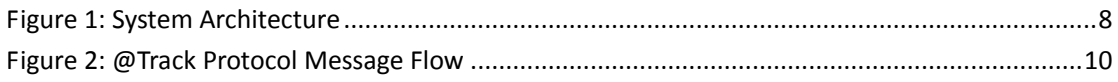

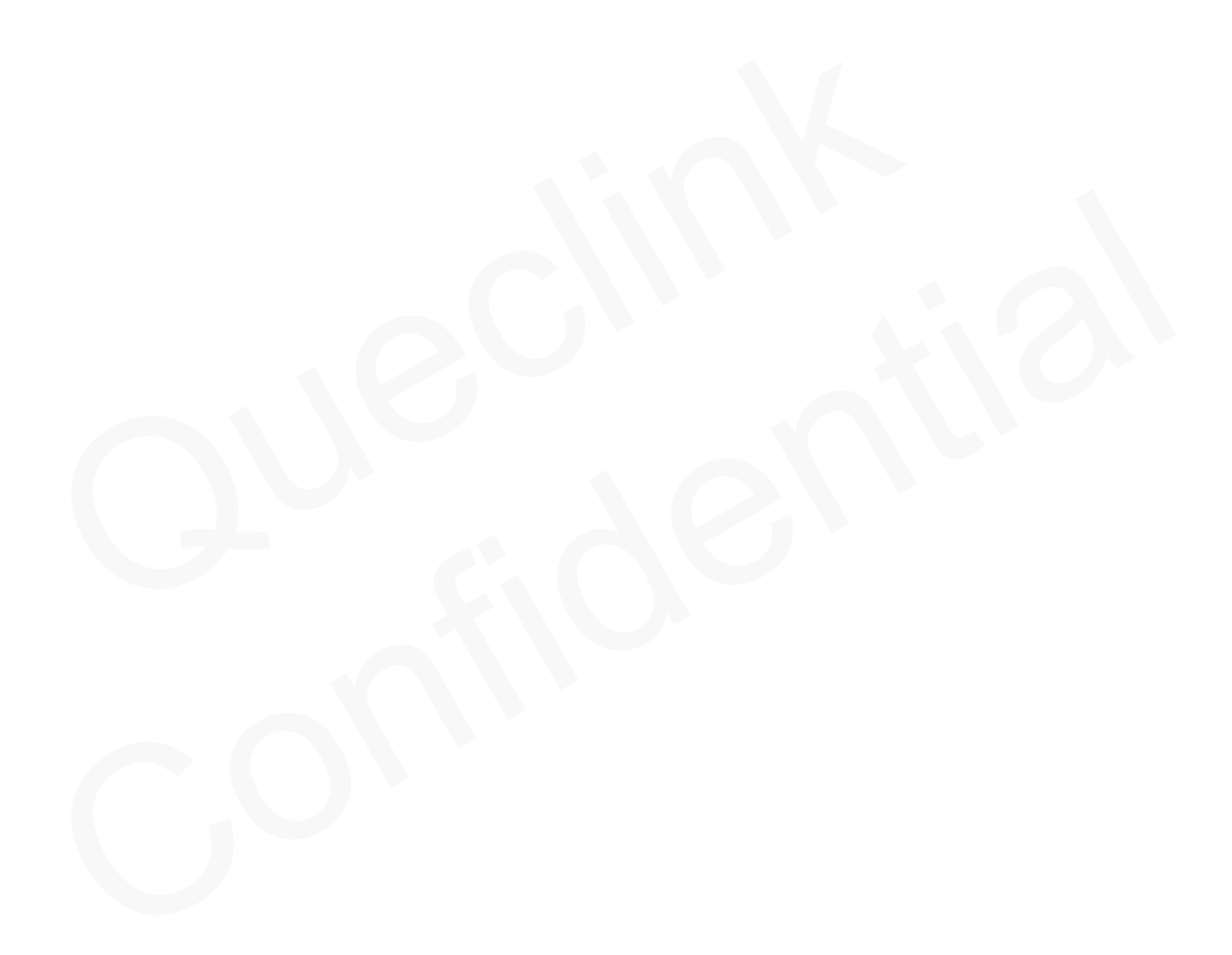

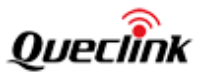

# <span id="page-5-0"></span>**0. Revision History**

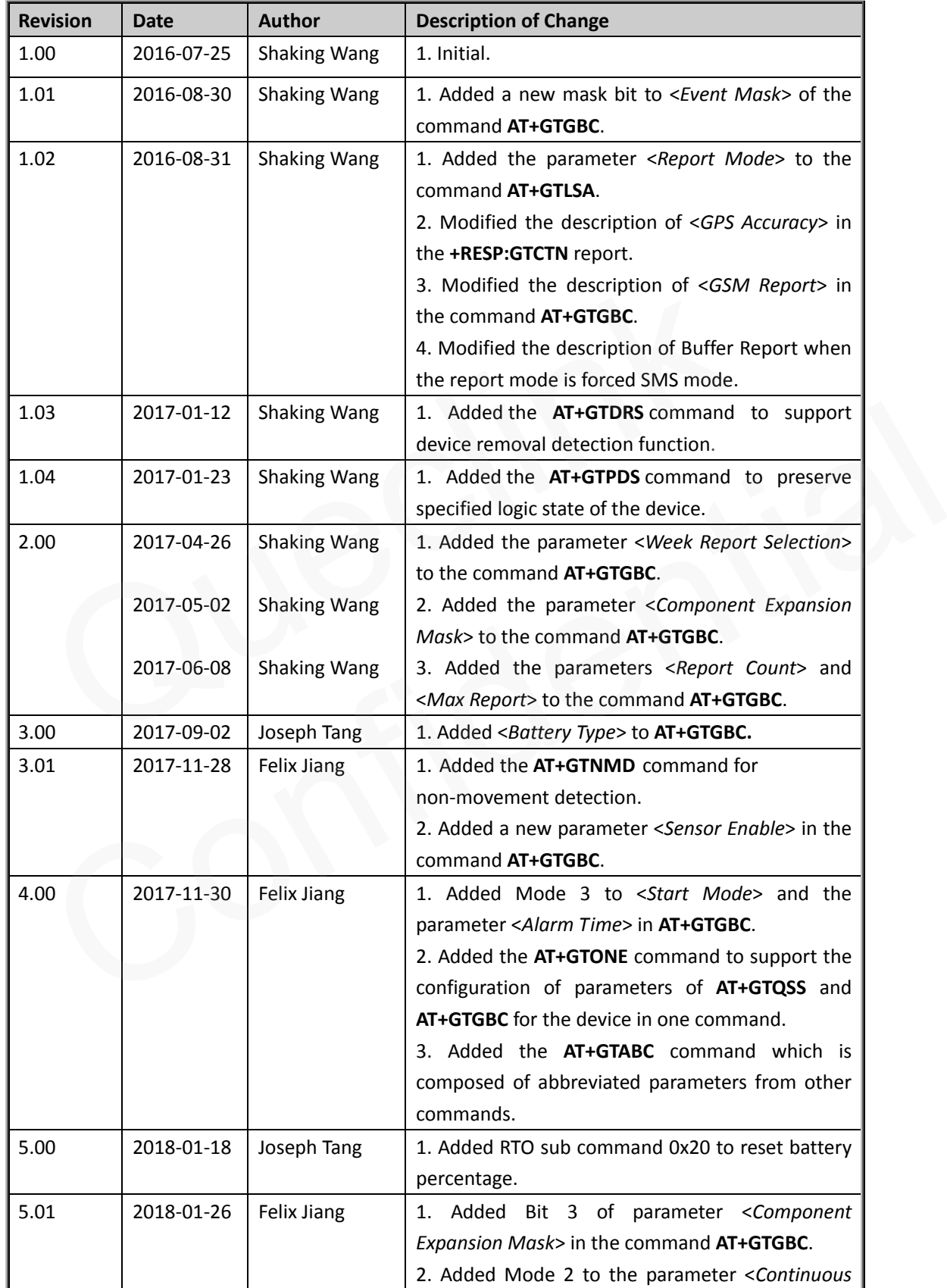

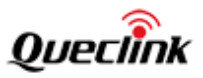

# **GL520(M) & GL530(M) @Track Air Interface Protocol**

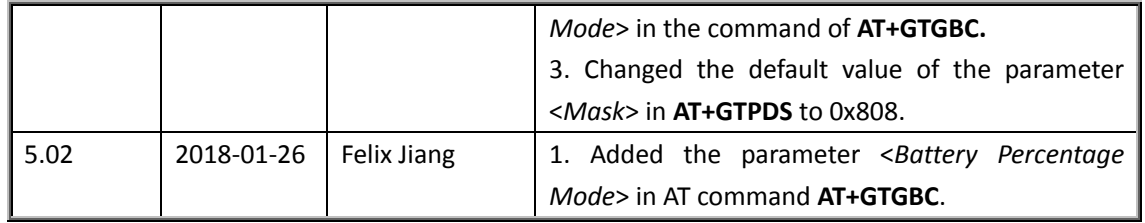

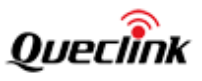

# <span id="page-7-0"></span>**1. Overview**

# <span id="page-7-1"></span>**1.1. Scope**

The @Track Air Interface Protocol is a digital communication interface based on printable ASCII characters over SMS or GPRS, which is used for all communication between the backend server and the device. The backend server sends a command to the device and then the device confirms the receipt with an acknowledgement message. If configured, the device also sends report messages to the backend server.

The purpose of this document is to describe how to build the backend server based on the @Track Air Interface Protocol.

# <span id="page-7-2"></span>**1.2. Terms and Abbreviations**

#### <span id="page-7-3"></span>**Table 1: Terms and Abbreviations**

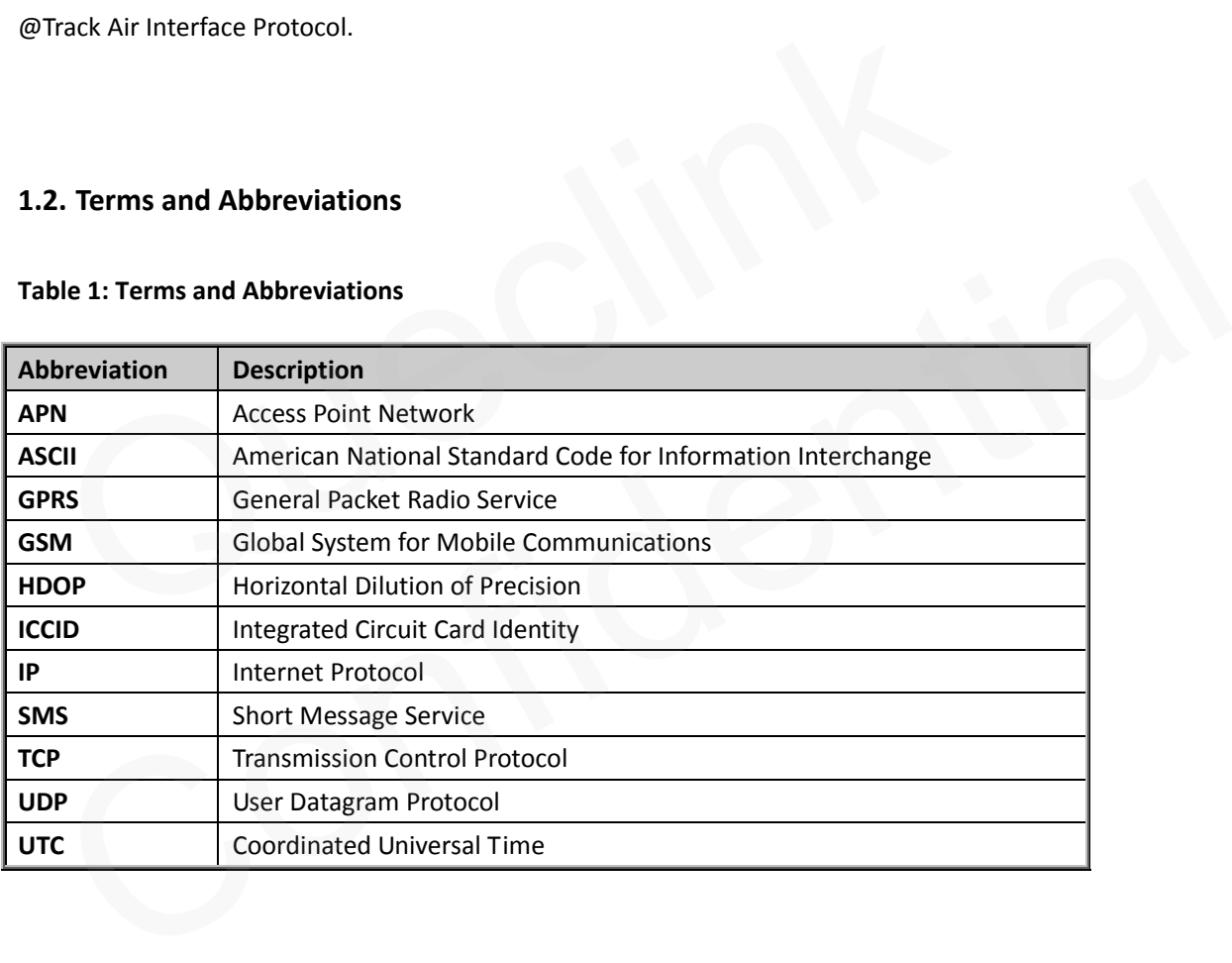

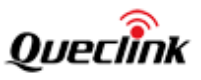

# <span id="page-8-0"></span>**2. System Architecture**

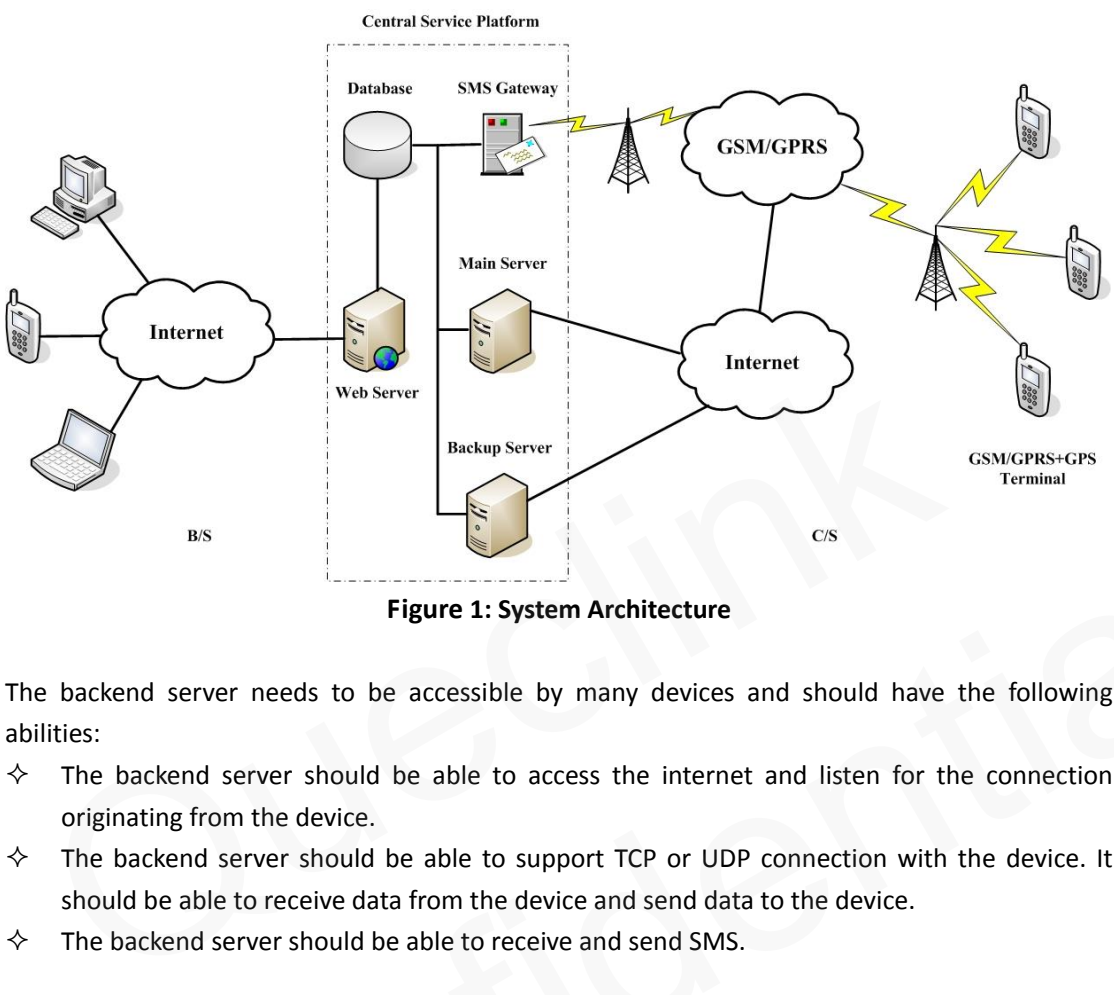

**Figure 1: System Architecture**

The backend server needs to be accessible by many devices and should have the following abilities:

- <span id="page-8-1"></span> $\Diamond$  The backend server should be able to access the internet and listen for the connection originating from the device. Example 1: System Architecture<br>
Example 1: System Architecture<br>
Elities:<br>
The backend server should be able to access the internet and listen for the connection<br>
originating from the device.<br>
The backend server should be a
- $\Diamond$  The backend server should be able to support TCP or UDP connection with the device. It should be able to receive data from the device and send data to the device.
- $\Diamond$  The backend server should be able to receive and send SMS.

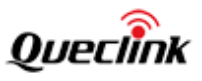

# <span id="page-9-0"></span>**3. Message Description**

# <span id="page-9-1"></span>**3.1. Message Format**

All of the @Track Air Interface Protocol messages are composed of printable ASCII characters. Message format which varies with message type is shown in the table below:

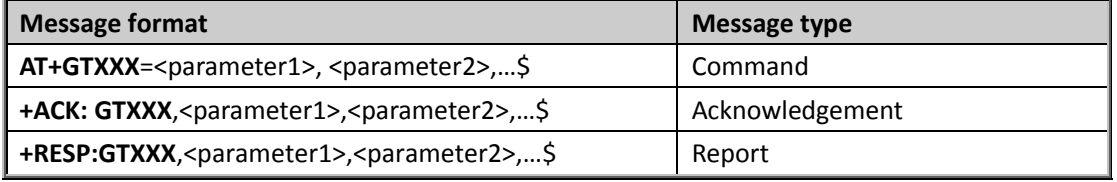

The entire message string ends with the character '\$'.

The characters 'XXX' allow the identification of the difference between messages.

The "<parameter1>, <parameter2>..." carry the message's parameters. The number of parameters is different in different messages. The ASCII character ", is used to separate the neighboring parameter characters. The parameter string may contain the following ASCII characters: '0'-'9', 'a'-'z', and 'A'-'Z'.

Detailed information regarding each message format is available in the corresponding message sections.

By sending Commands to the device, the backend server can either configure and query the parameters of the device or control the device when it performs specific actions. When the device receives Commands over the air, it will reply with a corresponding Acknowledgement message. entire message string ends with the characterzy, proport<br>
entire message string ends with the character '\$'.<br>
etharacters 'XXX' allow the identification of the difference between messages.<br>
e "<parameter1>, <parameter2>...

According to the configuration of the parameters, the device can send Report messages to the backend server. Please see the following figure:

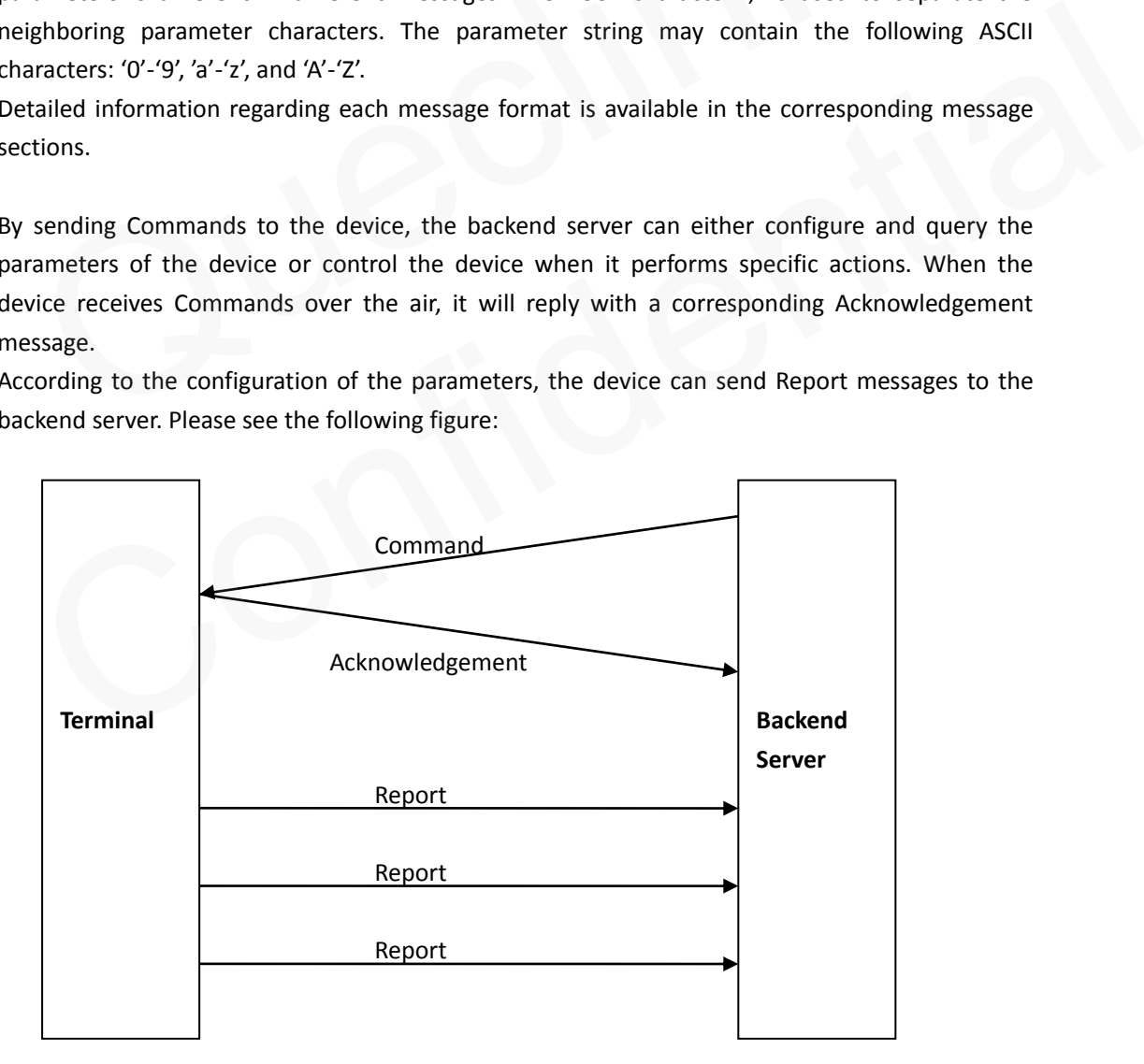

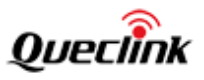

#### **Figure 2: @Track Protocol Message Flow**

<span id="page-10-2"></span>When the device receives commands over the air, it supports several commands in one SMS or GPRS packet without separation symbol between two adjacent commands. But it is necessary to make sure the total size of the several commands is no more than 160 bytes if the commands are sent via SMS. Here is an example of sending three commands in one SMS.

# **AT+GTGBC=gl520,,GL520,,,003F,,,,1400,,24,6,1,1,2,15,,1,,,,2,,,,00A5\$AT+GTGEO=gl520,0,3,101.4 12248,21.187891,,15,,,,,,,,,0008\$ AT+GTLSA=gl520,1,5,10,300,1,2,,,,,, FFFF\$**

It includes three commands (**AT+GTGBC**, **AT+GTGEO** and **AT+GTLSA**) in the message above. And the device will handle the three commands one by one after it receives the message via SMS and it will report the following three acknowledgement messages to the backend server one by one. e device will handle the three commands one by one after it receives the message via<br>
vill report the following three acknowledgement messages to the backend server one<br>
CK: GTGBC, 440100, 135790246811220,, 0,0005,20100310

#### **+ACK: GTGBC, 440100, 135790246811220,, 0,0005,20100310172900,1152\$**

#### **+ACK: GTGEO, 440100, 135790246811220,, 0,0008,20100310172900,1153\$**

**+ACK:GTLSA,440100,135790246811220,,0010, 20100310172900,1153\$**

#### <span id="page-10-0"></span>**3.2. Command and Acknowledgement**

#### <span id="page-10-1"></span>**3.2.1. Quick Start Setting**

<span id="page-10-3"></span>The command **AT+GTQSS** is used to set the GPRS parameters and backend server information if the length of all the settings is less than 160 bytes. Otherwise the two commands **AT+GTBSI** and **AT+GTSRI** are used to do it.

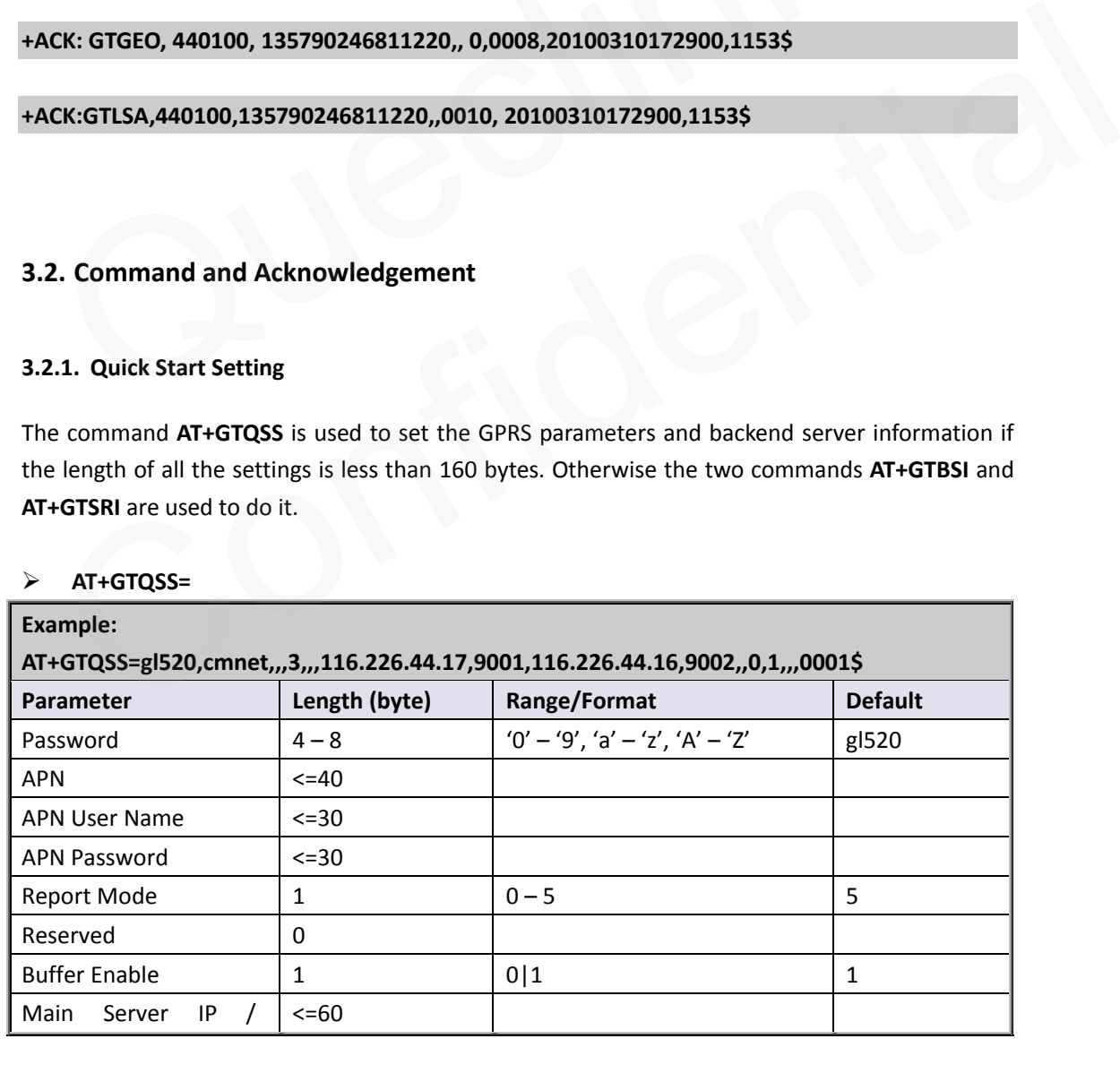

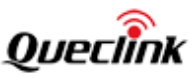

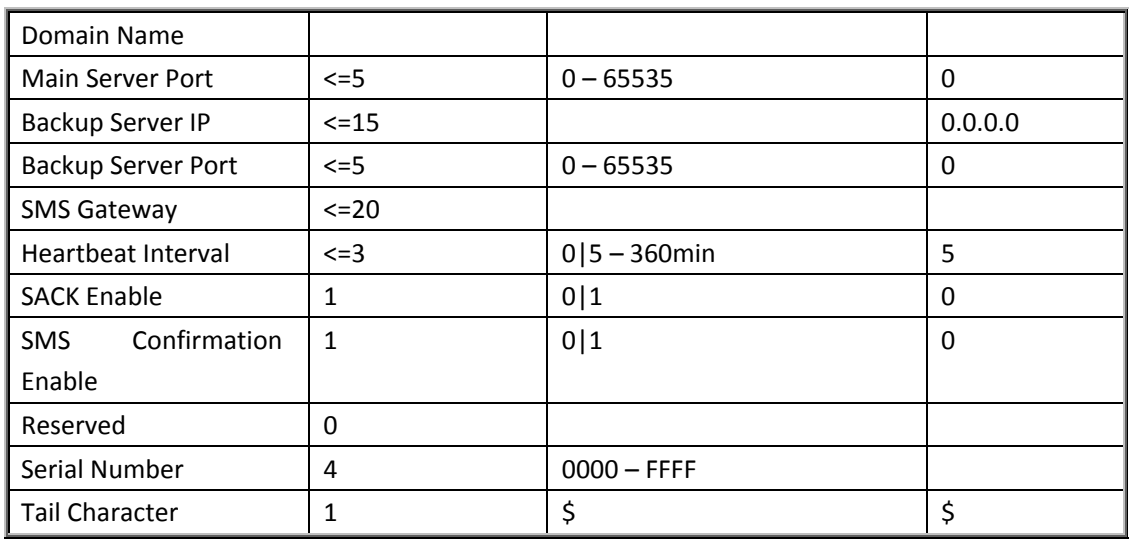

 <*Password*>: The valid characters for the password include '0'-9', 'a'-'z', and 'A'-'Z'. The default value is "gl520".

<*APN*>: Access point name (APN).

 <*APN User Name*>: The GPRS APN User Name. If the parameter field is empty, the current value for the parameter will be cleared.

 $\triangle$  <APN Password>: The GPRS APN Password. If the parameter field is empty, the current value for the parameter will be cleared.

<*Report Mode*>: Supported report modes are as follows:

- 0: Stop mode.
- 1: TCP short-connection preferred mode. The connection is based on TCP protocol. The device connects to the backend server every time it needs to send data and will shut down the connection when the device finishes sending data. If the device fails to establish a TCP connection with the backend server (including Main Server and Backup Server), it will try to send data via SMS. I Character 19.1 and characters for the password include '0'-9', 'a'-'z', and 'A<br>
default value is "gl520".<br>
SPOSSWORD: Access point name (APN).<br>
SAPN User Name: The GPRS APN User Name. If the parameter field is empty, th
- 2: TCP short-connection forced mode. The connection is based on TCP protocol. The device connects to the backend server every time it needs to send data and will shut down the connection when the device finishes sending data. If the device fails to establish a TCP connection with the backend server (including Main Server and Backup Server), the data will be stored in the BUFFER (if the BUFFER function is enabled, i.e. <*Buffer Enable*> is set to 1) or discarded (if the BUFFER function is disabled). SAPY): Access point name (APN).<br>
SAPY User Name>: The GPRS APN User Name. If the parameter field is empty, the current<br>
value for the parameter will be cleared.<br>
SAPN Password>: The GPRS APN Password. If the parameter fie
	- 3: TCP long-connection mode. The connection is based on TCP protocol. The device connects to the backend server and maintains the connection using the heartbeat data. Please note that in this mode the backend server should respond to the heartbeat data from the devices.
	- 4: UDP mode. The device will send data to the backend server by UDP protocol. It supports receiving protocol command via UDP. Make sure the IP address and UDP port of the device can be visited over the internet, and this is generally realized by heart beat package and the message **+RESP:GTPDP**.
	- 5: Forced SMS mode. Only SMS is used for data transmission.
- <*Reserved*>: Not used at present. Please keep it empty.

#### **TRACGL520AN005 - 11 -**

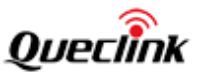

- <*Buffer Enable*>: Enable/disable the Buffer function. Please refer to Chapter [3.3.4](#page-52-0) for details about BUFFER function.
	- 0: Disable the Buffer function.
	- 1: Enable the Buffer function.
- <*Main Server IP / Domain Name*>: The IP address or the domain name of the main server.
- <*Main Server Port*>: The port of the main server.
- <*Backup Server IP*>: The IP address of the backup backend server.
- <*Backup Server Port*>: The port of the backup server.
- $\diamond$  <*SMS Gateway*>: A maximum of 20 characters including the optional national code starting with "+" for sending SMS messages. Short code (for example, 10086) is also supported.
- <*Heartbeat Interval*>: The interval for the device sending heartbeat messages to the backend server. If it is set to 0, no heartbeat package is sent.
- <*SACK Enable*>: A numeral to indicate whether the backend server should reply with a SACK message to the device.
	- 0: The backend server does not reply with a SACK message after receiving a message from the device.
	- 1: The backend server should reply with a SACK message after receiving a message from the device.
- <*SMS Confirmation Enable*>: This parameter defines whether the ACK confirmation should be returned via SMS when the command is sent via SMS. SACK Enable>: A numeral to indicate whether the backend server should reply with<br>
• 0: The backend server does not reply with a SACK message after re<br>
• 0: The backend server does not reply with a SACK message after recei
	- 0: The device will not send the ACK confirmation via SMS to the phone number from which the command is sent via SMS.
	- 1: The device will send the ACK confirmation by SMS to the phone number from which the command is sent via SMS.
- $\Diamond$  <*Serial Number*>: The serial number for the command. It will be included in the ACK message of the command.
- <*Tail Character*>: A character to indicate the end of the command. And it should be '\$'.

**Note:** If <*Report Mode*> is set to 4 (UDP mode), it is strongly recommended to enable SACK or heartbeat mechanism (<*Heartbeat Interval*> is not 0).

<span id="page-12-0"></span>The acknowledgement message of the **AT+GTQSS** command:

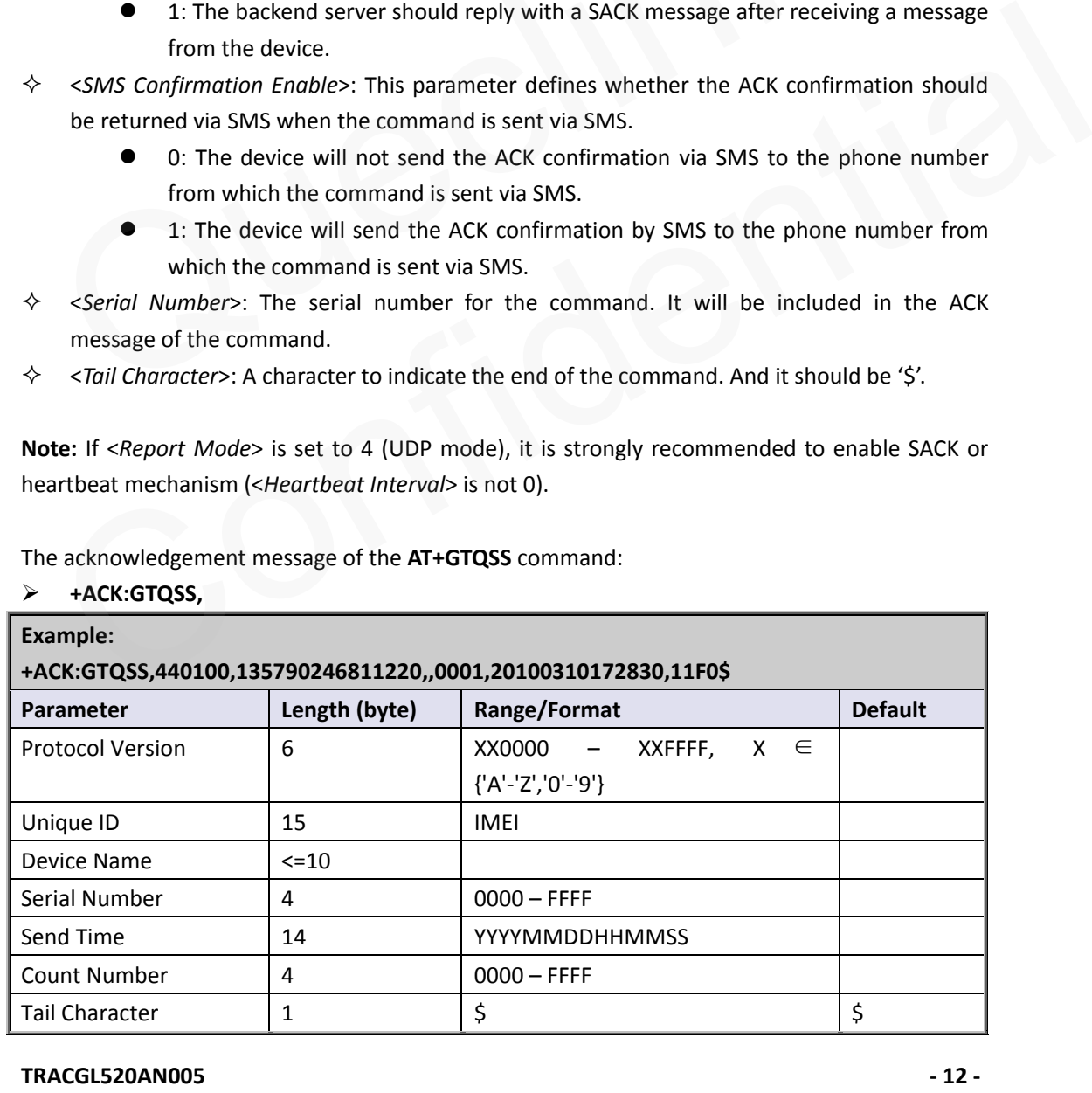

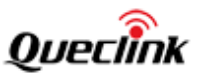

- <*Protocol Version*>: The combination of the device type and the version number of the applied protocol. The first two characters "XX" indicate the device type. "44" represents GL520(M) or GL530(M). The middle two characters are the major version number and the last two characters are the minor version number. Both the major version and the minor version are hex digits. For example, "0100" means version 1.00.
- $\Diamond$  <*Unique ID*>: The ID of the device, i.e. the IMEI of the current SIM card in the device.
- <*Device Name*>: Please refer to the parameter <*Device Name*> in the command **AT+GTGBC**.
- $\diamond$  <*Serial Number*>: The same serial number which is sent to the device with the corresponding command. The backend server could use it to distinguish which command the ACK message is for.
- <*Send Time*>: The local time to send the ACK message.
- <*Count Number*>: The self-increasing Count Number will be included into every acknowledgment message and report message. The count begins from 0000 and increases by 1 every time. It will roll back after "FFFF".

#### <span id="page-13-0"></span>**3.2.2. Bearer Setting Information**

The command **AT+GTBSI** is used to set the GPRS parameters.

#### <span id="page-13-1"></span>**AT+GTBSI=**

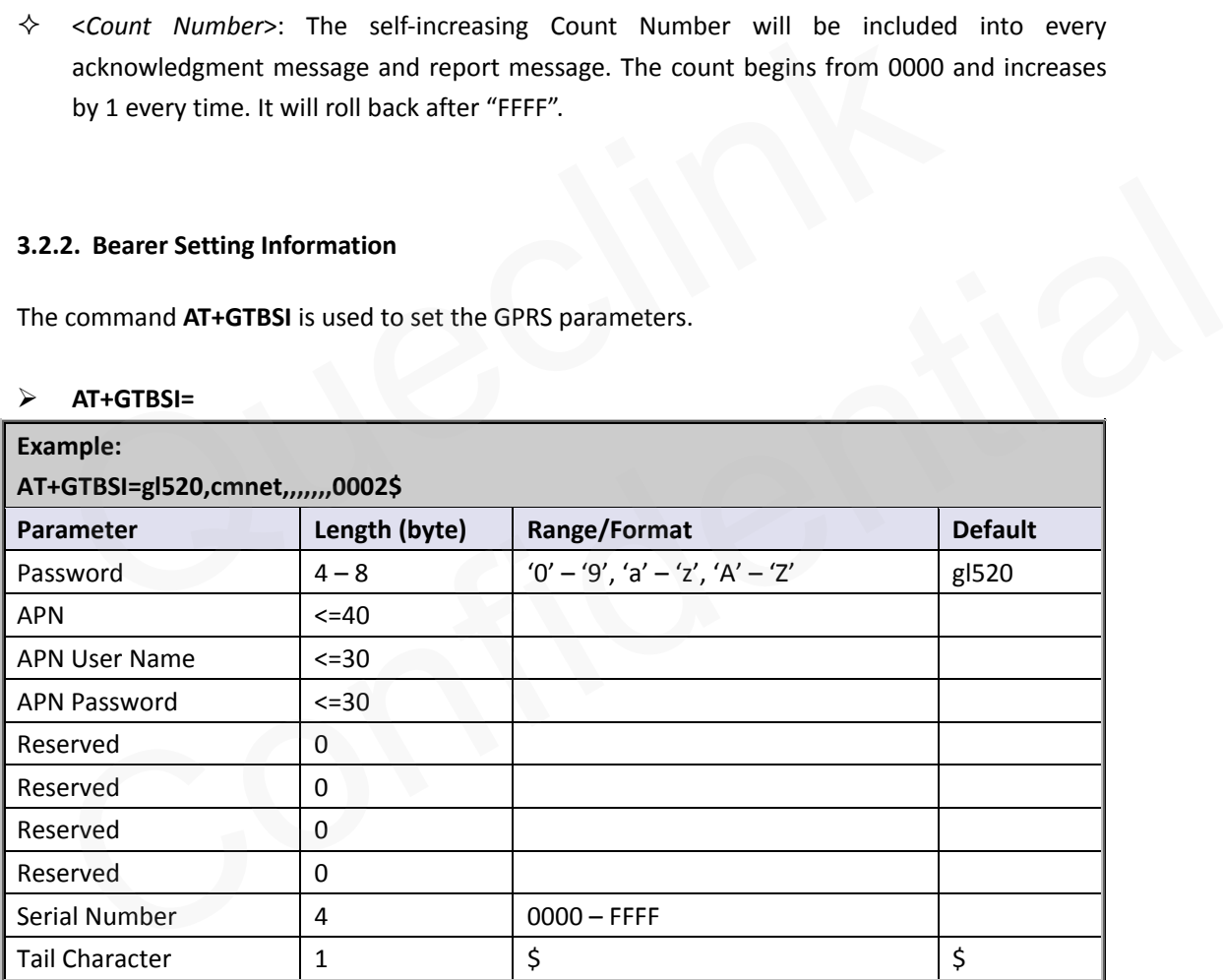

The acknowledgement message of the **AT+GTBSI** command:

#### <span id="page-13-2"></span>**+ACK:GTBSI,**

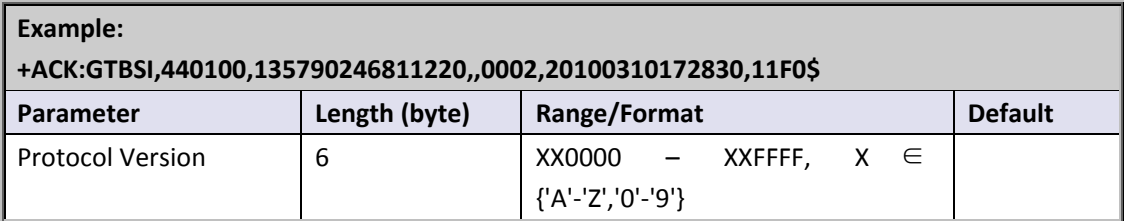

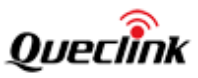

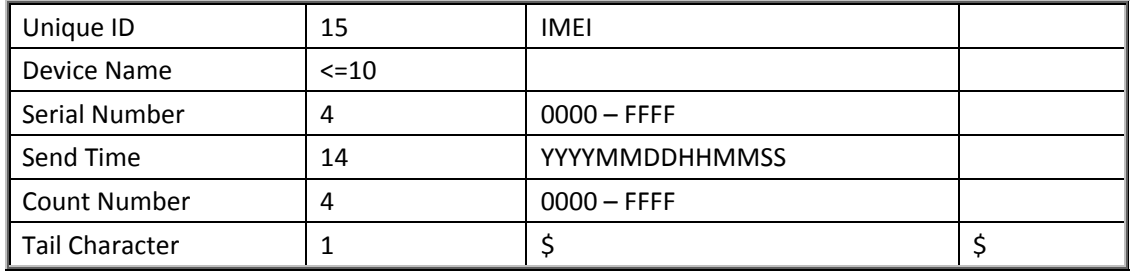

#### <span id="page-14-0"></span>**3.2.3. Backend Server Registration Information**

The command **AT+GTSRI** is used to configure the information of the backend server that the device reports to and the report mode that defines the communication method between the backend server and the device.

<span id="page-14-1"></span>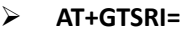

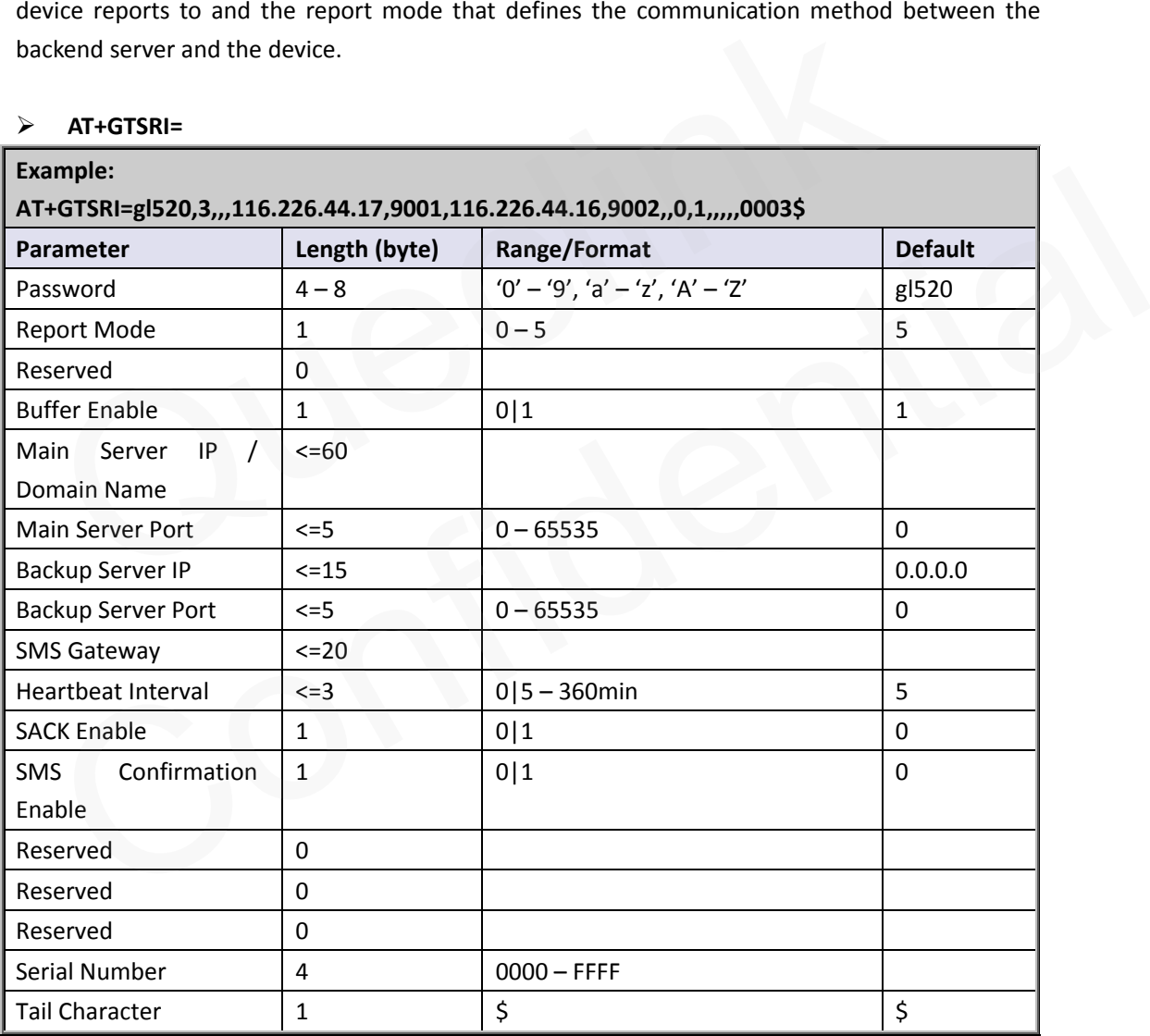

The acknowledgement message of the **AT+GTSRI** command:

<span id="page-14-2"></span>**+ACK:GTSRI,**

**Example:**

**+ACK:GTSRI,440100,135790246811220,,0003,20100310172830,11F0\$**

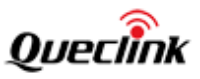

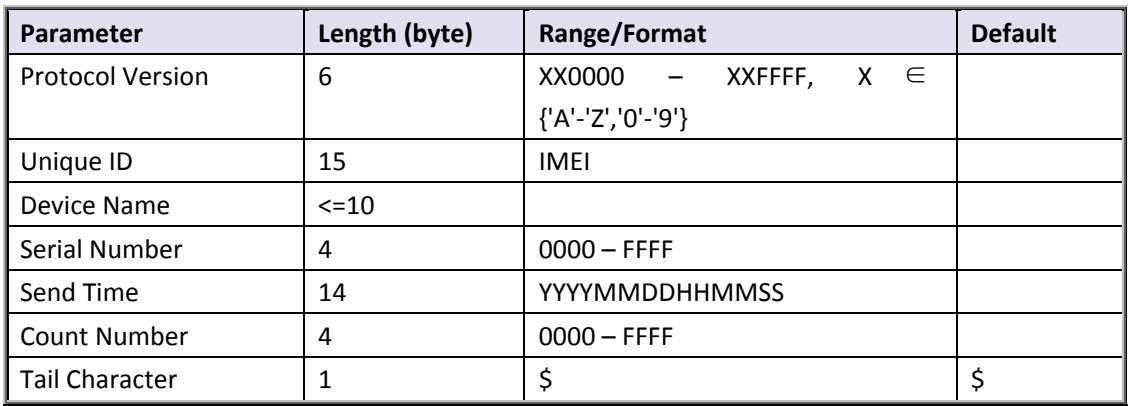

#### **3.2.4. Global Basic Configuration**

The **AT+GBC** command is used to configure the global basic parameters for the device.

<span id="page-15-0"></span>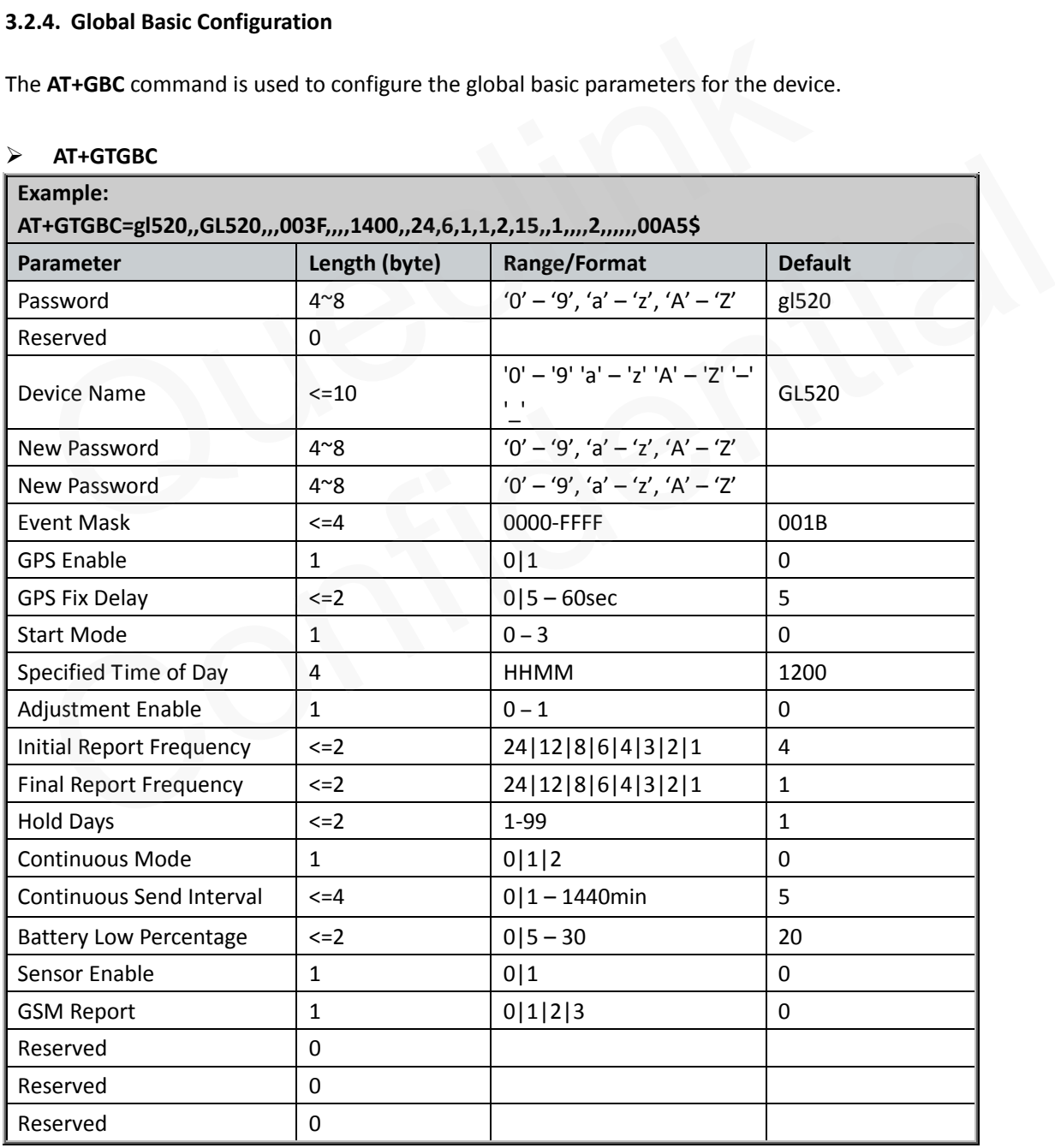

## <span id="page-15-1"></span>**AT+GTGBC**

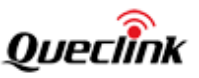

#### **GL520(M) & GL530(M) @Track Air Interface Protocol**

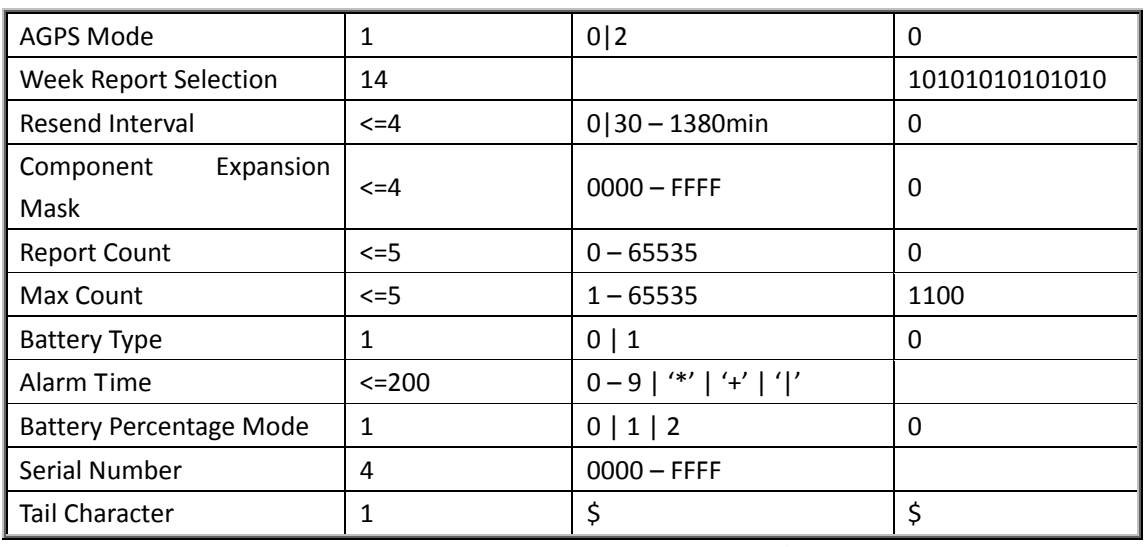

<*Reserved*>: The parameter field is reserved.

- <*Device Name*>: An ASCII string which represents the name of the device.
- <*New Password*>, <*New Password*>: New password for the device. Two <*New Password*> must be identical. **Note:** If the parameter is valid, next time the command is sent, this new password must be used to replace the old password. The valid characters for the password are '0'-'9', 'a'- 'z', and 'A'-'Z'. The default value is "gl520". Queclink
- $\Diamond$  <*Event Mask*>: A Hex value to configure which event reports can be sent to the backend server. Each bit corresponds to a report message. If a bit is set to 1, its corresponding report message can be sent to the backend server. Otherwise, it cannot be sent to the backend server. Here is the mapping between each bit and each report message. Shew *Passwords*, *New Passwords* in the distinct of the content of the parameter is valid, next time the command is sent, this new<br>password must be used to replace the old password. The valid characters for the password<br>
	- Bit 0(0001): **+RESP:GTPNA**
	- Bit 1(0002): **+RESP:GTBPL**
	- Bit 2(0004): **Reserved**
	- Bit 3(0004): **+RESP:GTPDP**
	- Bit 4(0010): **+RESP:GTCID**
- <*GPS Enable*>: Enable/disable GPS fix.
	- 0: Disable GPS fix: The device will report **+RESP:GTLBS** instead of messages which contain GPS information.
	- 1: Enable GPS fix: The device reports messages containing GPS information normally.
- $\diamond$  <*GPS Fix Delay*>: This is the time to wait after GPS fix succeeds. After GPS fix succeeds, the device will wait for a period of time (defined by <*GPS Fix Delay*>) and then get the result of GPS fix because the position got immediately after GPS fix succeeds may not be accurate. For example, if <*GPS Fix Delay*> is set to 7, the device will wait for 7 seconds after GPS fix succeeds and then get the position result. The range of the parameter is  $5 - 60$ , and the default value is 5. Unit: second.
- $\Diamond$  < Start Mode>: The mode indicates the way to calculate the wakeup time.
	- 0: First wakeup at the time defined by <*Specified Time of Day*>. **Note:** If the local time is 18:30 and the <*Specified Time of Day*> is 16:30, the first report message is 16:30 next day.
	- 1: First wakeup time is calculated as follows: First wakeup time = Current time +

#### **TRACGL520AN005 - 16 -**

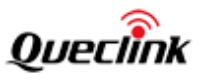

24/<*Initial Report Frequency*>.

- 2: The terminal will first wake up at the wake-up time point (calculated based on <*Specified Time of Day*> and <*Initial Report Frequency*>) nearest to the current time. Wake-up time points are the time that the terminal should wake up at each day. For example, if <*Specified Time of Day*> is 0300 and <*Wakeup hour interval*> is 4 hours, then the wake-up time points are 03:00, 07:00, 11:00, 15:00, 19:00, 23:00. If the current time is 15:30, then the nearest wake-up time is 19:00.
- 3: The terminal will wake up according to the <*Alarm Time*> setting and ignore the parameters <*Specified Time of Day*>, <*Adjustment Enable*>, <*Initial Report Frequency*>, <*Final Report Frequency*> and <*Hold Days*>, but it is still controlled by <*Week Report Selection*>.
- $\diamond$  <*Specified Time of Day*>: The start time for the device to wake up. The value range of "HH" is "00" – "23". The value range of "MM" is "00" – "59".
- <*Adjustment Enable*>: Enable/disable the frequency adjustment of the wakeup interval.
	- 0: Disable frequency adjustment.
	- 1: Enable frequency adjustment.
- $\Diamond$  <*Initial Report Frequency*>: A numeral to determine the initial wake up times one day. '24' means "Wake up once an hour", and '1' means "Wake up once a day". The wakeup frequency can be changed by frequency adjustment.
- <*Final Report Frequency*>: A numeral to determine the final wakeup times one day. Wakeup frequency obtained by frequency adjustment can't be less than this parameter value, and the device report frequency will finally remain at this value. **Note:** <*Final Report Frequency*> must be less than <*Initial Report Frequency*> when the frequency adjustment of the wakeup interval is enabled. "00" – "23". The value range of "MM" is "00" – "59".<br>  $\leq$ Adjustment Enable>: Enable/disable the frequency adjustment of the wakeup inter<br>
• 0: Disable frequency adjustment.<br>
• 1: Enable frequency adjustment.<br>
• 1: Enabl *shitial Report Frequency*: A numeral to determine the initial wake up times one day. '24'<br>means "Wake up once an hour", and '1' means "Wake up once a day". The wakeup<br>frequency can be changed by frequency adjustment.<br>Fin
- $\triangle$  <*Hold Days*>: The number of days for which the current wakeup frequency is held unchanged before next frequency adjustment is made.
- <*Continuous Mode*>: It configures the mode the device works in.
	- 0: Power saving mode. The device is activated at specified time and the mode lasts 5 minutes before the device will go into deep sleep mode.
	- 1: Continuous mode. The device reports the message **+RESP:GTCTN** periodically according to <*Continuous Send Interval*> when <*GPS Enable*> is enabled; otherwise **+RESP:GTLBS** is reported. The device is always active, which makes it possible to remotely control the device at any time and immediately receive ACK information from the device.
	- 2: Automatic mode. In this mode, if <*Continuous Send Interval*> is less than 10 minutes, the device behaves like it is in continuous mode. Otherwise, the device will enter power saving mode, and wake up at an interval of <*Continuous Send Interval*>.
- <*Continuous Send Interval*>: The time interval for sending the message **+RESP:GTCTN** (when <*Continuous Mode*> is set to 1) or **+RESP:GTLBS** (<*Trigger Type*> is 1) when <*GPS Enable*> is disabled. If <*Continuous Mode*> is set to 2 (Automatic Mode), <*Continuous Send Interval*> works as described in automatic mode. The value range is 1-1440 and the unit is minute. If the value is set to 0, the device will not report message.
- $\Diamond$  <*Battery Low Percentage*>: If the battery percentage is lower than this parameter value, the

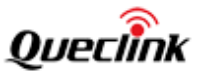

device will report the message **+RESP:GTBPL** when GPS is enabled. Otherwise the device will report **+RESP:GTLBS** instead.

- <*Sensor Enable*>: Enable/disable the sensor function. If the sensor is enabled, and movement is detected, the terminal will enter the continuous mode, and perform GPS fix and report the message **+RESP:GTCTN** periodically according to <*Continuous Send Interval*>.
- <*GSM Report*>: It controls how or when to report cell information (including **+RESP:GTSTR**, **+RESP:GTCTN**, **+RESP:GTRTL** and **+REPS:GTNMR**). The message **+RESP:GTGSM** is only sent via TCP short connection even if the report mode is forced SMS mode. Make sure server configuration settings are correct when the report mode is forced SMS mode, otherwise the **+RESP:GTGSM** can't be sent normally. **Note:** This function is only valid when <*GPS Enable*> is set to '1'*.*
	- 0: Do not allow the cell information report.
	- 1: Report the message **+RESP:GTGSM** after failing to get GPS position if cell information is available.
	- 2: Report the message **+RESP:GTGSM** after getting GPS position successfully every time if cell information is available.
	- 3: Report the message **+RESP:GTGSM** regardless of whether getting GPS position is successful or not every time if cell information is available.
- <*AGPS Mode*>: A numeral to indicate whether to enable AGPS online. AGPS helps increase the chances of get GPS position successfully and reduce the time needed to get GPS position.
	- 0: Disable the AGPS function.
	- 2: Enable the AGPS function.
- $\diamond$  <*Week Report Selection*>: It configures the report mode for each day in one week. There are seven 2-character combinations. The seven combinations represent seven days of one week respectively. The first two characters represent Sunday, and last two characters represent Saturday. <ul>\n<li><b>•</b> 1: Report the message +<b>RESP:GTGSM</b> after failing to get GPS positive information is available.</li>\n<li><b>•</b> 2: Report the message +<b>RESP:GTGSM</b> after getting GPS position successful time if cell information is available.</li>\n<li><b>•</b> 3: Report the message +<b>RESP:GTGSM</b> regardless of whether getting GPS p succeeds of whether getting GPS p succeeds of whether getting GPS p succeeds. A numeral to indicate whether to enable AGPS online. AGPS helps the chances of get GPS position successfully and reduce the time needed to position.</li>\n<li><b>•</b> 0: Disable the AGPS function.</li>\n<li><b>•</b> 2: Etable the AGPS function.</li>\n<li><b>•</b> 2: Etable the AG • 3: Report the message **+RESP:GTGSM** regardless of whether getting GPS position is<br>
successful or not every time if cell information is awailable.<br>
<br>
EAGPS Mode>: A numeral to indicate whether to enable AGPS noline. AGP

The first character of each combination defines whether the terminal will report the **+RESP:GTSTR** message to the backend server on this day of the week, and the second character defines whether the report message should contain GPS information when the first character is set to 1.

The 14-digit format can be configured as follows.

**Example:** 11000000101011. It means the report message on Sunday and Saturday will contain GPS information, no report message will be reported on Monday, Tuesday or Wednesday, and report messages for Thursday and Friday will not contain GPS information. **Note:**

<*Week Report Selection*> defines whether the terminal will report the **+RESP:GTSTR** or **+RESP:GTLBS** message. If <*GPS Enable*> is enabled and <*Week Report Selection*> defines the report message should contain GPS information, the terminal will report the **+RESP:GTSTR** message which contains GPS information. If <*GPS Enable*> is disabled, no matter whether <*Week Report Selection*> defines the report message should contain GPS information, the terminal will report the **+RESP:GTLBS** message.

 $\Diamond$  <*Resend Interval*>: It specifies the time interval for reboot to resend a message which has failed to be sent. In power saving mode, the device will resend the failed message

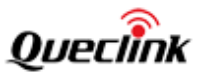

periodically according to the <*Resend Interval*> setting. It can reboot at most 3 times before the next normal boot. 0 means "Don't reboot the device to resend a failed message".

- <*Component Expansion Mask*>: Bitwise mask to configure the composition of a report message.
	- Bit 0 for Current GSM signal level in position related reports
	- Bit 1 for Satellite number
	- Bit 2 for <*Report Count*> and <*Max Count*> in messages
	- Bit 3 for <*Report Count*>. If the value of Bit 2 is 1, this bit will be invalid.
- $\triangle$  <*Report Count*>: The number of messages that have already been reported.
- $\triangle$  <*Max Count*>: The total number of packets reported. For GL530(M), the default value of this parameter is 1100 as shown in the table above. For GL520(M), the default value is 730.
- <*Battery Type*>: The battery type.
	- 0: Panasonic
	- $\bullet$  1: GP
- $\leftrightarrow$  <*Alarm Time*>: It specifies the alarm time at which the terminal should wake up. 1 7 represents Monday to Sunday respectively, '\*'is used to separate days and the alarm times on those specific days, '+' is used to separate different alarms, and '|' is used to separate settings of different days. Take 12\*1200+1300|34\*0800+1130+1400+1800|7\*1200 as an example. It means the terminal wakes up at 12:00 and 13:00 on Monday and Tuesday and at 08:00, 11:30, 14:00 and 18:00 on Wednesday and Thursday, does not wake up on Friday and Saturday, and wakes up at 12:00 on Sunday. There are a total of 70 alarms, and the interval between two adjacent alarms must be greater than 30 minutes. • 0: Panasonic<br/>\n• 1: GP<br/>\n<math display="inline">\leq</math> Alarm Time>1: It specifies the alarm time at which the terminal should wake <math display="inline">\iota</math> represents Monday to Sunday respectively, <math display="inline">^{\prime\prime}</math> is used to separate days and the alan on those specific days, <math display="inline">^{\prime\prime}</math> is used to separate different alarms, and <math display="inline">^{\prime\prime}</math> is used to settings of different days. Take 12\*1200+1300|34\*0800+1130+1400+1800|7\*12 example. It means the terminal wakes up at 12:00 and 13:00 on Monday and Tuesday 08:00, 11:30, 1 on those specific days, '+' is used to separate different alarms, and '|' is used to separate<br>settings of different days. Take 12\*1200-1300] 34\*0800-1130-1130-1130-11200 as an<br>example. It means the terminal wakes up at 12
- <*Battery Percentage Mode*>: A numeral to indicate which battery calculation mode will be used.
	- 0: Calculate the battery percentage by device usage and the voltage of battery.
	- 1: Calculate the battery percentage by <*Report Count*> and <*Max Count*>.
	- 2: Calculate the battery percentage by device usage.
- $\Diamond$  <*Serial Number*>: The serial number for the command. It will be included in the ACK message of the command.
- $\triangle$  <*Tail Character*>: A character to indicate the end of the command. It must be '\$'.

The acknowledgement message of the **AT+GTGBC** command:

#### <span id="page-19-0"></span>**+ACK:GTGBC,**

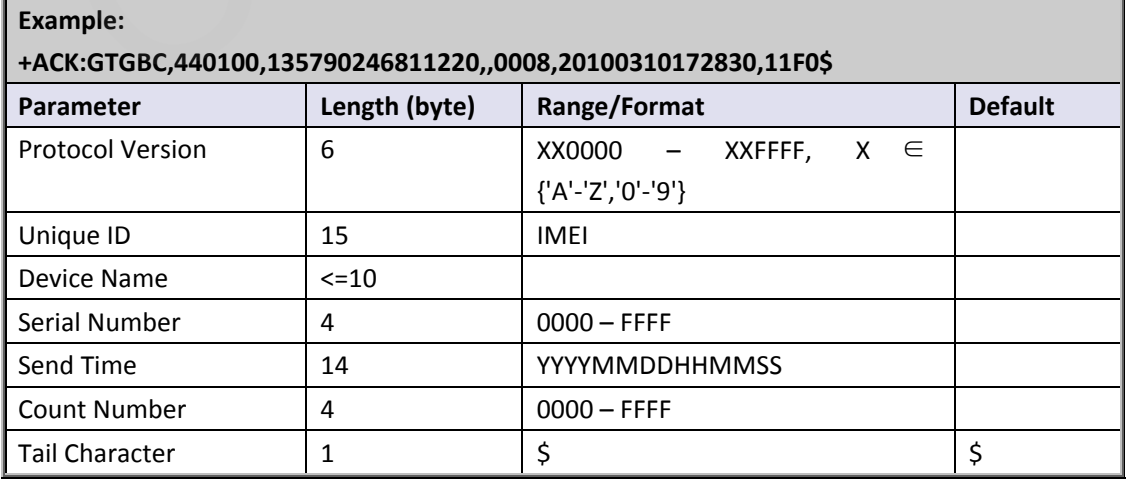

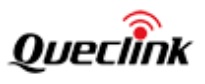

#### <span id="page-20-0"></span>**3.2.5. Time Adjustment**

The command **AT+GTTMA** is used to adjust local time. If the GPS fix is successful, the local time will be automatically adjusted according to the GPS UTC Time.

#### <span id="page-20-1"></span>**AT+GTTMA=**

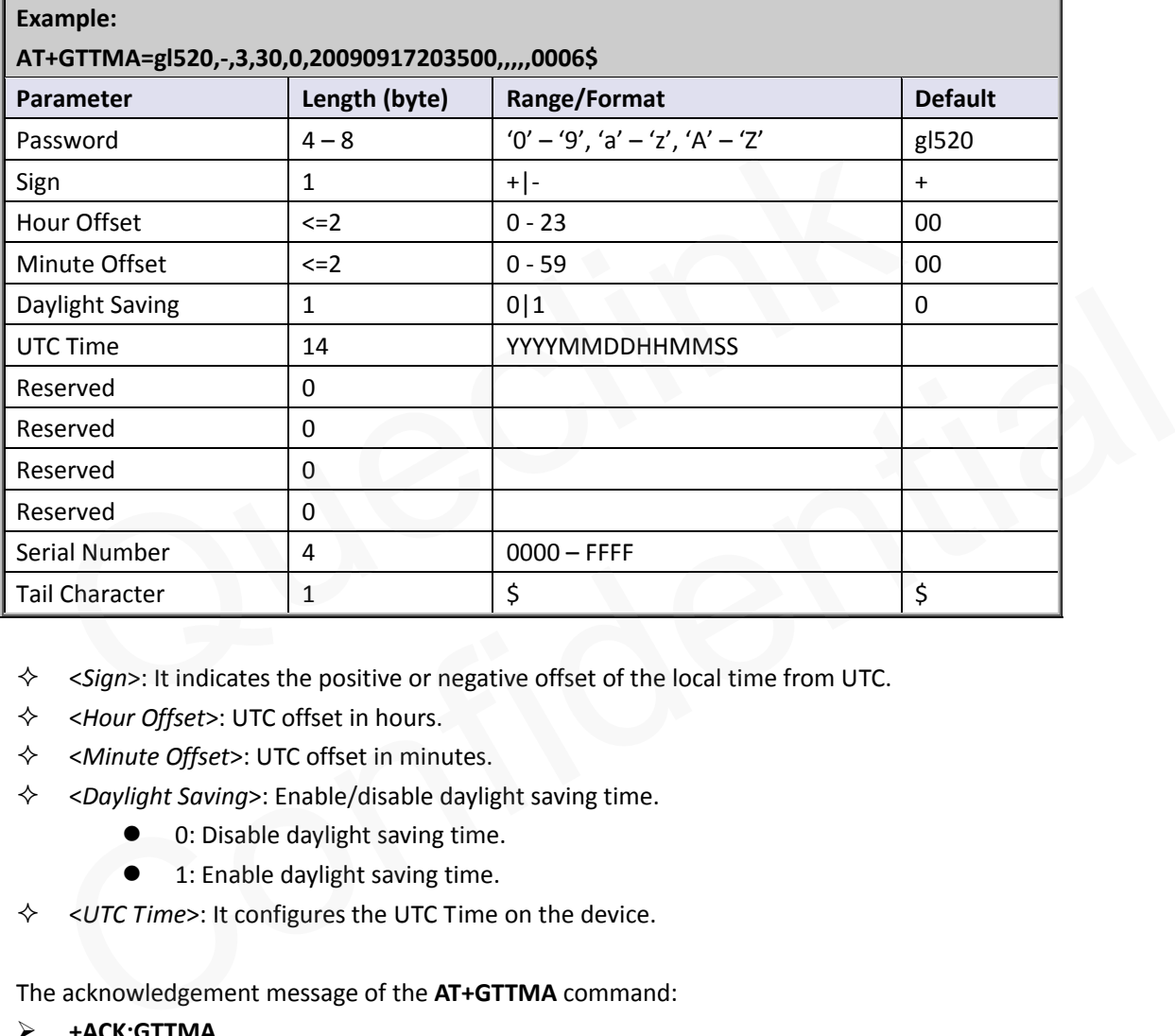

- $\Diamond$  < *Sign*>: It indicates the positive or negative offset of the local time from UTC.
- <*Hour Offset*>: UTC offset in hours.
- <*Minute Offset*>: UTC offset in minutes.
- <*Daylight Saving*>: Enable/disable daylight saving time.
	- 0: Disable daylight saving time.
	- 1: Enable daylight saving time.
- <*UTC Time*>: It configures the UTC Time on the device.

The acknowledgement message of the **AT+GTTMA** command:

# <span id="page-20-2"></span> **+ACK:GTTMA, Example: +ACK:GTTMA,440100,135790246811220,,0007,20100310172830,11F0\$ Parameter Length (byte) Range/Format Default** Protocol Version 6 XX0000 – XXFFFF, X ∈ {'A'-'Z','0'-'9'} Unique ID 15 | IMEI Device Name  $\vert$  <=10 Serial Number  $\begin{vmatrix} 4 & 0000 - FFFF \end{vmatrix}$

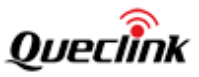

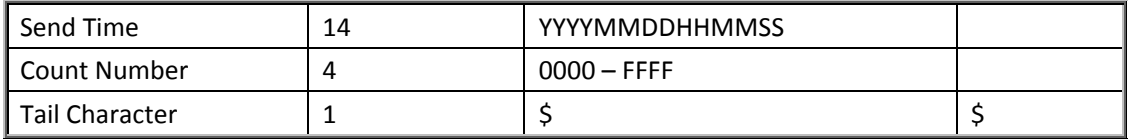

#### <span id="page-21-0"></span>**3.2.6. Geo-Fence Information**

The command **AT+GTGEO** is used to configure the parameters of Geo-Fence. Geo-Fence is a virtual perimeter on a geographic area using location-based service. When the geo-fencing device enters or exits the area, a notification is generated. The notification can contain information about the location of the device and may be sent to the backend server. This feature only works when GPS is enabled.

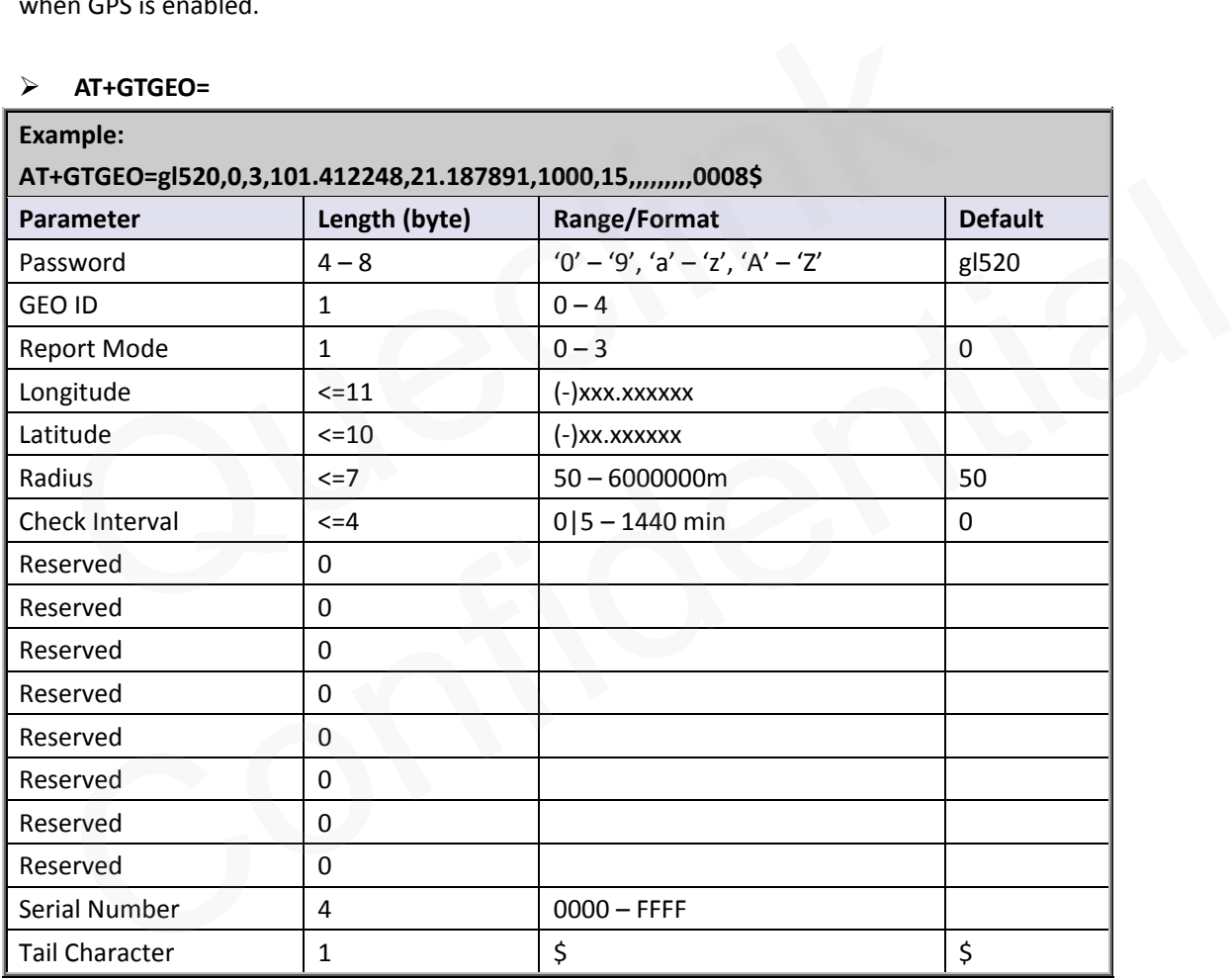

#### <span id="page-21-1"></span>**AT+GTGEO=**

<*GEO ID*>: A numeral to identify the Geo-Fence.

- <*Report Mode*>: A numeral which indicates when to report the notification to the backend server based on the following:
	- 0: Disable the Geo-Fence of the specified GEO ID.
	- 1: Report the notification when entering the Geo-Fence.
	- 2: Report the notification when leaving the Geo-Fence.
	- 3: Report the notification when entering or leaving the Geo-Fence.

<*Longitude*>: The longitude of a point which is defined as the center of the circular

#### **TRACGL520AN005 - 21 -**

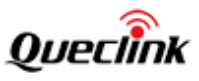

Geo-Fence region. The format is "(-)xxx.xxxxxx" and the value range is from "-180.000000" to "180.000000". The unit is degree. West longitude is defined as negative starting with the minus sign "-" and east longitude is defined as positive without "+".

- $\Diamond$  <*Latitude*>: The latitude of a point which is defined as the center of the circular Geo-Fence region. The format is "(-)xx.xxxxxx" and the value range is from "-90.000000" to "90.000000". The unit is degree. South latitude is defined as negative starting with the minus sign "-" and north latitude is defined as positive without "+".
- <*Radius*>: The radius of the circular Geo-Fence region. The value range is (50-6000000) and the unit is meter.
- <*Check Interval*>: The interval of GPS checking position information against the Geo-Fence alarm.

**Note:** If the parameter <*Check Interval*> is set to 0, <*Mode*> will be set to 0 automatically.

The acknowledgement message of the **AT+GTGEO** command:

<span id="page-22-1"></span>**+ACK:GTGEO,**

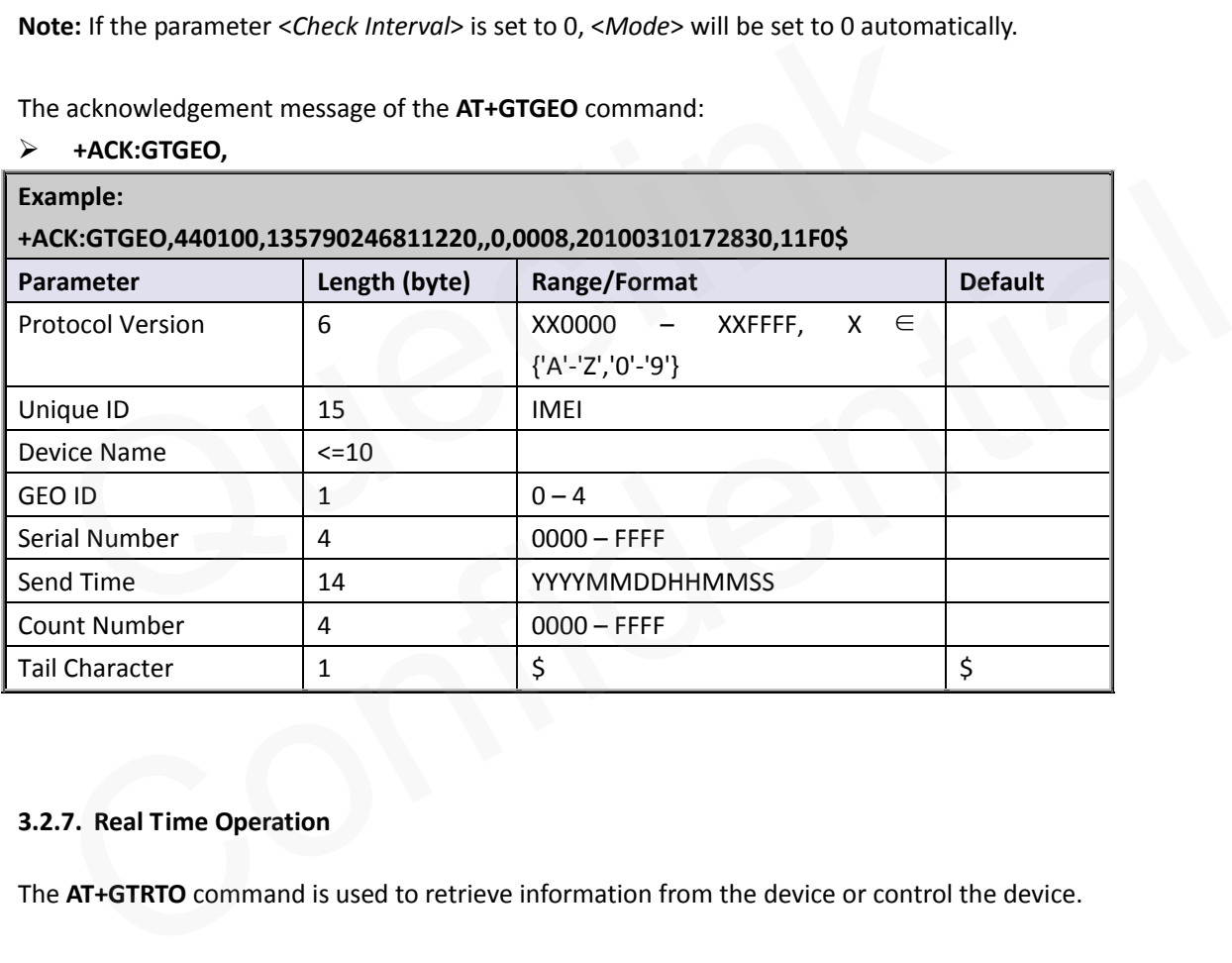

#### <span id="page-22-0"></span>**3.2.7. Real Time Operation**

The **AT+GTRTO** command is used to retrieve information from the device or control the device.

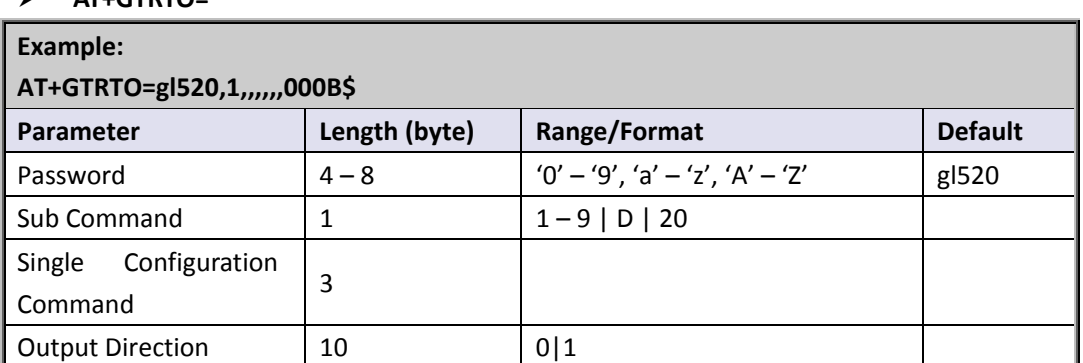

#### <span id="page-22-2"></span>**AT+GTRTO=**

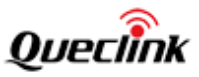

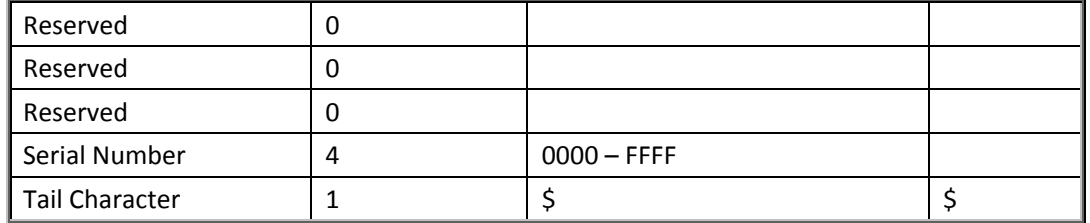

- $\Diamond$  <*Sub Command*>: A numeral to indicate the sub command to be executed.
	- 1 (**RTL**): Request the device to report its current position. This command is not controlled by <*GPS Enable*>. The device will start GPS fixing and try to get the current position whenever receiving this command.
	- 2 (**READ**): Get the current configuration of the terminal via the message **+RESP:GTALL** / **+RESP:GTALS**.
	- 3 (**REBOOT**): Reboot the device remotely.
	- 4 (**RESET**): Reset all parameters except the parameters of **AT+GTBSI**, **AT+GTSRI**, and **AT+GTTMA** to factory default.
	- 5 (**PWROFF**): Power off the device remotely.
	- 6 (**CID**): Request the device to report the ICCID of the installed SIM card.
	- 7 (**CSQ**): Request the device to report the current GSM signal level.
	- 8 (**TMZ**): Get the time zone settings via the message **+RESP:GTTMZ**.
	- 9 (**DIF**): Request the device to report device information.
	- D **(DEL)**: Delete all the buffered reports remotely.
	- 20 (**RSTBAT**): Reset battery percentage.
- $\diamond$  <*Single Configuration Command*>: It can be used to get a specified command configuration of the device via the message **+RESP:GTALL** / **+RESP:GTALS**. The configuration of **AT+GTGBC** can be obtained by sending the command "**AT+GTRTO=gl520, 2, GBC,,,,, 000F\$**". **Note:** This parameter is available only when <*Sub Command*> is set to 2. **EXECT:** The specified only when  $\leq$  in the specified command is set to 2.<br>
A parameters is a specified by the parameters of AT+GTBSI, AT+G<br>
AT+GTTMA to factory default.<br>
5 (PWROFF): Power off the device remotely.<br>
6 (C **•** 6 (CID): Request the device to report the ICCID of the installed SIM card.<br>
• 7 (CSQ): Request the device to report the current GSM signal level.<br>
• 8 (TMZ): Get the time zone settings via the message +RESP:GTTMZ.<br>
- $\leftrightarrow$  < *Output Direction*>: This parameter determines the destination that the response message of the RTO command will be reported to. This field is invalid for <*Sub Command*> 2(**READ**), 3(**REBOOT**), 4(**RESET**), 5(**PWROFF**), and D(**DEL**).
	- 0: The message will be output to the backend server.
	- 1: If the command is received via SMS, the message will be output to the original SMS number; otherwise the message will be output to the backend server.

The acknowledgement message of the **AT+GTRTO** command:

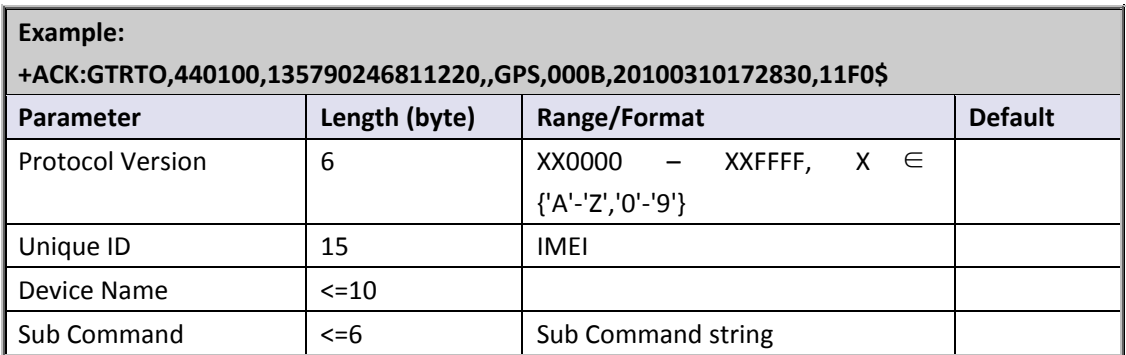

<span id="page-23-0"></span>**+ACK:GTRTO,**

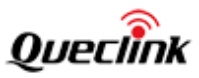

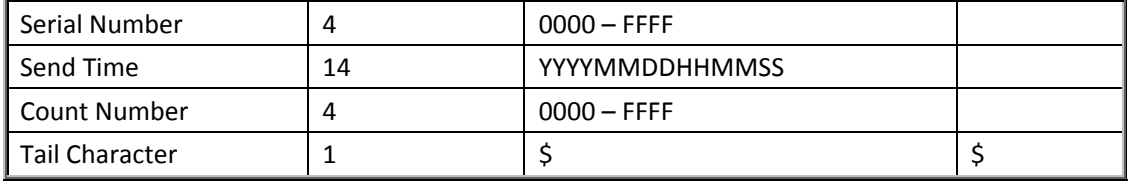

#### <span id="page-24-0"></span>**3.2.8. Auto-unlock PIN**

The command **AT+GTPIN** is used to configure the auto-unlock PIN function of the device. Some operators offer SIM card with PIN code protection by default. To make the device work with the PIN-protected SIM card, this command is used to configure the device to auto-unlock the SIM PIN with the pre-set PIN code.

<span id="page-24-1"></span>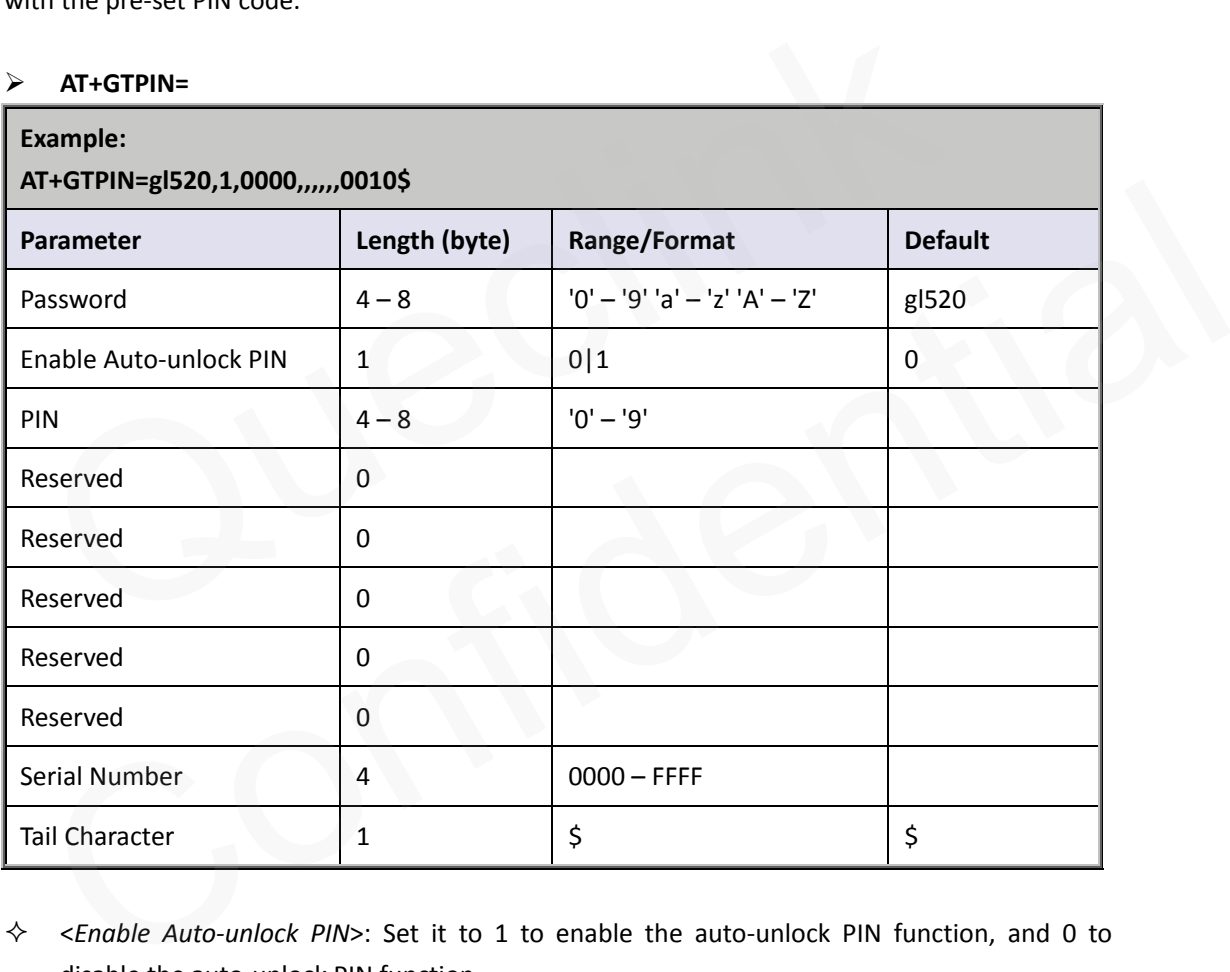

 <*Enable Auto-unlock PIN*>: Set it to 1 to enable the auto-unlock PIN function, and 0 to disable the auto-unlock PIN function.

<*PIN*>: The code used to unlock the SIM PIN.

The acknowledgment message of the **AT+GTPIN** command:

# <span id="page-24-2"></span> **+ACK:GTPIN, Example: +ACK:GTPIN,440100,135790246811220,,0010,20090214093254,11F0\$ Parameter Length (byte) Range/Format Default**

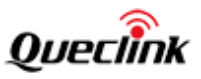

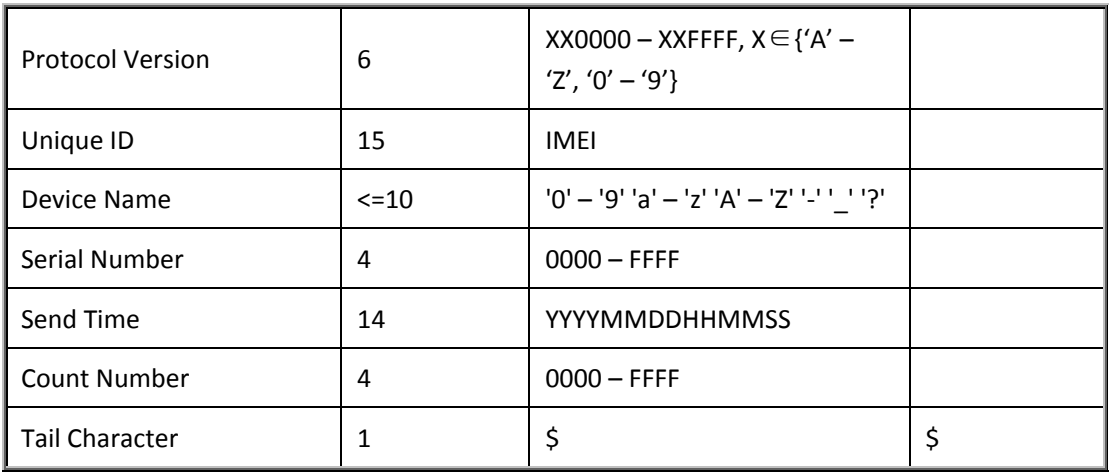

#### <span id="page-25-0"></span>**3.2.9. Light Sensor Alarm**

The **AT+GTLSA** command is used to configure the light sensor alarm function. If <*Mode*> is 1 or 2, whether the light sensor alarm event will be triggered or not depends on the predefined sensitivity threshold.

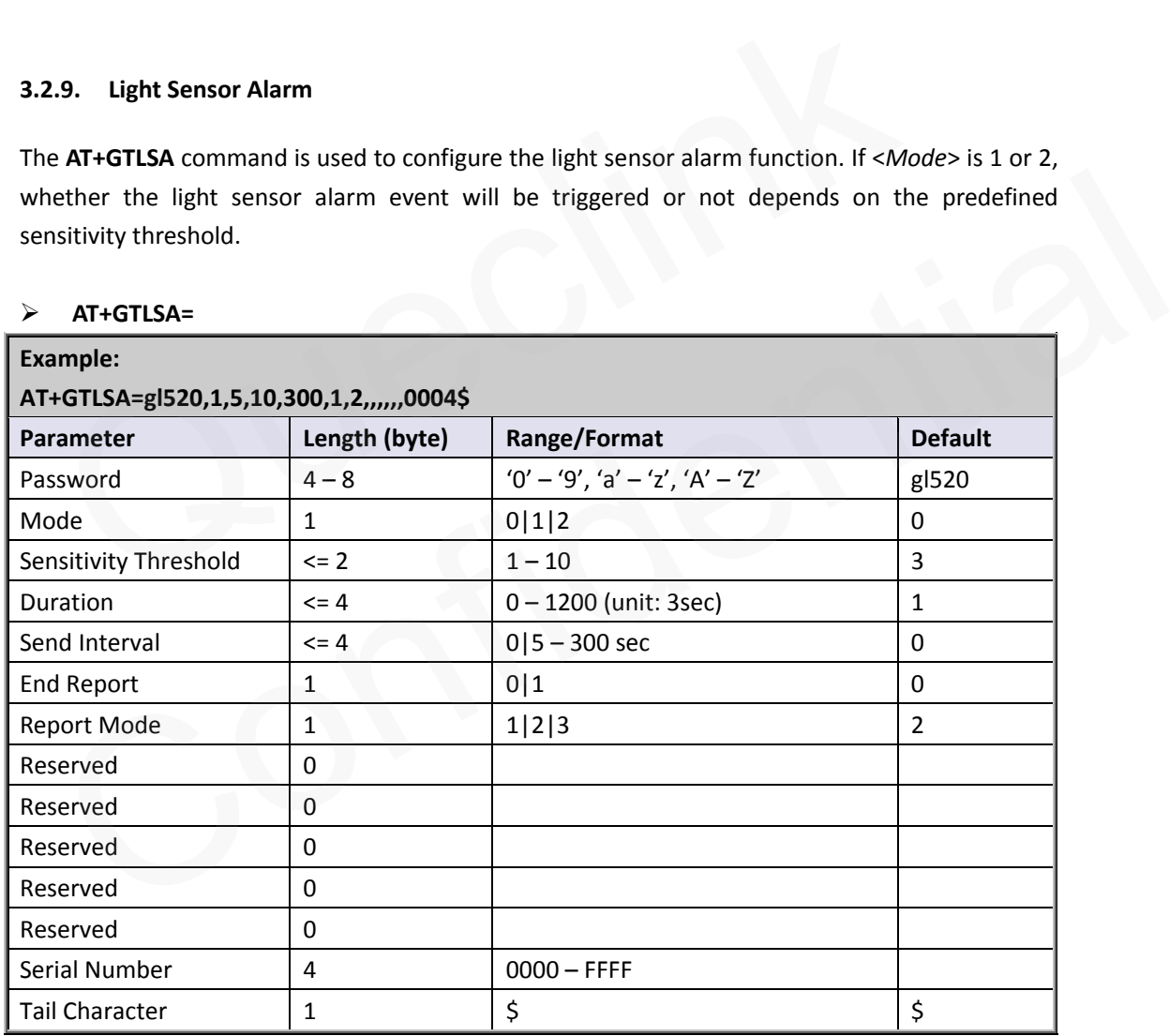

#### **AT+GTLSA=**

<*Mode*>: A numeral to indicate the working mode of the light sensor alarm.

- 0: Disable light sensor alarm.
- 1: Enable light sensor alarm: The device will send the **+RESP:GTLSA** message when the light intensity detected is higher than <*Sensitivity Threshold*>.
- 2: Enable light sensor alarm: The device will send the **+RESP:GTLSA** message when

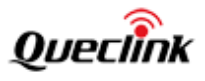

the light intensity detected is lower than <*Sensitivity Threshold*>.

**Note**: When <*GPS Enable*> is disabled, the device will report **+RESP:GTLBS** instead of **+RESP:GTLSA**.

- $\Diamond$  <*Sensitivity Threshold*>: The level of sensitivity for light intensity detection. The smaller the parameter value is, the more sensitive the detection would be.
- <*Duration*>: If the light intensity is higher (when <*Mode*> is 1) or lower (when <*Mode*> is 2) than <*Sensitivity Threshold*> for a period of time specified by <*Duration*>, the light sensor alarm event will be triggered (Unit: 3sec).
- $\diamond$  <*Send Interval*>: The time interval for sending the report of light sensor alarm (LSA) when the device is in the light sensor alarm report status. 0 means the light sensor alarm message is only reported once.
- $\triangle$  <*End Report*>: If it is 1, the device will send a response to report current value when the device leaves the light sensor alarm report status.
- <*Report Mode*>: A numeral to indicate how to report **+RESP:GTLSA** when light status changes.
	- 1: Report last position fix.
	- 2: Report current position.
	- 3: Report last position fix immediately, and then turn on GPS to get the current position and report the current position information.

**Note:** When GPS is disabled, the device will report **+RESP:GTLBS** instead of **+RESP:GTLSA**, and this parameter is invalid.

The acknowledgment message of the **AT+GTLSA** command:

#### <span id="page-26-1"></span>**+ACK:GTLSA,**

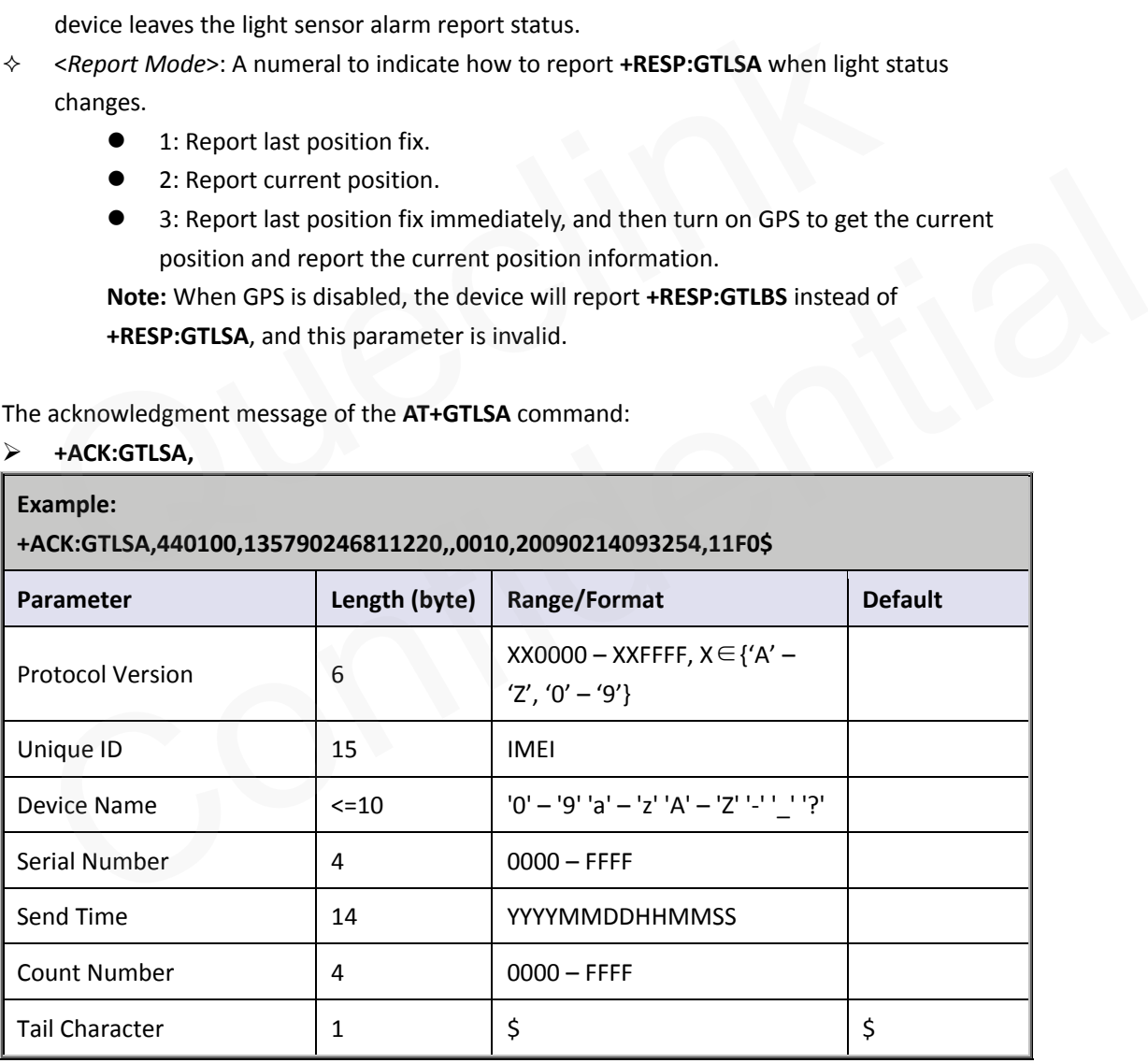

#### <span id="page-26-0"></span>**3.2.10. Protocol Watchdog**

The **AT+GTDOG** command is used to reboot the device in a time based manner. This helps the

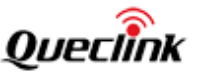

device avoid working in an abnormal state for a long time.

#### **AT+GTDOG=**

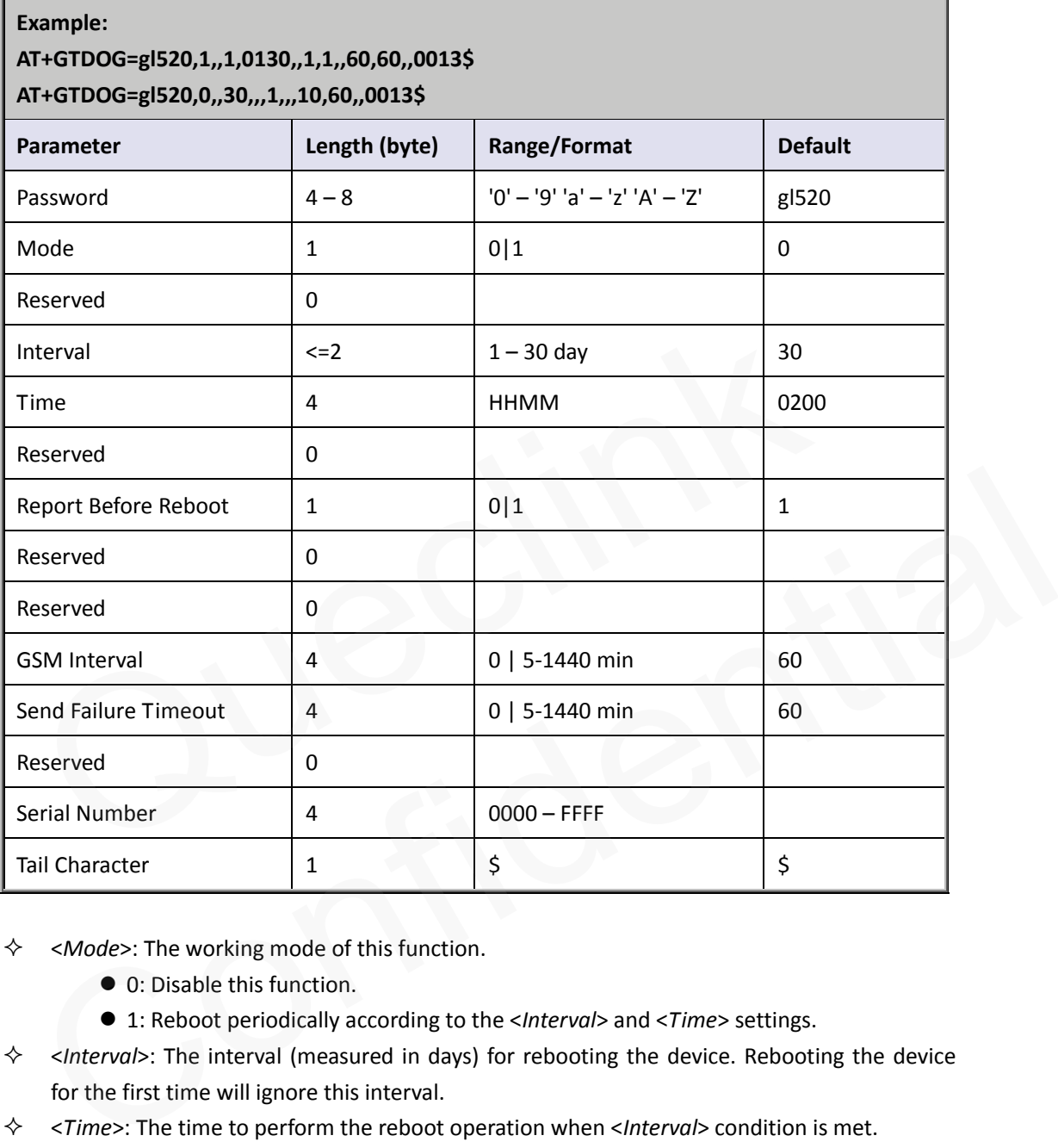

<*Mode*>: The working mode of this function.

- 0: Disable this function.
- 1: Reboot periodically according to the <*Interval*> and <*Time*> settings.
- $\Diamond$  <*Interval*>: The interval (measured in days) for rebooting the device. Rebooting the device for the first time will ignore this interval.
- <*Time*>: The time to perform the reboot operation when <*Interval*> condition is met.
- <*Report Before Reboot*>: Whether to report the **+RESP:GTDOG** message before reboot. 0 means "Do not report the message before reboot", and 1 means "Report the message before reboot". If this parameter is enabled, the device will initiate a real-time fix before sending the message with the current location information. When GPS is disabled, the device will report **+RESP:GTLBS** instead of **+RESP:GTDOG**.
- $\diamondsuit$  <GSM Interval>: The interval for rebooting the device in no GSM signal situation. 0 means "Do not reboot the device".
- <*Send Failure Timeout*>: The time in minutes before rebooting the device when the device cannot send a message successfully. 0 means "Do not reboot the device".

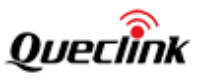

The acknowledgment message of the **AT+GTDOG** command:

<span id="page-28-1"></span>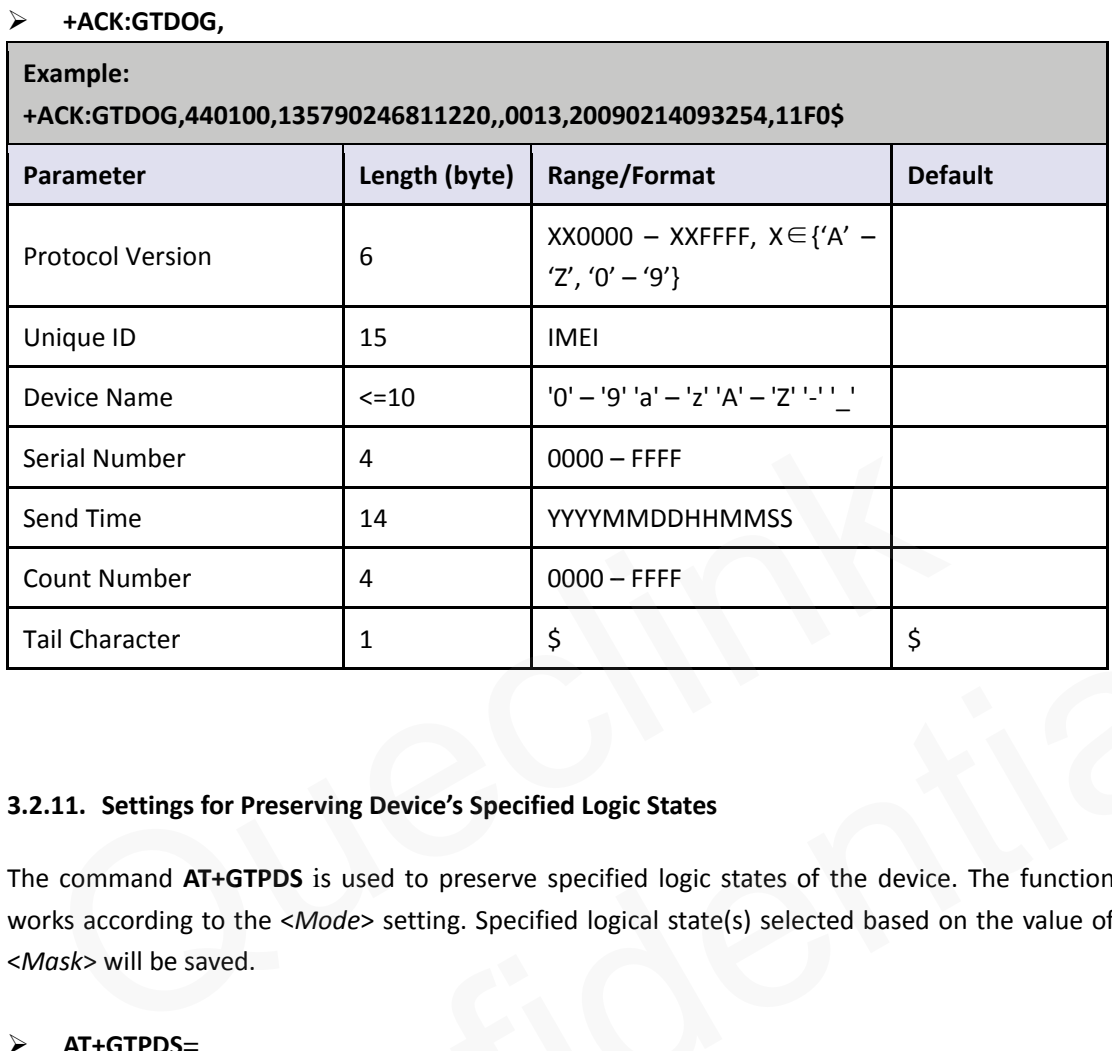

## <span id="page-28-0"></span>**3.2.11. Settings for Preserving Device's Specified Logic States**

The command **AT+GTPDS** is used to preserve specified logic states of the device. The function works according to the <*Mode*> setting. Specified logical state(s) selected based on the value of <*Mask*> will be saved.

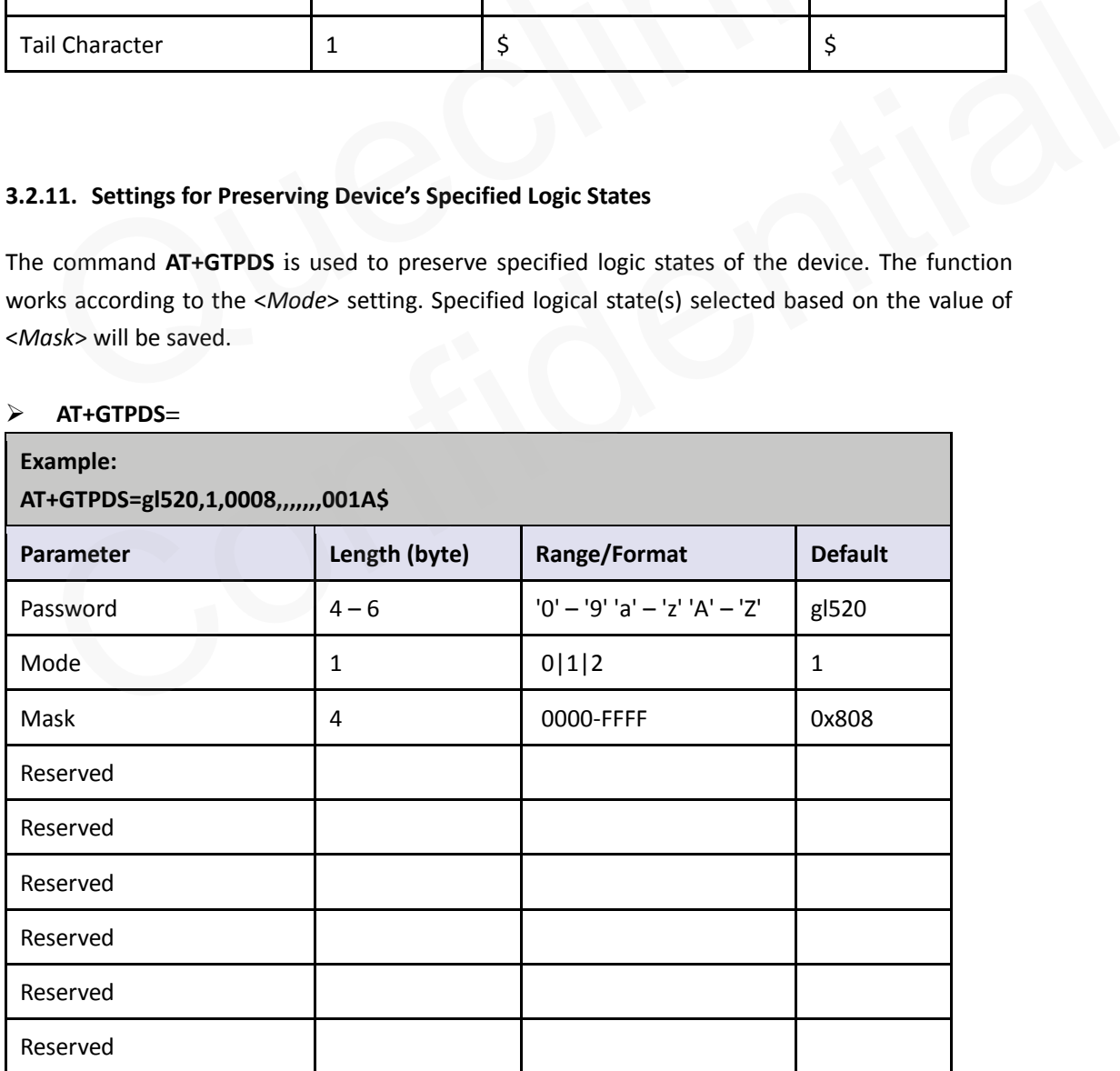

#### **AT+GTPDS=**

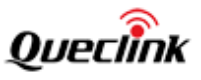

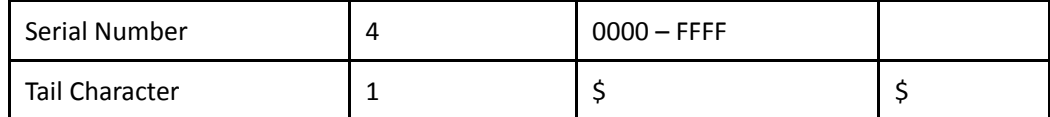

<*Mode*>: The working mode of preserving logic states of the device.

- 0: Disable this function.
- 1: Preserve the device's specified logic state according to the value of <*Mask*>.
- 2: Reset all the specified device logic states listed in the <*Mask*> after receiving the command, and then preserve specified logic state according to the value of <*Mask*>.
- <*Mask*>: Bitwise mask to configure which device states will be preserved. Each bit represents a state.
	- Bit 0: States of GEO
	- Bit 1: Reserved
	- Bit 2: Reserved
	- Bit 3: Information of last known position
	- Bit 4: Reserved
	- Bit 5: Reserved
	- Bit 6: Reserved
	- Bit 7: Reserved
	- Bit 8: Reserved
	- Bit 9: Reserved
	- Bit 10: Reserved
	- Bit 11: Indication of the **+RESP:GTBPL** message having been reported ● Bit 0: States of GEO<br>
	● Bit 1: Reserved<br>
	● Bit 3: Information of last known position<br>
	● Bit 4: Reserved<br>
	● Bit 5: Reserved<br>
	● Bit 5: Reserved<br>
	● Bit 7: Reserved<br>
	● Bit 8: Reserved<br>
	● Bit 10: Reserved<br>
	● Bit 10: Reserved

The acknowledgment message of the **AT+GTPDS** command:

<span id="page-29-0"></span>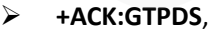

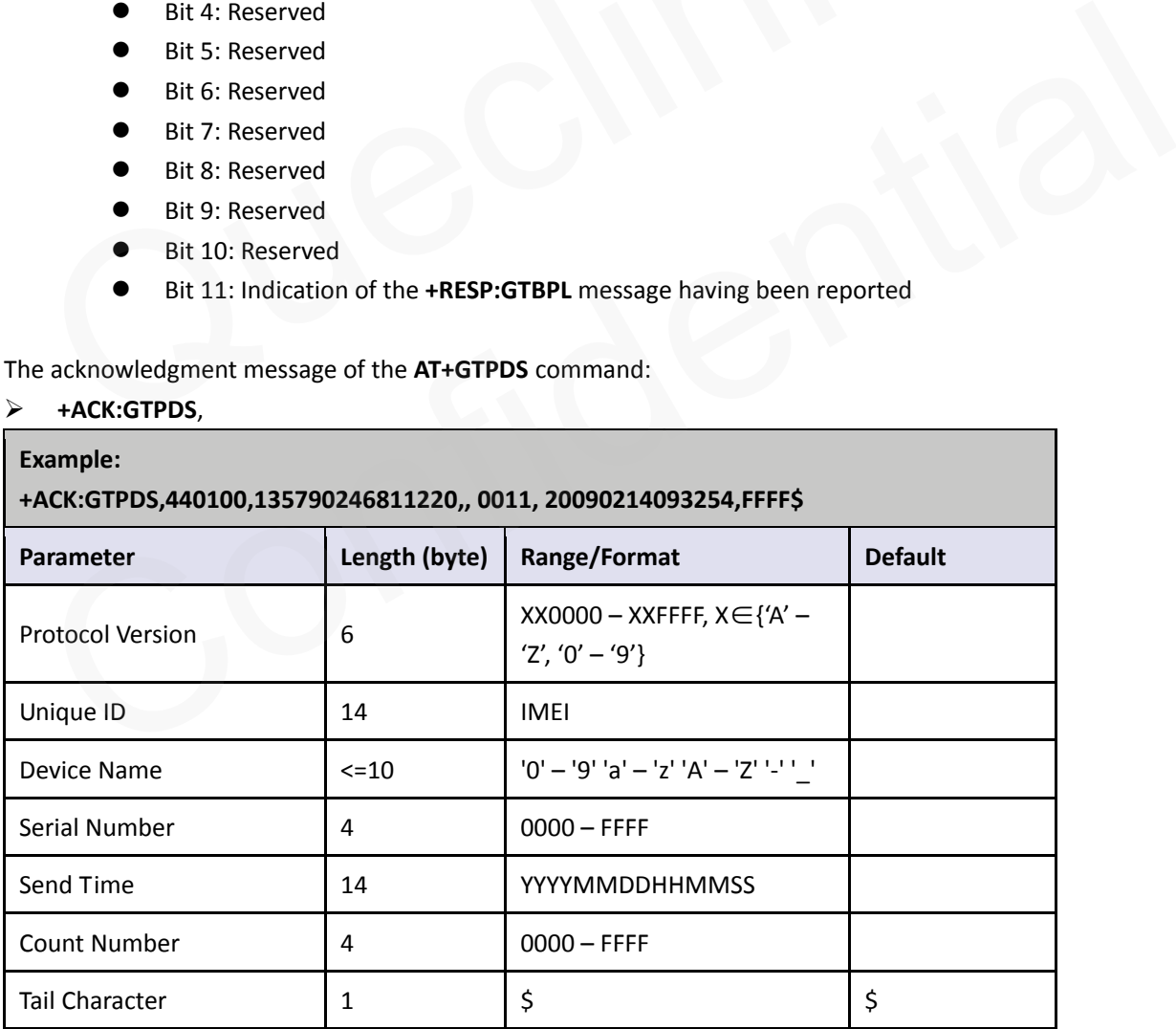

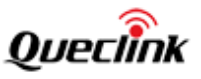

#### <span id="page-30-0"></span>**3.2.12. Non-movement Detection**

The **AT+GTNMD** command is used to configure the parameters for non-movement detection. This function works only when the <*Sensor Enable*> of **AT+GTGBC** is set to 1.

<span id="page-30-1"></span>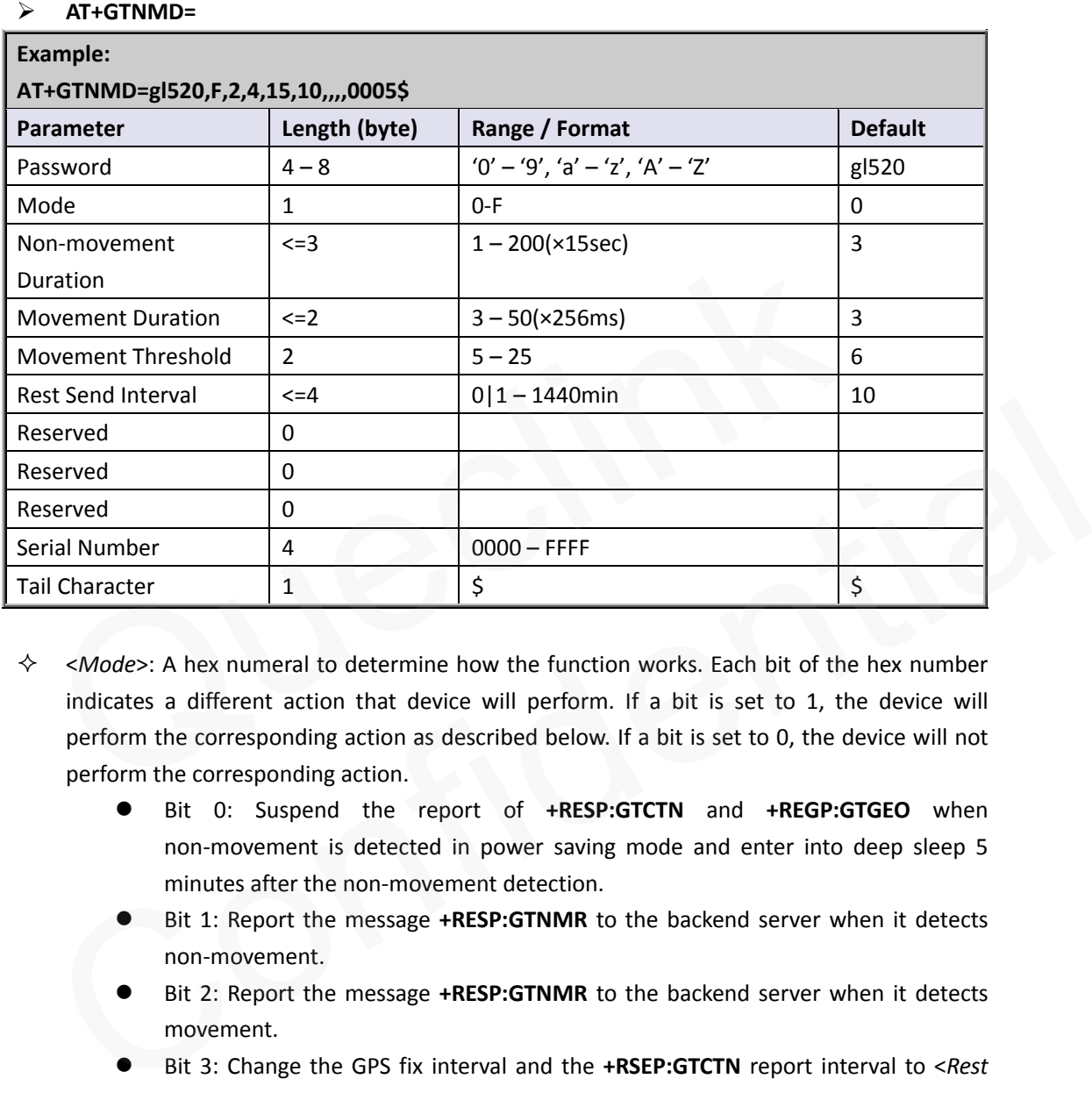

# <*Mode*>: A hex numeral to determine how the function works. Each bit of the hex number indicates a different action that device will perform. If a bit is set to 1, the device will perform the corresponding action as described below. If a bit is set to 0, the device will not perform the corresponding action.

- Bit 0: Suspend the report of **+RESP:GTCTN** and **+REGP:GTGEO** when non-movement is detected in power saving mode and enter into deep sleep 5 minutes after the non-movement detection.
- Bit 1: Report the message **+RESP:GTNMR** to the backend server when it detects non-movement.
- Bit 2: Report the message **+RESP:GTNMR** to the backend server when it detects movement.
- Bit 3: Change the GPS fix interval and the **+RSEP:GTCTN** report interval to <*Rest Send Interval*> when non-movement is detected in continuous mode. When the <*Rest Send Interval*> is set to 0, no report message will be sent. In the case, the function of Bit 0 will be disabled even if Bit 0 is 1.
- <*Non-movement Duration*>: A time parameter to measure whether the device enters non-movement state. If the motion sensor detects that the device stays in non-movement for a period of time specified by <*Non-movement duration*>, the device will be considered to be in non-movement state.
- <*Movement Duration*>: A time parameter to measure whether the device enters movement state. If the motion sensor detects that the device stays in movement for a period of time

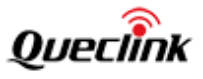

specified by <*Movement duration*>, the device will be considered to be in movement state.

- <*Movement Threshold*>: The threshold for the motion sensor to determine whether the device is in movement. The smaller the value, the more easily the device is considered to be in movement.
- <*Rest Send Interval*>: The interval for sending the **+RSEP:GTCTN** report message when the device is in stationary state and Bit 3 of <*Mode*> is set to 1.

<span id="page-31-1"></span>The acknowledgement message of the **AT+GTNMD** command:

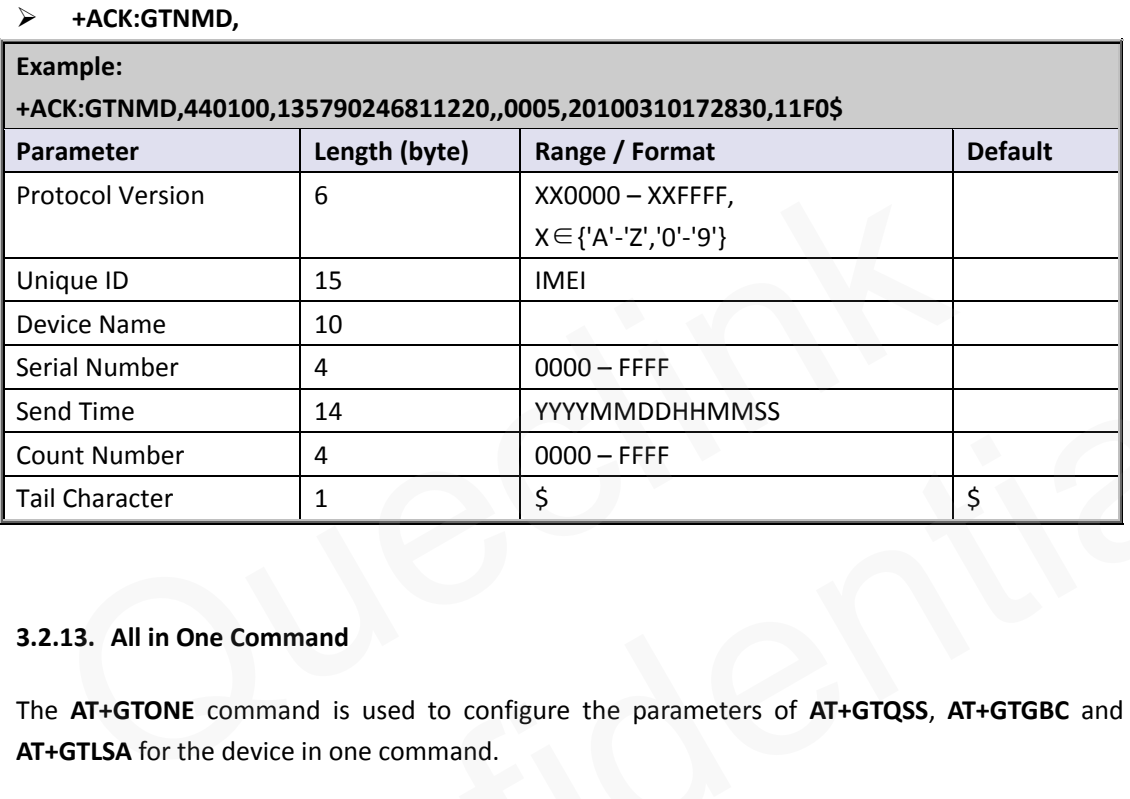

#### <span id="page-31-0"></span>**3.2.13. All in One Command**

The **AT+GTONE** command is used to configure the parameters of **AT+GTQSS**, **AT+GTGBC** and **AT+GTLSA** for the device in one command.

#### **AT+GTONE=**

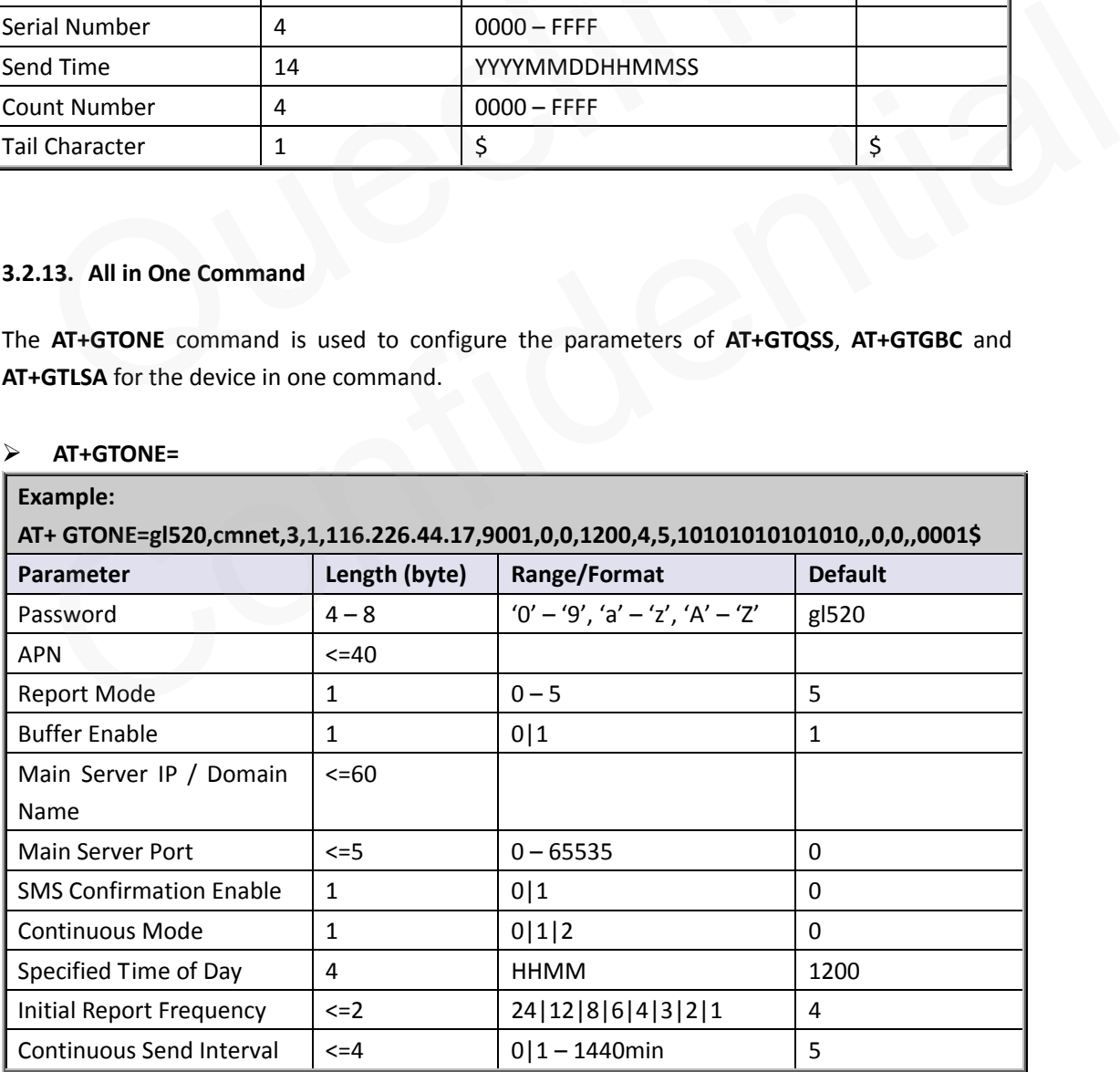

# Quecli

#### **GL520(M) & GL530(M) @Track Air Interface Protocol**

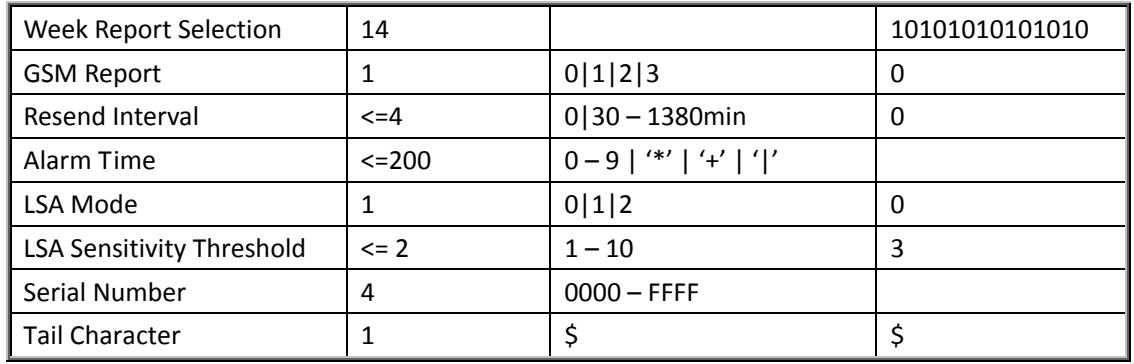

The acknowledgement message of the **AT+GTONE** command:

### <span id="page-32-1"></span>**+ACK:GTONE,**

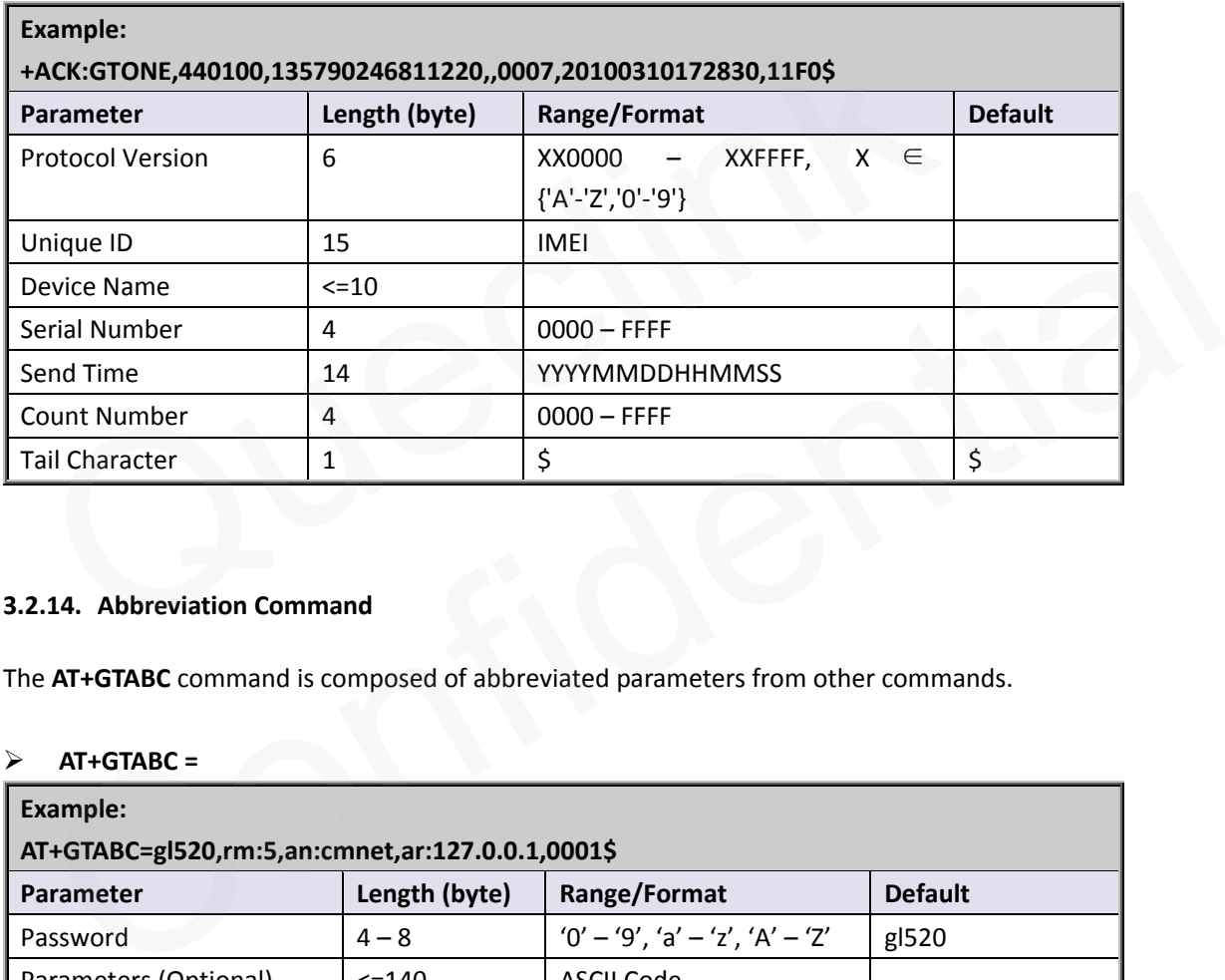

#### <span id="page-32-0"></span>**3.2.14. Abbreviation Command**

The **AT+GTABC** command is composed of abbreviated parameters from other commands.

#### <span id="page-32-2"></span>**AT+GTABC =**

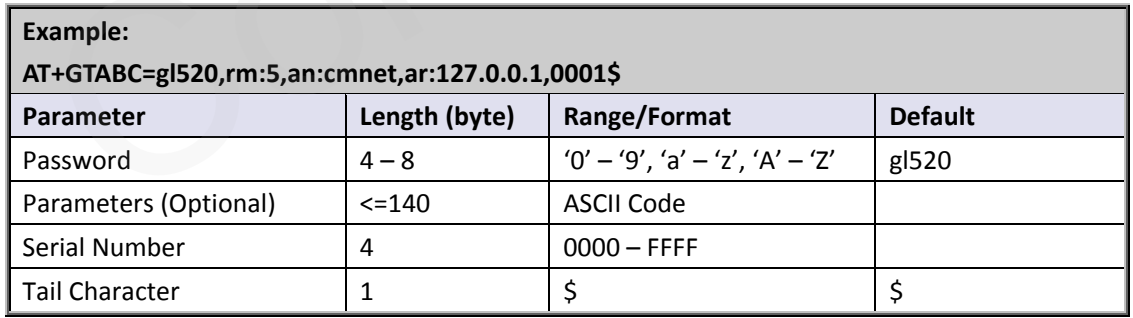

 <*Parameters*>: It is composed of abbreviations of parameters and their values, formatted as <*abbreviation: value*>. Each two <*abbreviation: value*> are separated by ','. Please find the abbreviation of each parameter below:

> **Abbreviation Parameters** rm Report mode

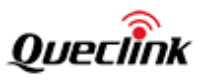

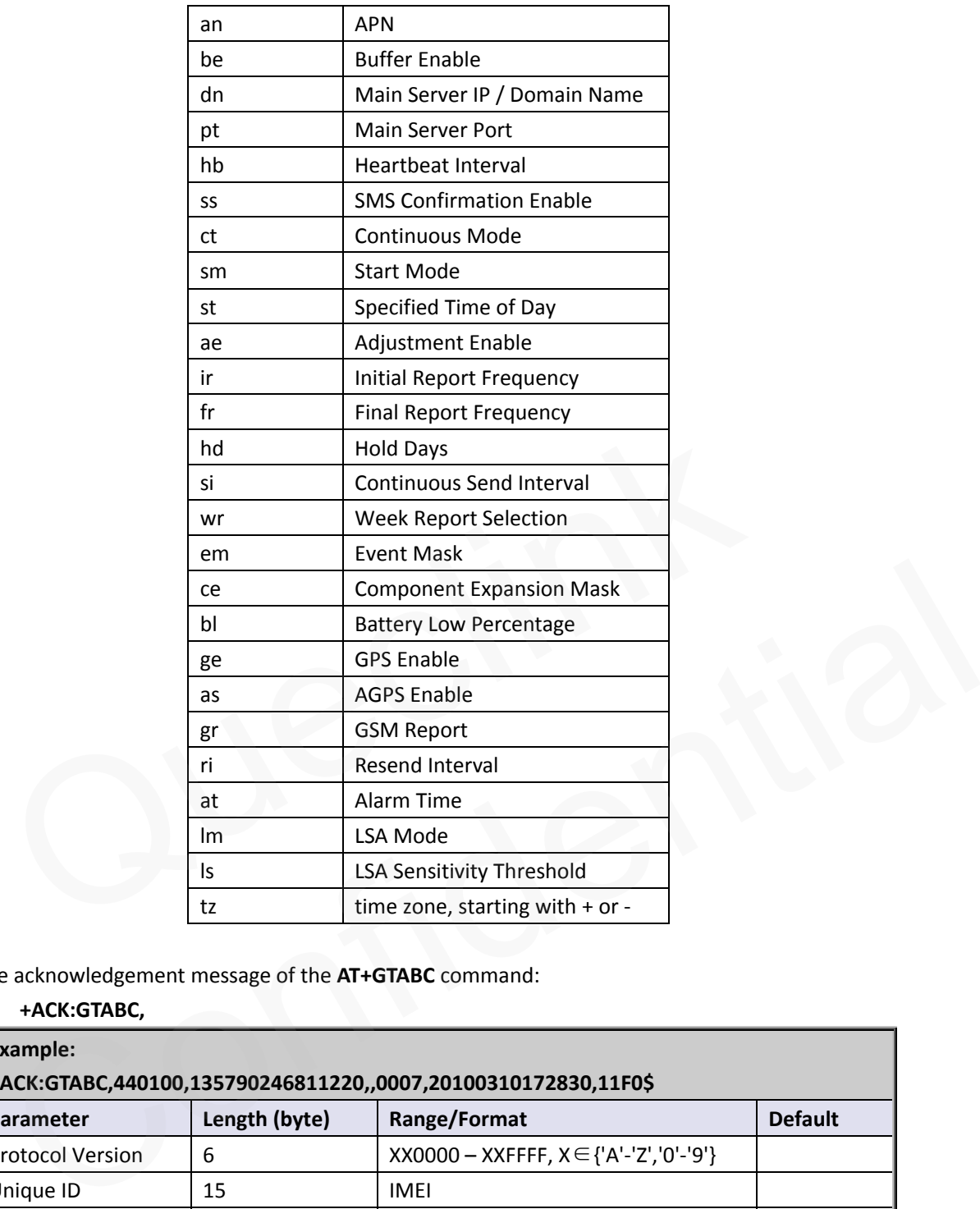

The acknowledgement message of the **AT+GTABC** command:

### <span id="page-33-0"></span>**+ACK:GTABC,**

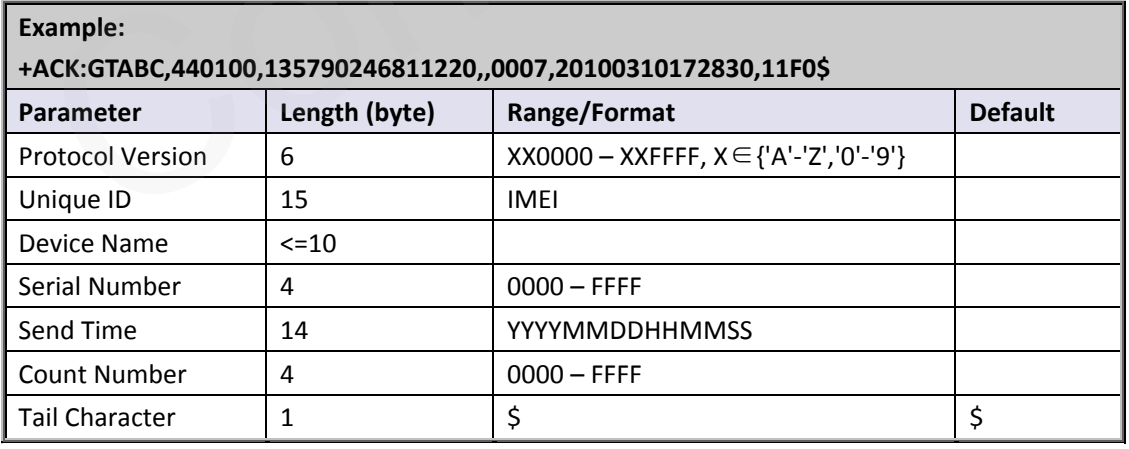

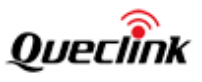

# <span id="page-34-0"></span>**3.3. Report**

#### <span id="page-34-1"></span>**3.3.1. Position Related Report**

- <span id="page-34-5"></span>**+RESP:GTCTN**: Report message for continuous mode.
- <span id="page-34-3"></span>**+RESP:GTGEO**: Report message for **AT+GTGEO**
- <span id="page-34-4"></span>**+RESP:GTRTL:** Report message for **AT+GTRTO-RTL**
- <span id="page-34-2"></span> **+RESP:GTSTR**: Report message when <*GPS Enable*> and <*Week Report Selection*> are enabled in power saving mode
- <span id="page-34-7"></span>**+RESP:GTDOG:** Protocol watchdog reboot message
- <span id="page-34-6"></span>**+RESP:GTLSA**: Light sensor event report
- <span id="page-34-8"></span> **+RESP:GTNMR**: Message reported when the status changes between movement and non-movement.

### **Example:**

**+RESP:GTCTN,440100,135790246811220,GL520,0,0,,,81,0,0.1,0,0.3,121.390875,31.164600,2 0130312183936,0460,0000,1877,0873,,,,20130312190551,0304\$**

**+RESP:GTGEO,440100,135790246811220,GL520,3,1,,,100,2,0.1,0,5.7,121.390839,31.164621, 20130311080111,0460,0000,1877,0873,,,,20130311080112,00A7\$**

**+RESP:GTRTL,440100,135790246811220,GL520,0,0,,,100,2,0.0,0,48.9,117.201575,31.833101, 20160918053036,0460,0000,5678,2D80,,,,20160918053036,0012\$**

**+RESP:GTSTR,440100,135790246811220,GL520,0,0,100,,,2,0.0,0,48.9,117.201574,31.833102, 20160918053046,0460,0000,5678,2D80,,,,20160918053046,0015\$** +RESP:GTNMR: Message reported when the status changes between movem<br>non-movement.<br>imple:<br>SSP:GTCTN,440100,135790246811220,GL520,0,0,,,81,0,0.1,0,0.3,121.390875,31.1646<br>0312183936,0460,0000,1877,0873,,,,20130312190551,0304\$

**+RESP:GTDOG,440100,135790246811220,GL520,0,5,100,,,1,0.1,0,52.9,117.201498,31.83311 4,20160721054830,0460,0000,5663,B654,,,,20160721054830,000B\$**

**+RESP:GTNMR,440100,135790246811220,GL520,0,0,1,,100,,,1,0.1,0,52.9,117.201498,31.833 114,20160721054830,0460,0000,5663,B654,,,,20160721054830,000B\$**

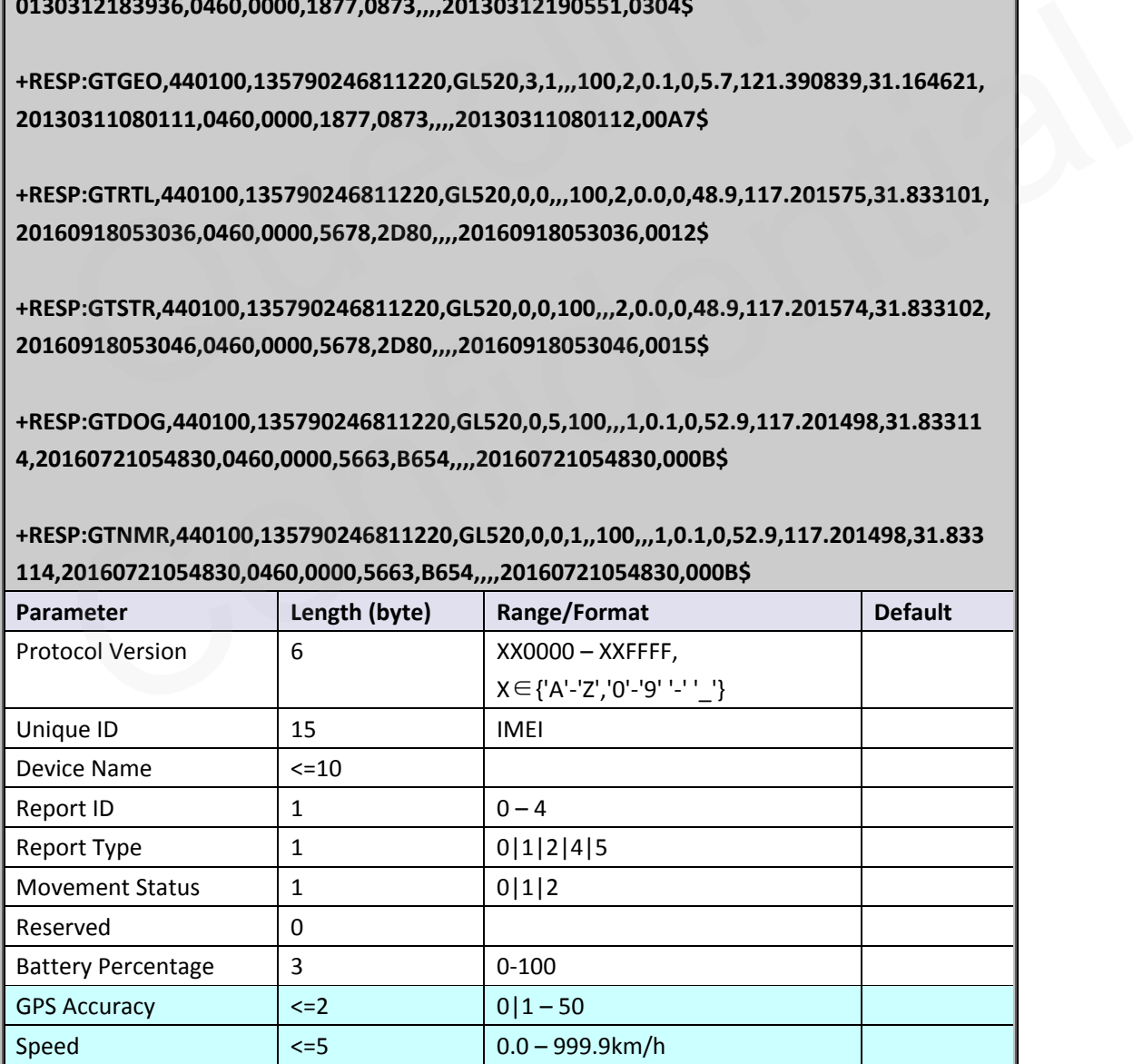

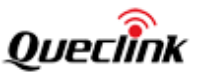

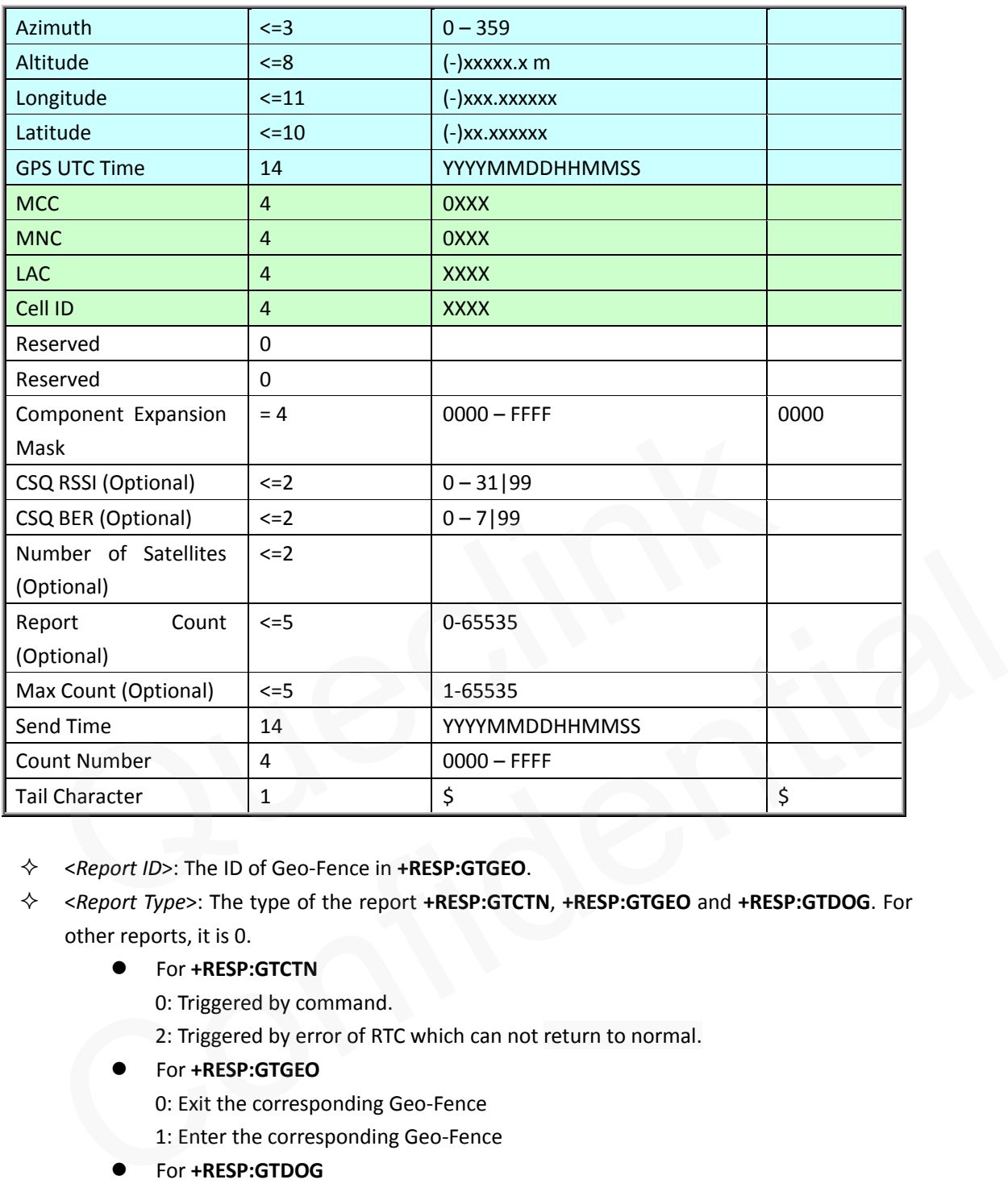

- <*Report ID*>: The ID of Geo-Fence in **+RESP:GTGEO**.
- <*Report Type*>: The type of the report **+RESP:GTCTN**, **+RESP:GTGEO** and **+RESP:GTDOG**. For other reports, it is 0.

#### For **+RESP:GTCTN**

- 0: Triggered by command.
- 2: Triggered by error of RTC which can not return to normal.

#### For **+RESP:GTGEO**

- 0: Exit the corresponding Geo-Fence
- 1: Enter the corresponding Geo-Fence
- For **+RESP:GTDOG**
	- 0: Reboot message for time based working mode
	- 4: Reboot message for GSM watchdog
	- 5: Reboot message for send fail watchdog

## For **+RESP:GTNMR**

- 0: The state of the device changes from motion to rest.
- 1: The state of the device changes from rest to motion.

#### For **+RESP:GTSTR**

- 0: GPS information does not need to be reported.
- 1: GPS information needs to be reported.

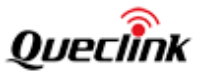

- <*Movement Status*>: The movement status of the terminal.
	- $\bullet$  0: Rest
	- 1: Motion
	- 2: Sensor disabled
- <*Battery Percentage*>: The current volume of the battery in percentage.
- $\div$  <*GPS Accuracy*>: A numeral to indicate the GPS fix status and HDOP of the GPS position. 0 means the current GPS fix fails and the last known GPS position is used. A non-zero value (1 - 50) means the current GPS fix is successful and represents the HDOP of the current GPS position.
- <*Speed*>: The speed from GPS.
- <*Azimuth*> The azimuth from GPS.
- <*Altitude*>: The height above sea level from GPS.
- <*Longitude*>: The longitude of the current position. The format is "(-)xxx.xxx" and the value range is from "-180.000000" to "180.000000". The unit is degree. West longitude is defined as negative starting with the minus sign "-" and east longitude is defined as positive without  $u_{+}$ ".
- $\Diamond$  <*Latitude*>: The latitude of the current position. The format is "(-)xx.xxx" and the value range is from "-90.000000" to "90.000000". The unit is degree. South latitude is defined as negative starting with the minus sign "-" and north latitude is defined as positive without  $" +"$ . *<Longitude>*: The longitude of the current position. The format is "(-)xxx.xxx" and<br>range is from "-180.000000" to "180.000000". The unit is degree. West longitude i<br>as negative starting with the minus sign "-" and east *Clatitude*>: The latitude of the current position. The format is "(-)xx.xxx" and the value<br>range is from "-90.000000" to "90.000000". The unit is degree. South latitude is defined as<br>negative starting with the minus sign
- <*GPS UTC Time*>: UTC Time from GPS.
- $\div$  <*MCC*>: Mobile country code. It is 3 digits in length and ranges from 000 999.
- $\div$  <*MNC*>: Mobile network code. It is 3 digits in length and ranges from 000 999.
- <*LAC*>: Location area code in hex format.
- <*Cell ID*>: Cell ID in hex format.
- <*CSQ RSSI*>: The signal strength level. The parameter is controlled by Bit 0 of <*Component Expansion Mask*>.

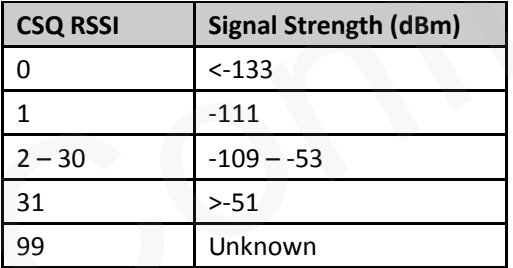

- $\div$  <*CSQ BER*>: The quality of the GSM signal. The range is 0-7, and 99 is for unknown strength of signal. The parameter is controlled by Bit 0 of <*Component Expansion Mask*>.
- <*Number of Satellites*>: The number of satellites. The parameter is controlled by Bit 1 of <*Component Expansion Mask*>.
- $\Diamond$  <*Report Count*>: The number of messages already reported. The parameter is controlled by Bit 2 of <*Component Expansion Mask*>.
- $\Diamond$  <*Max Report*>: The total number of packets reported. The parameter is controlled by Bit 2 of <*Component Expansion Mask*>.
- **+RESP:GTLSA**: The light sensor event report.

#### **Example:**

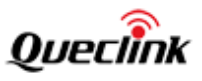

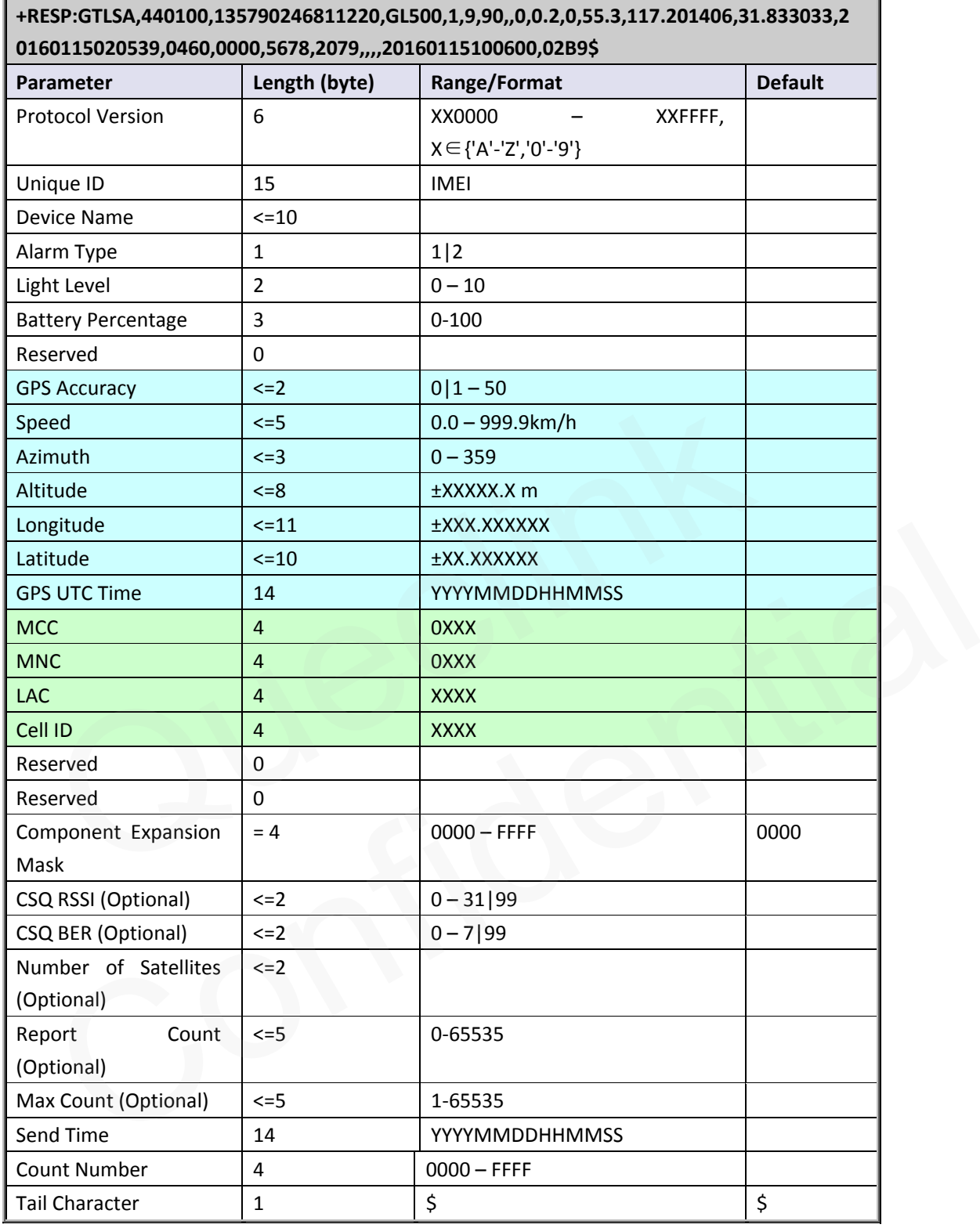

<*Alarm Type*>: The type of light sensor alarm.

- 1: The light intensity detected is higher than predefined sensitivity threshold.
- 2: The light intensity detected is lower than predefined sensitivity threshold.
- <*Light Level*>: Current light level read from light sensor.
- <*Battery Percentage*>: The current volume of the battery in percentage.

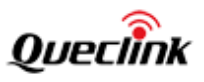

### <span id="page-38-0"></span>**3.3.2. Report for Querying**

Listed below are the reports for real time querying via the command **AT+GTRTO**.

<span id="page-38-2"></span>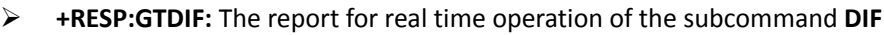

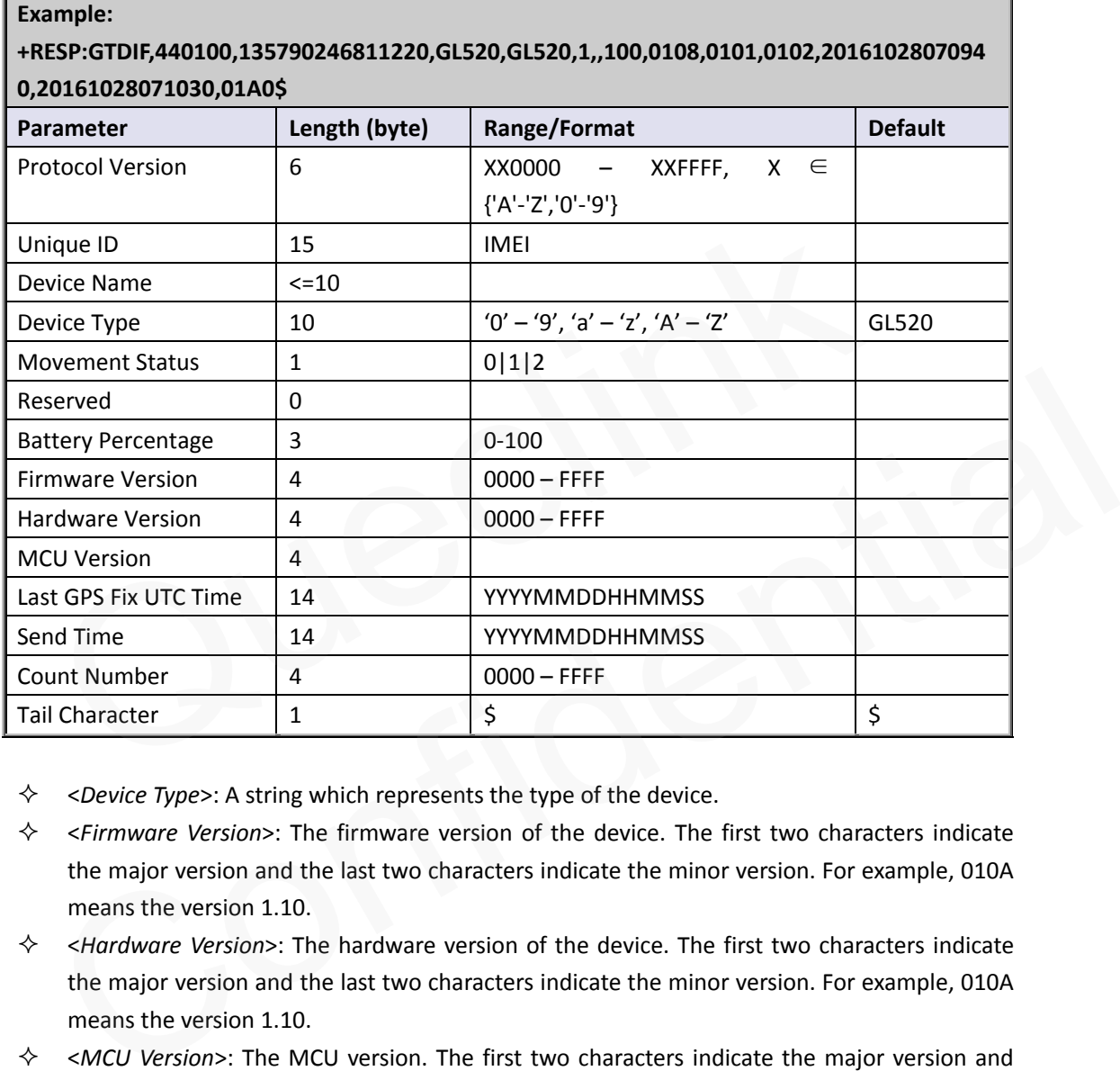

<*Device Type*>: A string which represents the type of the device.

- <*Firmware Version*>: The firmware version of the device. The first two characters indicate the major version and the last two characters indicate the minor version. For example, 010A means the version 1.10.
- <*Hardware Version*>: The hardware version of the device. The first two characters indicate the major version and the last two characters indicate the minor version. For example, 010A means the version 1.10.
- <*MCU Version*>: The MCU version. The first two characters indicate the major version and the last two characters indicate the minor version. For example, 0103 means the version 1.03.
- <*Last GPS Fix UTC Time*>: The UTC time of the latest successful GPS fix.

# <span id="page-38-1"></span>**+RESP:GTALL:** The report for real time operation of the subcommand **READ**

#### **Example:**

**+RESP:GTALL,440100,135790246811220,GL520,BSI,cmnet,,,,,,,SRI,3,,1,220.178.67.210,8263,1 16.226.44.16,9002,,0,1,,,,,GBC,,GL520,003F,0,5,0,1400,0,24,6,1,1,2,15,,1,,,,2,,0,,,,TMA,+0000, 0,,,,,NMD,6,3,3,6,30,,,,GEO,0,0,,,50,0,,,,,,,,,1,0,,,50,0,,,,,,,,,2,0,,,50,0,,,,,,,,,3,0,,,50,0,,,,,,,,,4,0,,,**

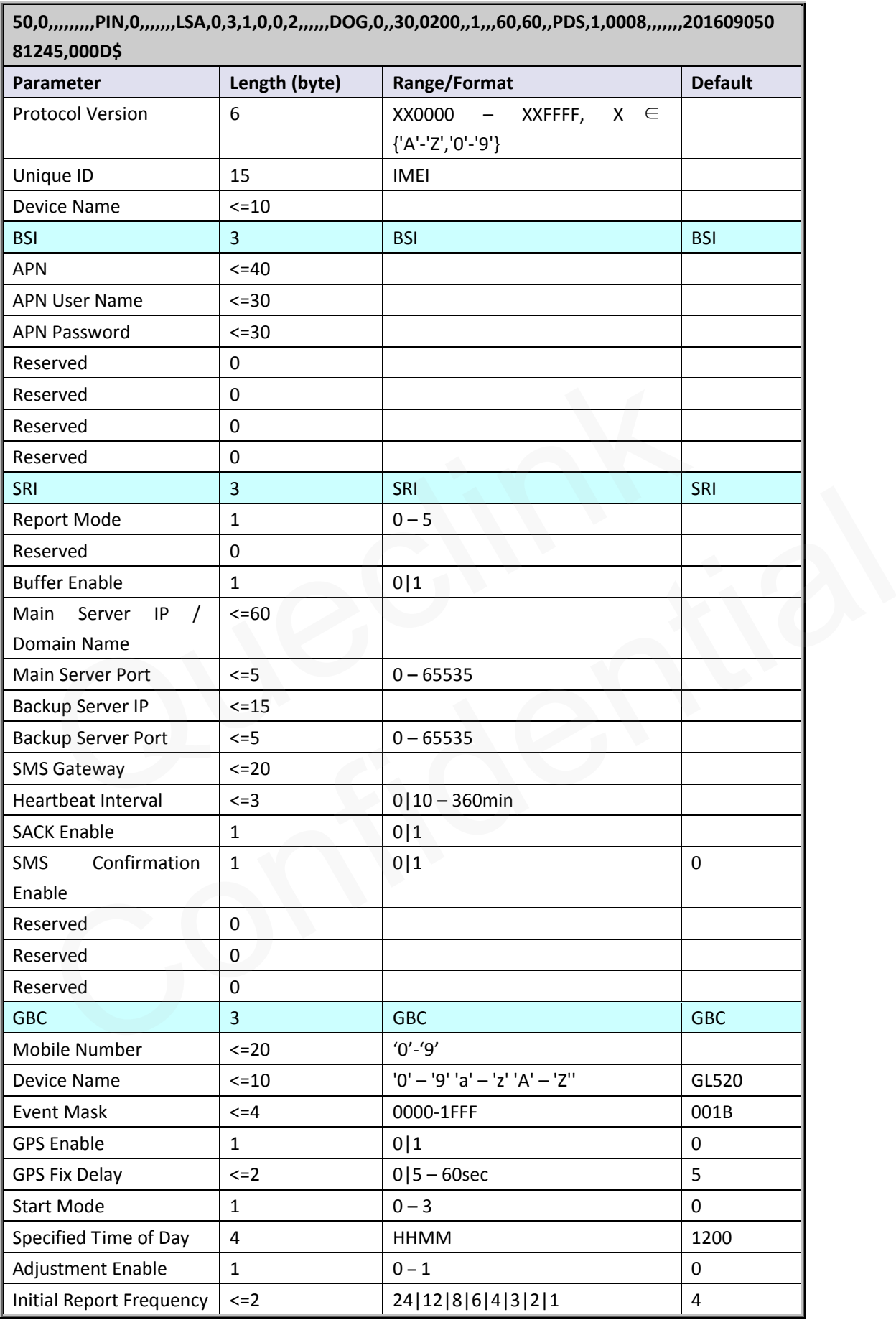

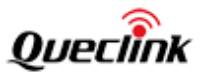

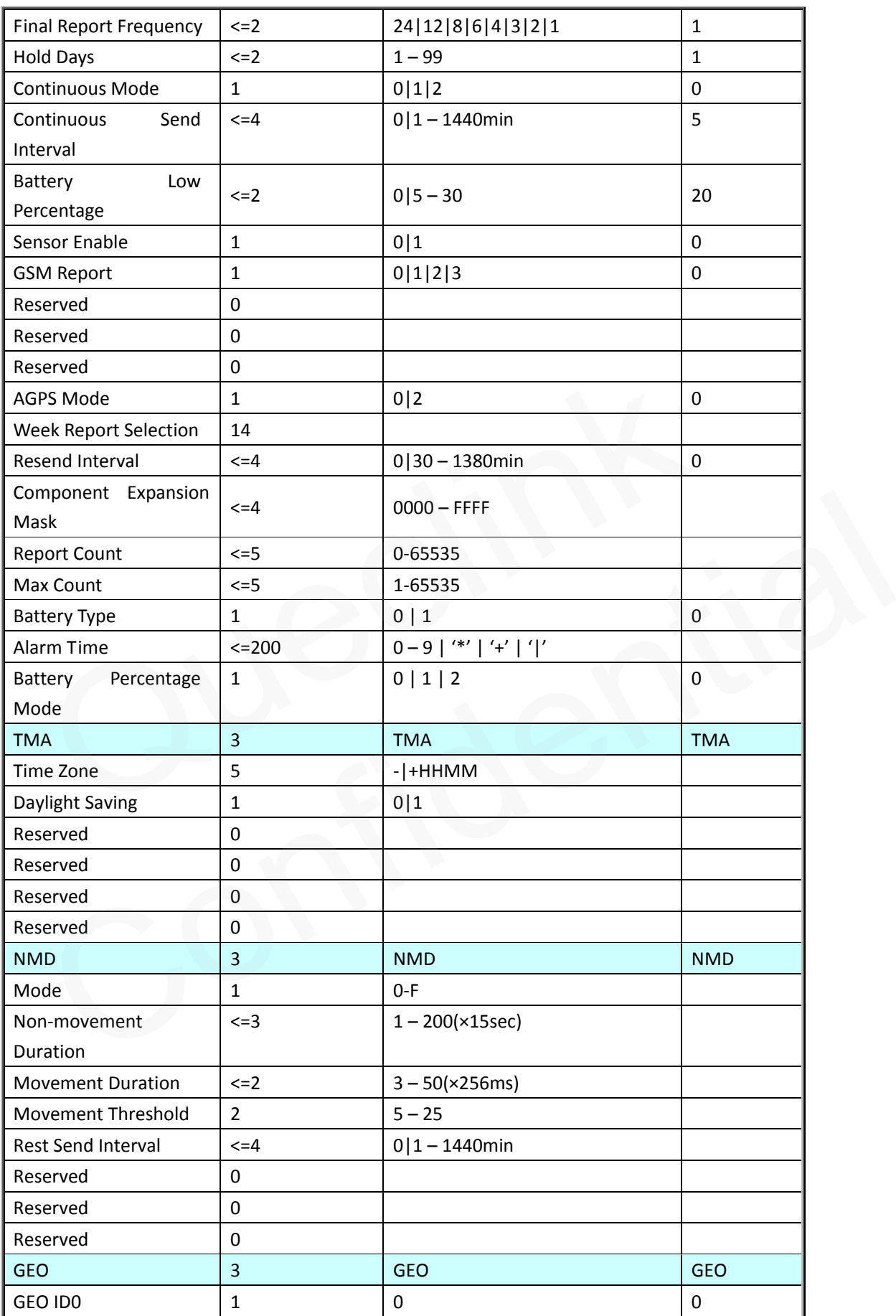

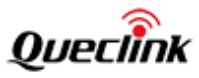

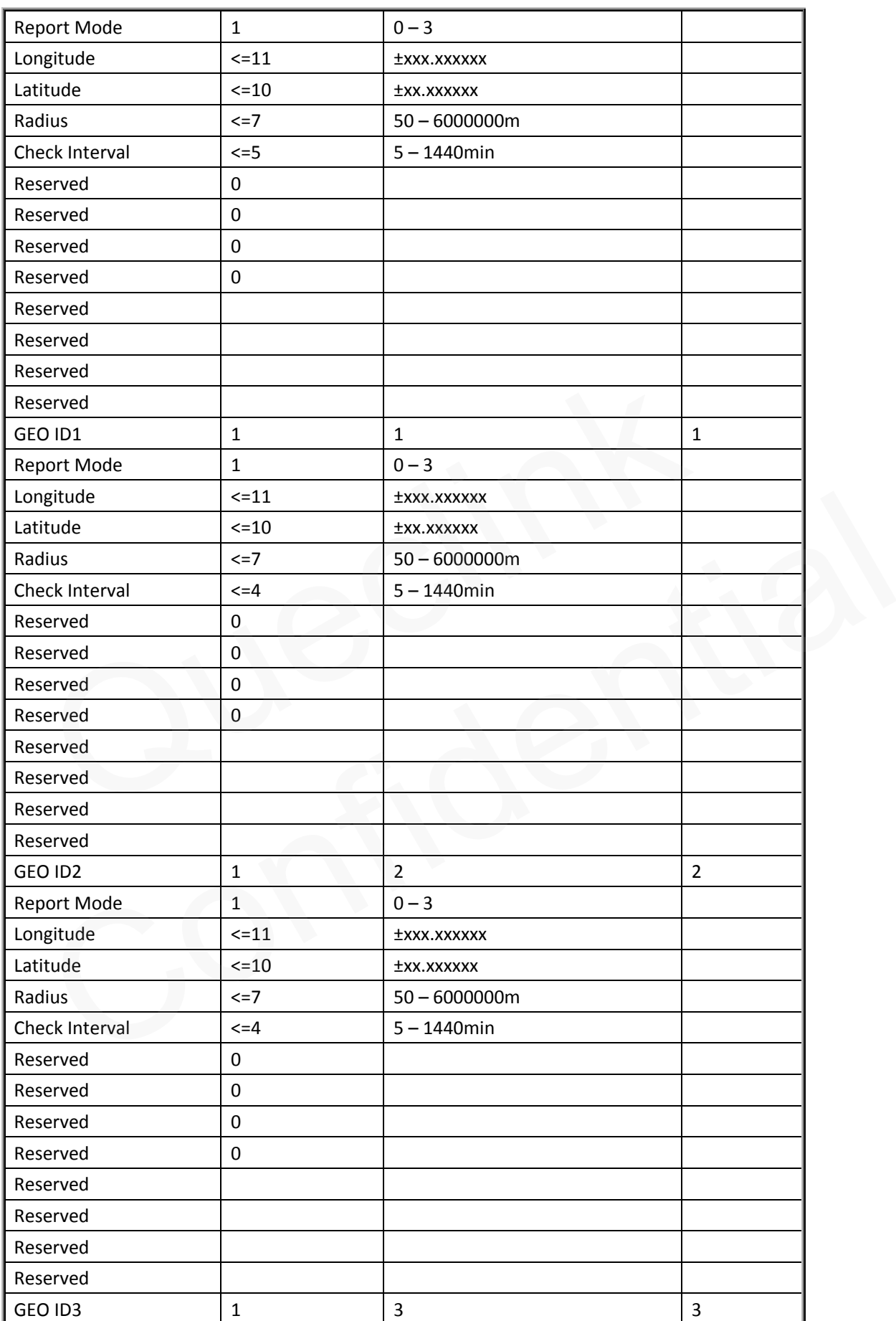

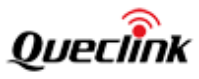

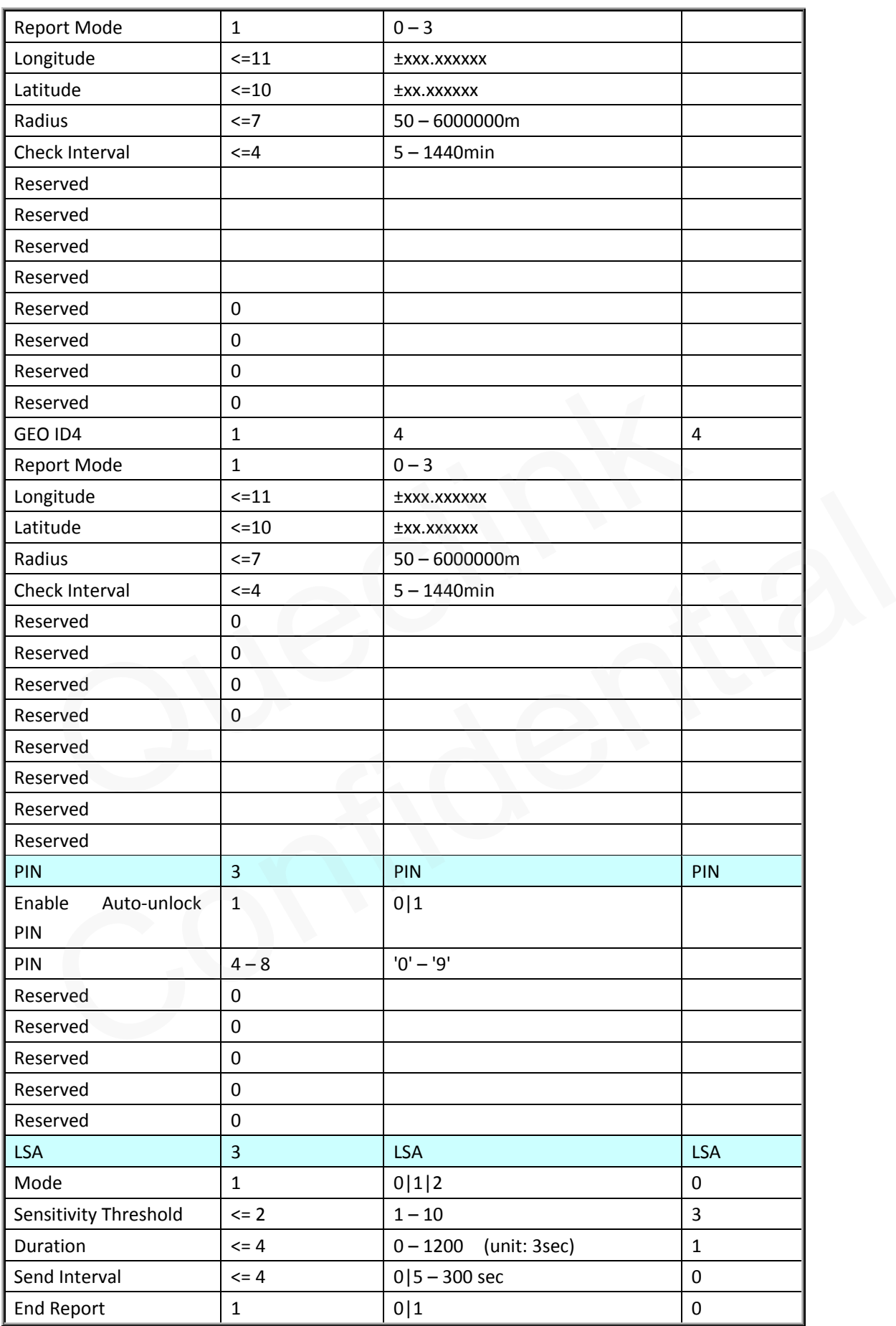

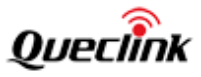

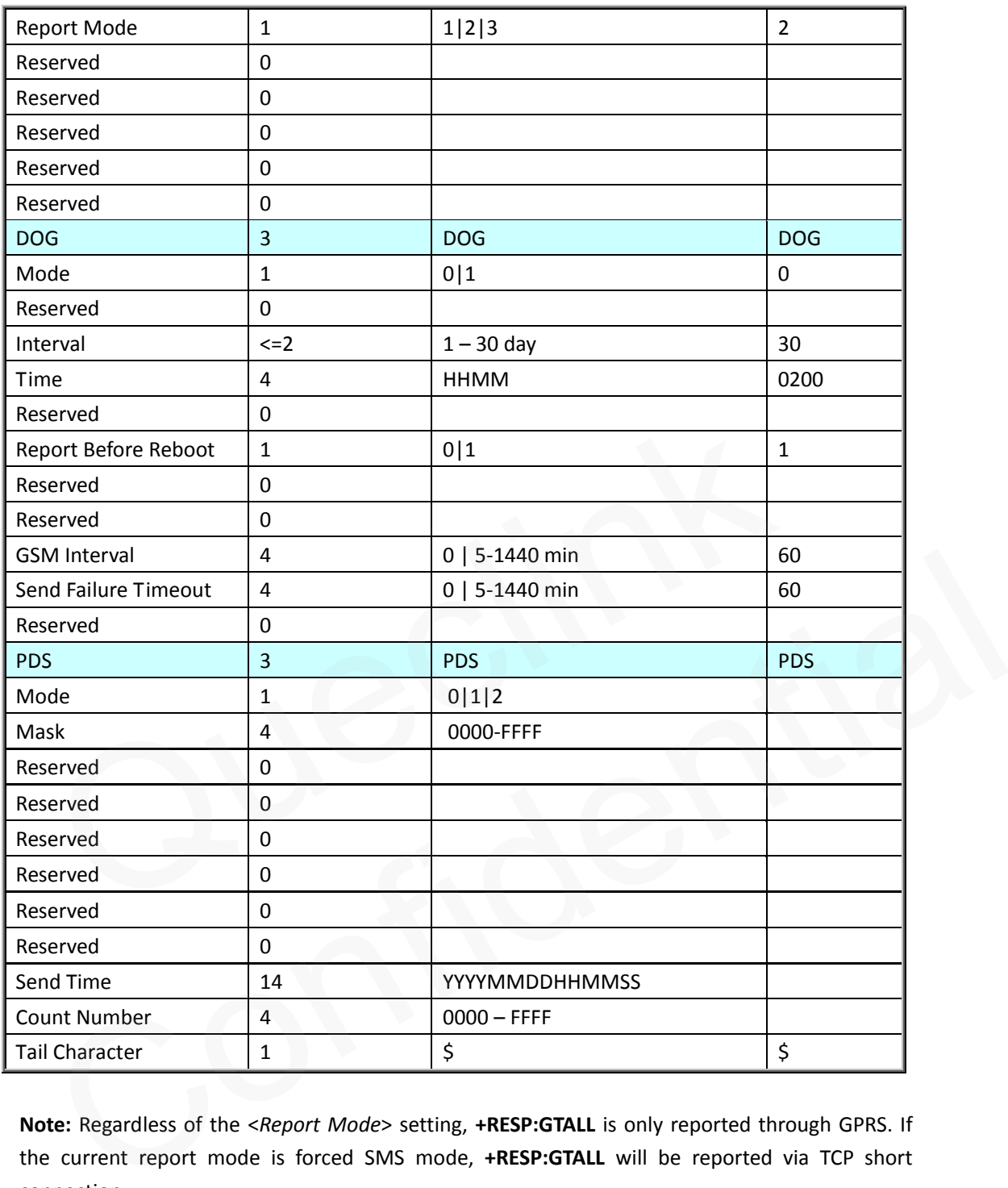

**Note:** Regardless of the <*Report Mode*> setting, **+RESP:GTALL** is only reported through GPRS. If the current report mode is forced SMS mode, **+RESP:GTALL** will be reported via TCP short connection.

 **+RESP:GTALS:** The report for real time query of the configuration of a single command. The following takes **AT+GTSRI** as an example.

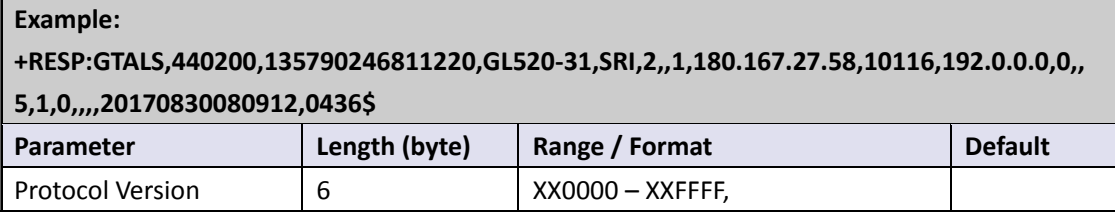

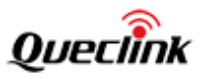

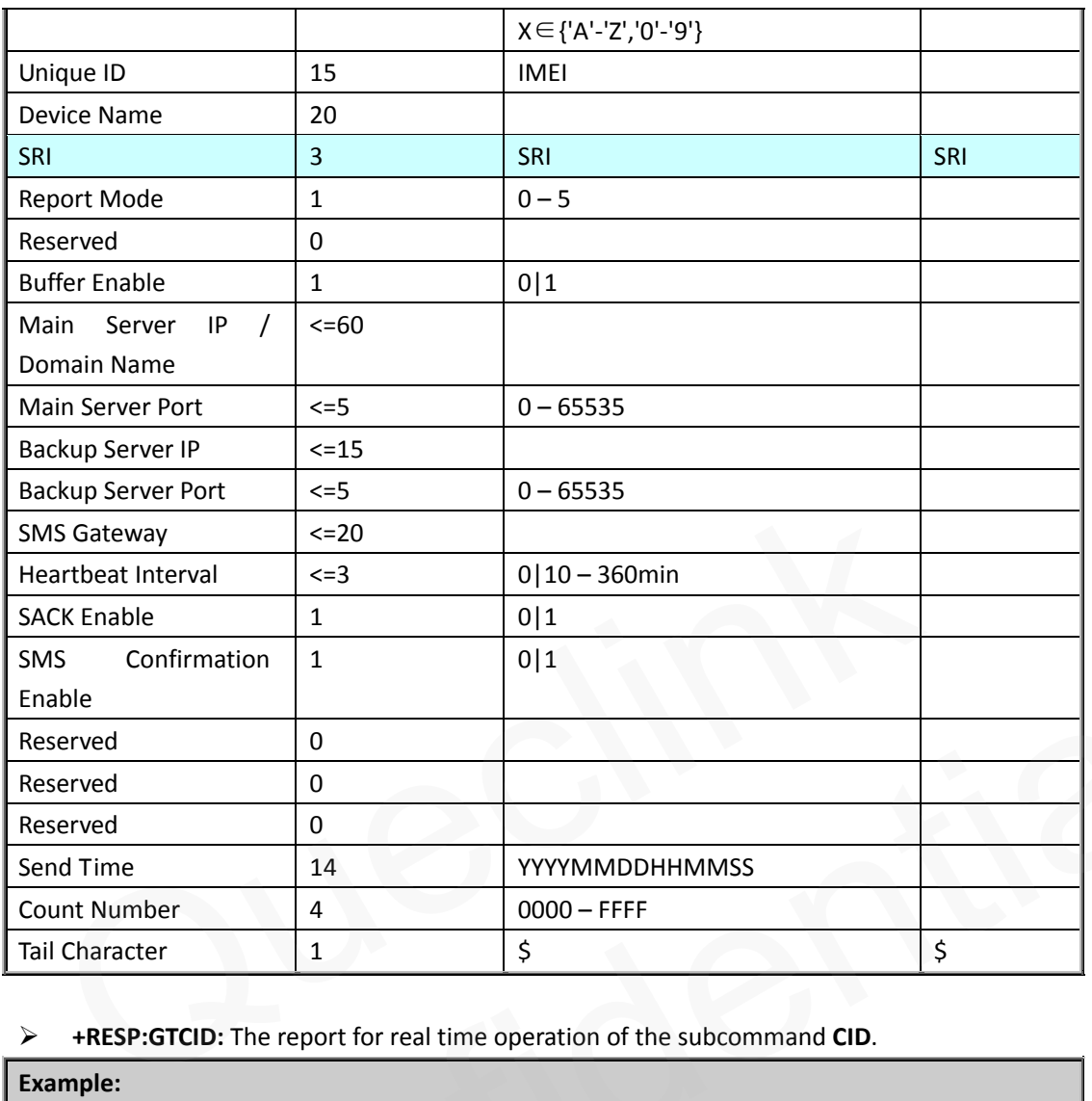

#### <span id="page-44-0"></span>**+RESP:GTCID:** The report for real time operation of the subcommand **CID**.

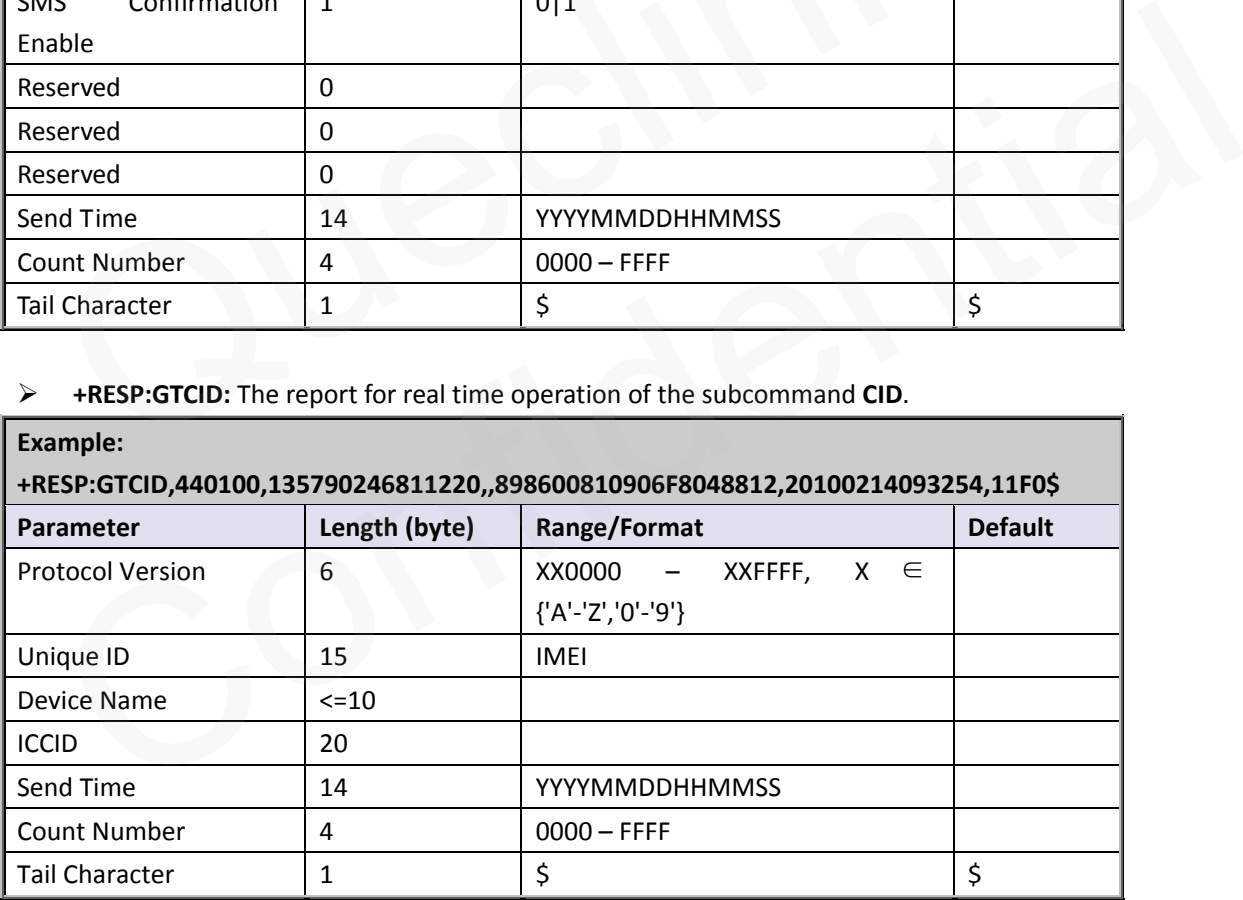

## <span id="page-44-1"></span>**+RESP:GTCSQ:** The report for real time operation of the subcommand **CSQ**.

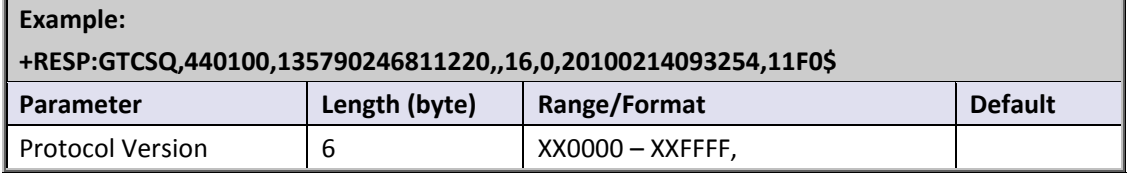

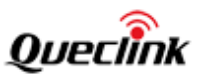

### **GL520(M) & GL530(M) @Track Air Interface Protocol**

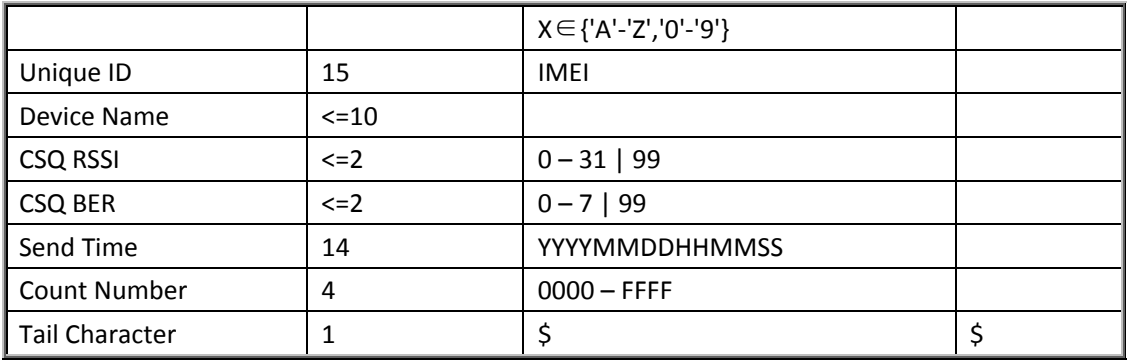

#### <span id="page-45-1"></span>**+RESP:GTTMZ:** The report for real time operation of the subcommand **TMZ**.

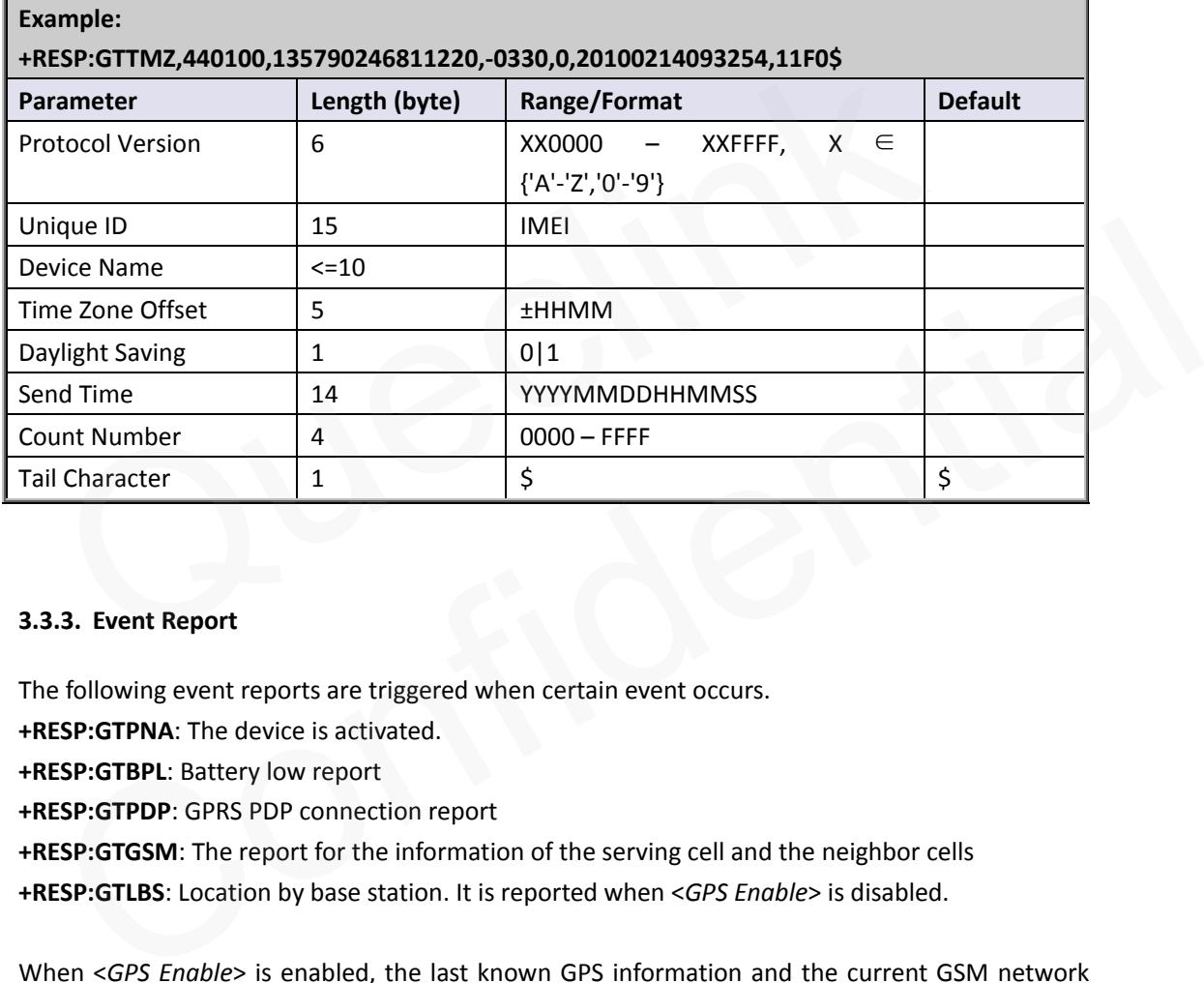

#### <span id="page-45-0"></span>**3.3.3. Event Report**

The following event reports are triggered when certain event occurs.

**+RESP:GTPNA**: The device is activated.

- **+RESP:GTBPL**: Battery low report
- **+RESP:GTPDP**: GPRS PDP connection report
- **+RESP:GTGSM**: The report for the information of the serving cell and the neighbor cells
- **+RESP:GTLBS**: Location by base station. It is reported when <*GPS Enable*> is disabled.

When <*GPS Enable*> is enabled, the last known GPS information and the current GSM network information are included in the **+RESP:GTBPL** event reports.

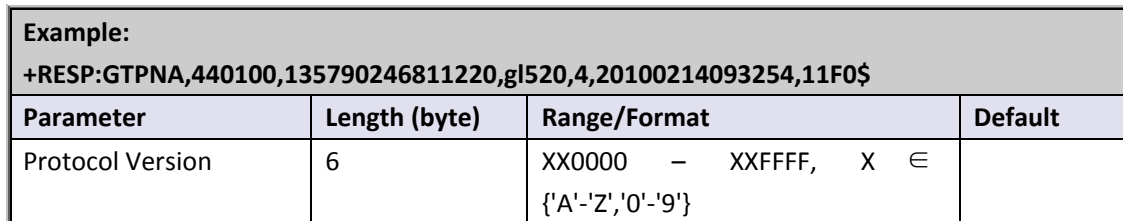

#### <span id="page-45-2"></span>**+RESP:GTPNA,**

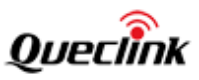

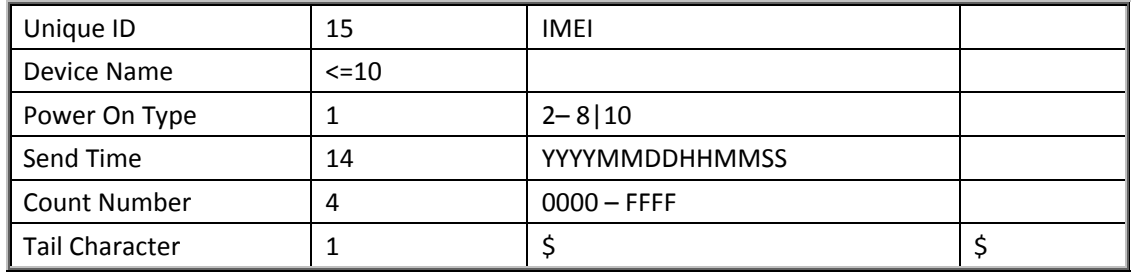

- <*Power On Type*>: The type of device activation.
	- **1**: Device activated by sensor motion
	- 2: Device activated at specified time
	- 3: Device activated by light sensor event
	- 4: First power on by hand
	- 5: Power on by RTO reboot command and DOG reboot
	- 6: Device rebooted due to MCU error
	- 7: Device rebooted due to RTC error
	- 8: Device rebooted due to FOTA process.
	- 10: Device rebooted due to BB error

#### <span id="page-46-1"></span>**+RESP:GTPDP,**

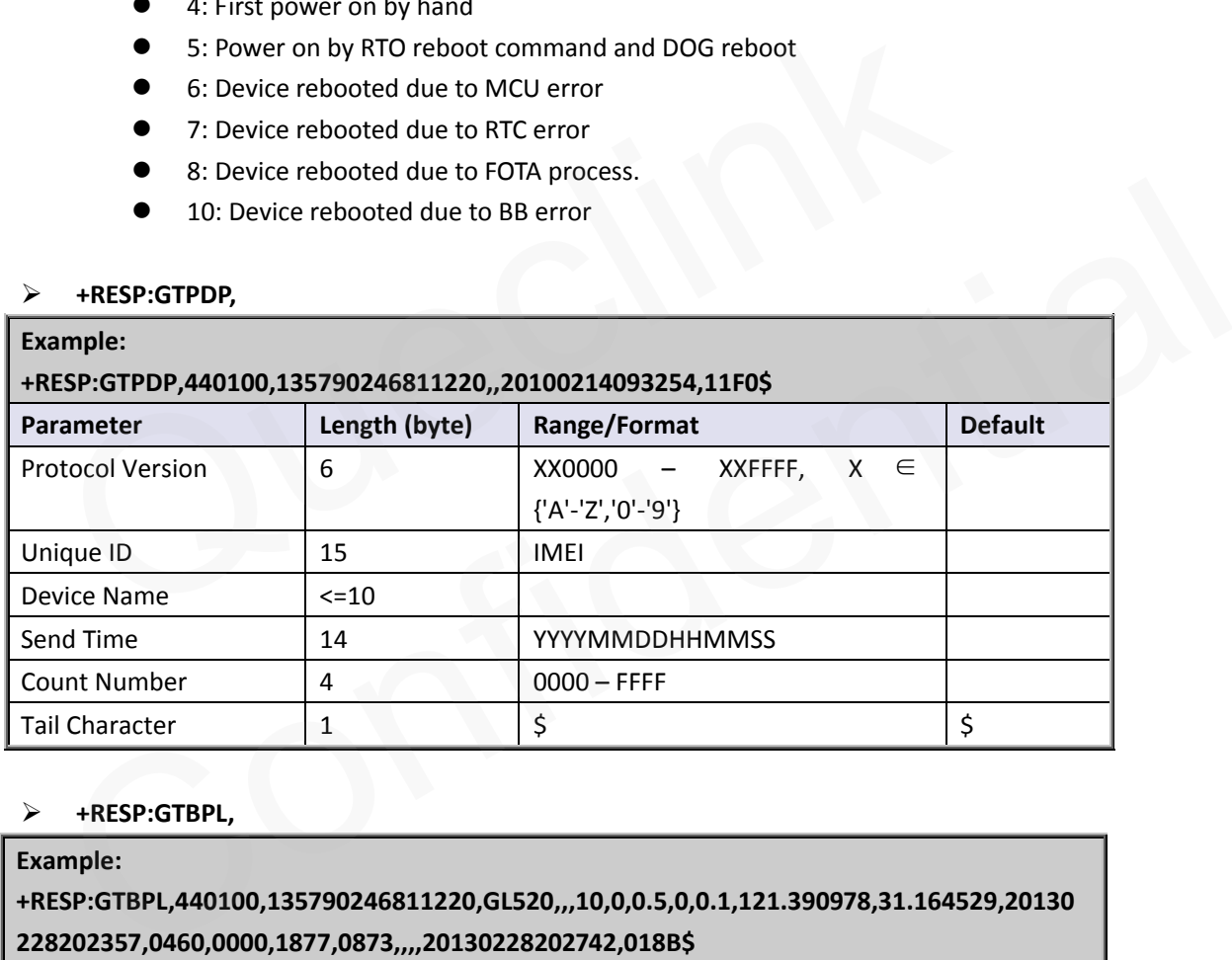

#### <span id="page-46-0"></span>**+RESP:GTBPL,**

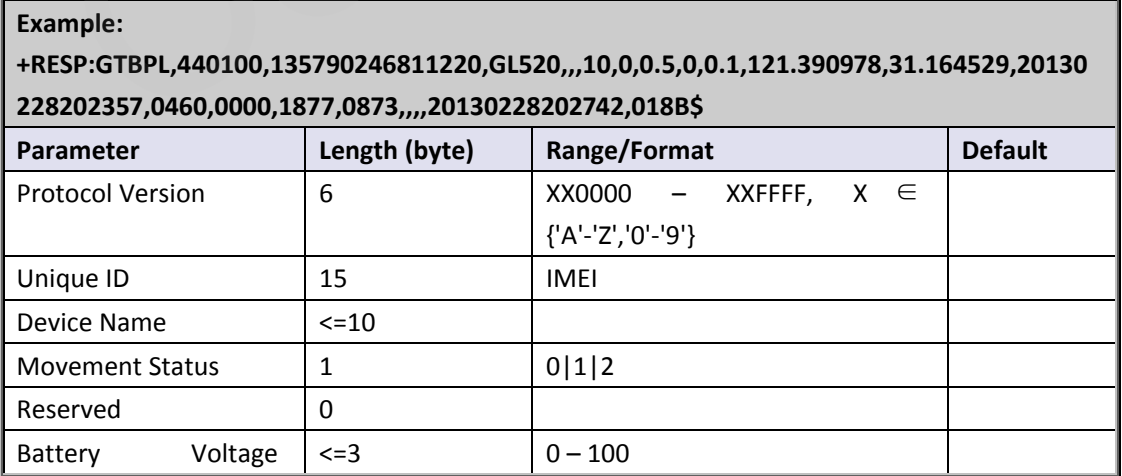

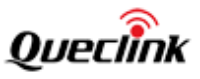

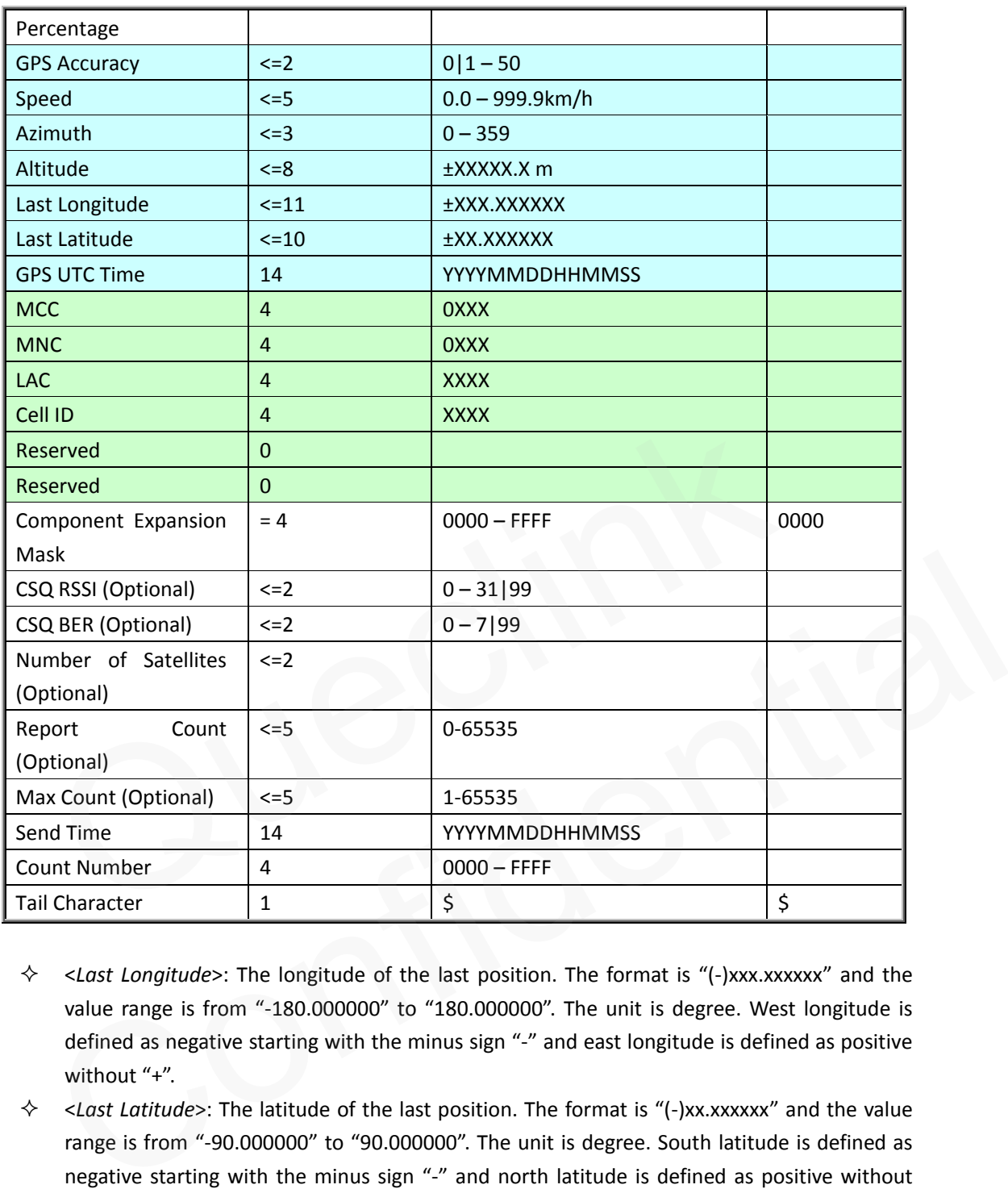

- <*Last Longitude*>: The longitude of the last position. The format is "(-)xxx.xxxxxx" and the value range is from "-180.000000" to "180.000000". The unit is degree. West longitude is defined as negative starting with the minus sign "-" and east longitude is defined as positive without "+".
- <*Last Latitude*>: The latitude of the last position. The format is "(-)xx.xxxxxx" and the value range is from "-90.000000" to "90.000000". The unit is degree. South latitude is defined as negative starting with the minus sign "-" and north latitude is defined as positive without  $"+''.$

#### <span id="page-47-0"></span>**+RESP:GTGSM,**

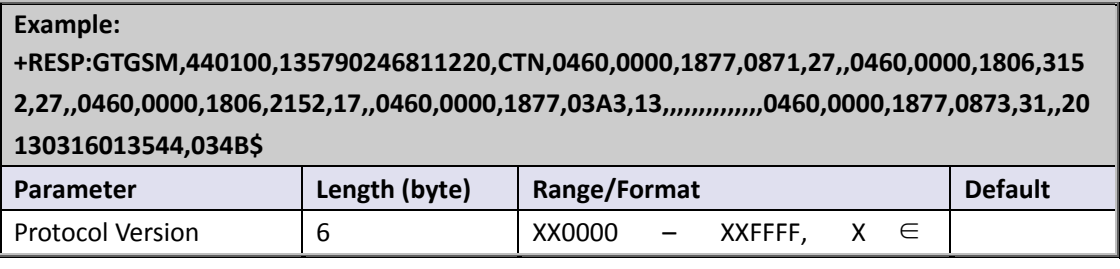

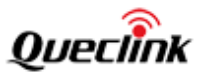

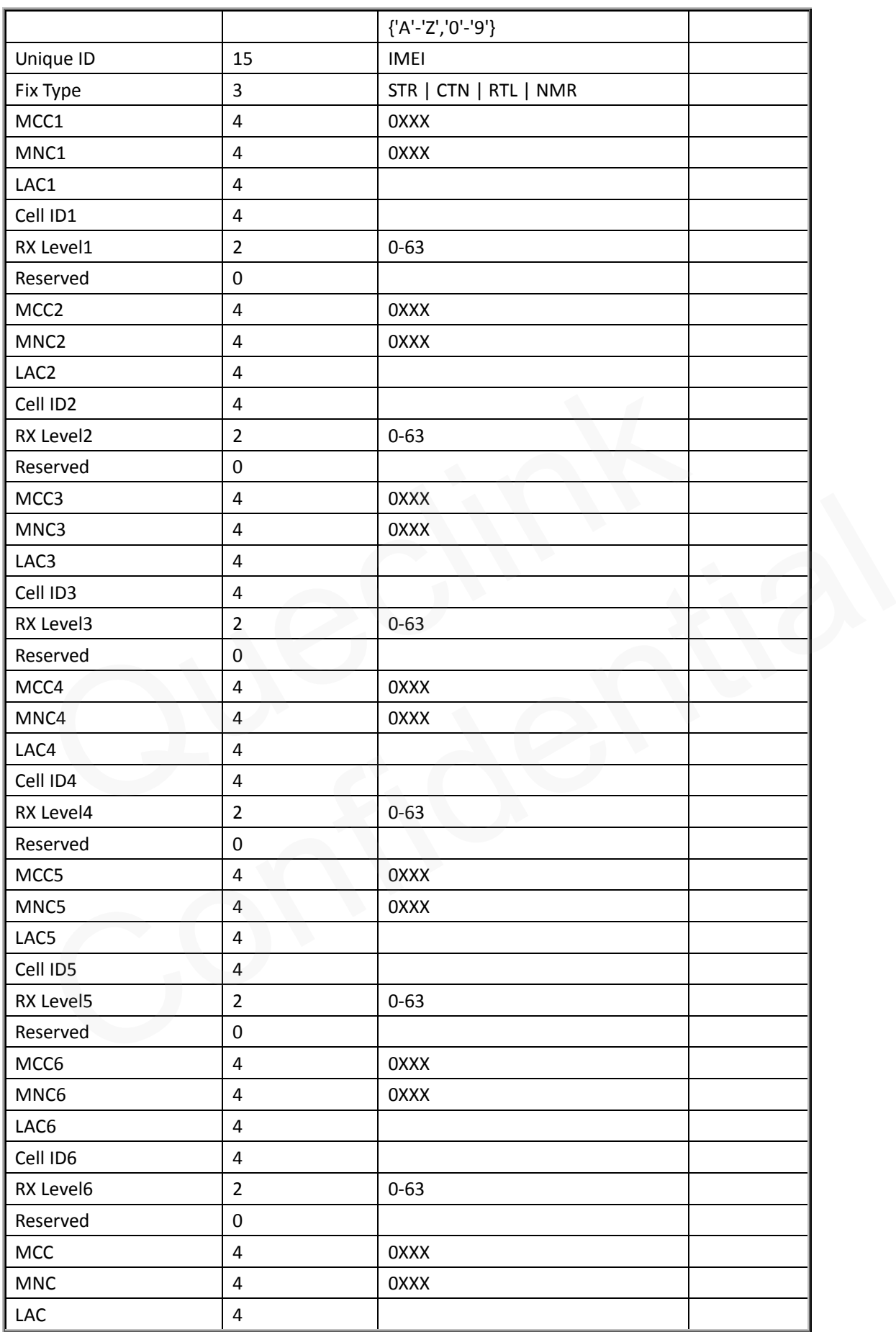

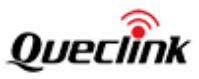

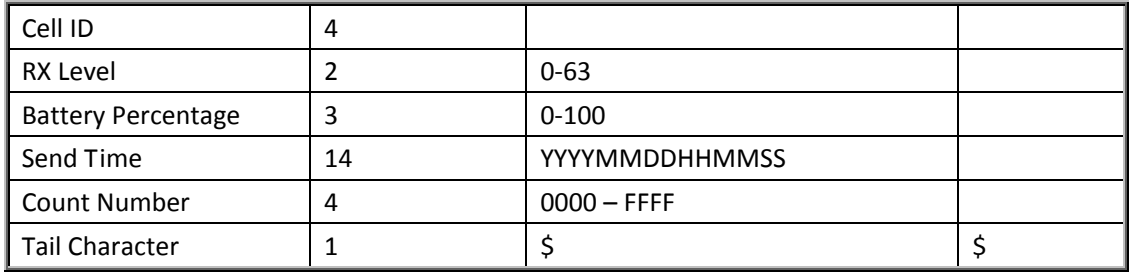

 <*Fix Type*>: A string to indicate what kind of GPS fix this cell information is for. "STR": This cell information is for STR request. "CTN": This cell information is for CTN request.

"RTL": This cell information is for RTL request.

"NMR": This cell information is for NMR request.

- $\triangle$  <*MCC (i)*>: MCC of the neighbor cell *i* (*i* is the index of the neighbor cell).
- <*MNC (i)*>: MNC of the neighbor cell *i*.
- <*LAC (i)*>: LAC (in hex format) of the neighbor cell *i*.
- <*Cell ID (i)*>: Cell ID (in hex format) of the neighbor cell *i*.
- $\triangle$  <*RX Level (i)*>: The signal strength of the neighbor cell *i*. This parameter is a 6-bit value coded in 1 dB steps: "NMR": I his cell information is for NMR request.<br>  $\langle MNC(i)\rangle$ : MCC of the neighbor cell *i* (*i* is the index of the neighbor cell).<br>  $\langle MNC(i)\rangle$ : MNC of the neighbor cell *i*.<br>  $\langle LAC(i)\rangle$ : LAC (in hex format) of the neighbor EXA Level (i)-: The signal strength of the neighbor cell *i*. This parameter is a 6-bit value coded<br>in 1 dB steps:<br>0: -110 dBm<br>1 d6 steps:<br>0: -110 dBm<br>63: -47 dBm<br>63: -47 dBm<br>66: -100 to -48 dBm<br>66: -100 to -48 dBm<br>66: -1
	- 0: -110 dBm

1 to 62: -109 to -48 dBm

63: -47 dBm

- <*MCC*>: MCC of the serving cell.
- <*MNC*>: MNC of the serving cell.
- <*LAC*>: LAC (in hex format) of the serving cell.
- <*Cell ID*>: Cell ID (in hex format) of the serving cell.
- <*RX Level*>: The signal strength of the serving cell.

#### **Note:**

- 1. It may include information of only several neighbor cells (or even no neighbor cell). If there is no neighbor cell, all the fields of the neighbor cell will be empty.
- 2. "ffff" in the fields of <*LAC(i)*> and <*Cell ID(i)*> means the device doesn't know the value.
- 3. This message cannot be sent via SMS.

# <span id="page-49-0"></span>**+RESP:GTLBS,**

**Example: +RESP:GTLBS,440100,135790246811220,GL520,0,0,25,0,,,,,0460,0000,5663,5a02,13,,0460,000 0,5678,2079,8,,0460,0000,5678,2d80,3,,0460,0000,5678,2078,3,,0460,0000,5663,b654,3,,,,,,,,0 460,0000,5663,5a01,5,,20161009201000,0228\$**

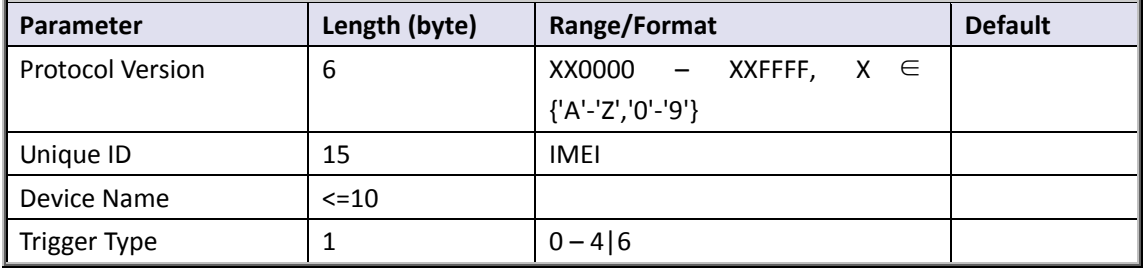

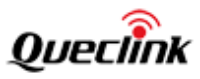

#### **GL520(M) & GL530(M) @Track Air Interface Protocol**

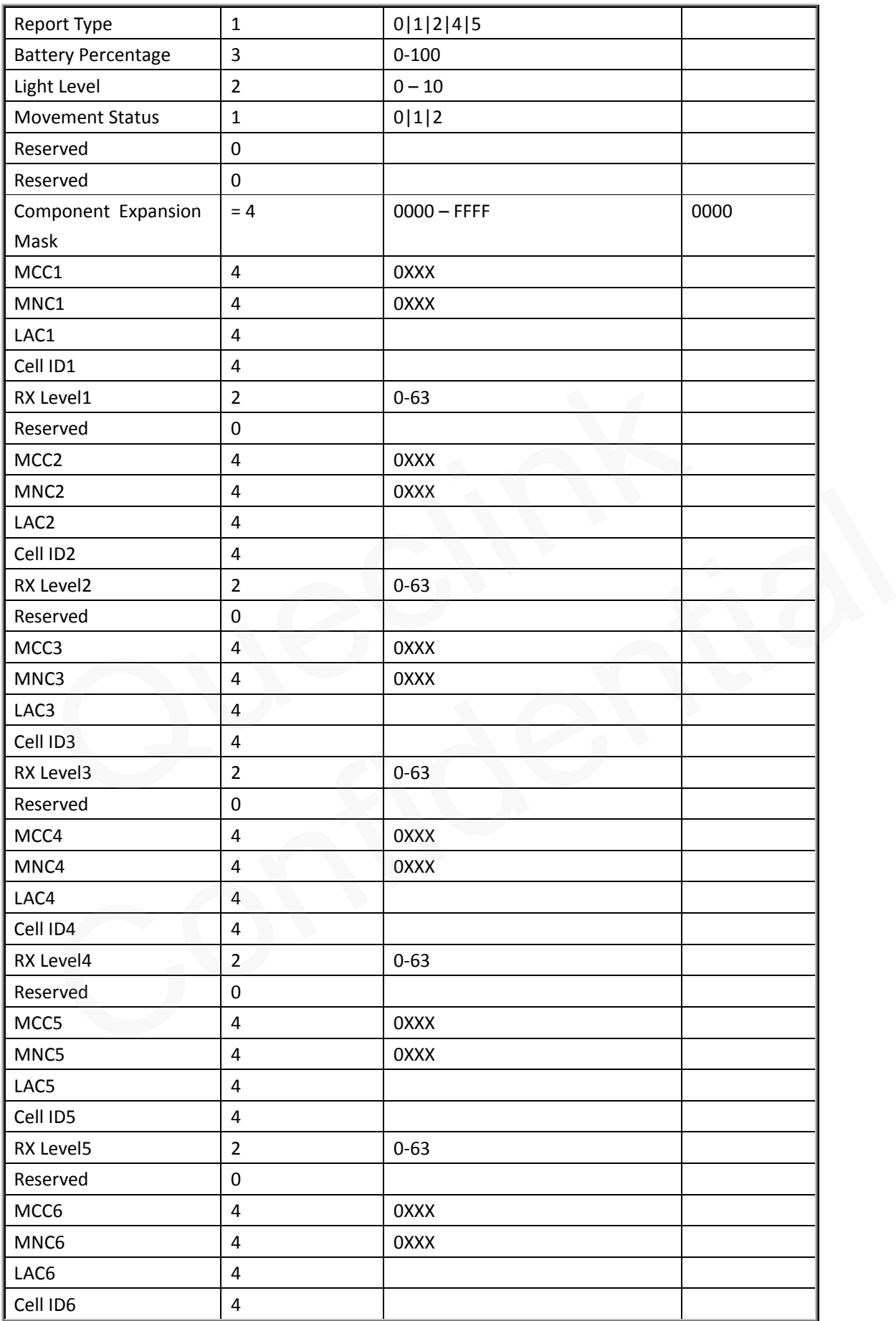

![](_page_51_Picture_313.jpeg)

- <*Trigger Type*>: The type of the message which is changed to **+RESP:GTLBS** when <*GPS Enable*> is disabled:
	- 0: **+RESP:GTSTR**
	- 1: **+RESP:GTCTN**
	- 2: **+RESP:GTLSA**
	- 3: **+RESP:GTBPL**
	- 4: **+RESP:GTDOG**
	- 6: **+RESP:GTNMR**
- <*Report Type*>: The type of the report **+RESP:GTLSA** and **+RESP:GTDOG**. For other messages, it is reserved.
	- For **+RESP:GTDOG**
		- 0: Reboot message for time based working mode
		- 4: Reboot message for GSM watchdog
		- 5: Reboot message for send failure watchdog
	- For **+RESP:GTLSA**
		- 1: The light intensity detected is higher than predefined sensitivity threshold.
		- 2: The light intensity detected is lower than predefined sensitivity threshold.
	- For **+RESP:GTNMR**
		- 0: The state of the device changes from motion to rest.
		- 1: The state of the device changes from rest to motion.
- <*Movement Status*>: The movement status of the terminal.
	- $\bullet$  0: Rest
	- 1: Motion
	- 2: Sensor disabled

![](_page_52_Picture_1.jpeg)

- $\triangle$  <*MCC (i)*>: MCC of the neighbor cell *i* (*i* is the index of the neighbor cell).
- <*MNC (i)*>: MNC of the neighbor cell *i*.
- <*LAC (i)*>: LAC (in hex format) of the neighbor cell *i*.
- <*Cell ID (i)*>: Cell ID (in hex format) of the neighbor cell *i*.
- $\triangle$  <*RX Level (i)*>: The signal strength of the neighbor cell *i*. This parameter is a 6-bit value coded in 1 dB steps:

0: -110 dBm

1 to 62: -109 to -48 dBm

63: -47 dBm

- $\triangle$  <*MCC*>: MCC of the serving cell.
- <*MNC*>: MNC of the serving cell.
- <*LAC*>: LAC (in hex format) of the serving cell.
- <*Cell ID*>: Cell ID (in hex format) of the serving cell.
- <*RX Level*>: The signal strength of the serving cell.

#### **Note:**

- 1. It may include information of only several neighbor cells (or even no neighbor cell). If there is no neighbor cell, all the fields of the neighbor cell will be empty. *<Cell ID*>: Cell ID (in hex format) of the serving cell.<br> *<RX Level>*: The signal strength of the serving cell.<br>
te:<br>
It may include information of only several neighbor cells (or even no neighbor cell;<br>
is no neighbor
- 2. "ffff" in the fields of <*LAC(i)*> and <*Cell ID(i)*> means the device doesn't know the value.
- 3. This message cannot be sent via SMS.

#### <span id="page-52-0"></span>**3.3.4. Buffer Report**

If the BUFFER function is enabled, the device will save the message into the BUFFER in the following circumstances.

- $\Diamond$  No GSM signal.
- $\Diamond$  Failed to activate GPRS context for the TCP or UDP connection.
- $\Diamond$  Failed to establish the TCP connection with the backend server.

These messages will be sent to the backend server when the connection between the terminal and the backend server allows it. The device can save up to 1000 messages at most.

- Only **+RESP** messages except **+RESP:GTPDP** and **+RESP:GTALL** can be buffered.
- In the buffer report, the original header string "**+RESP"** is replaced by "**+BUFF**" while keeps the other content untouched including the original sending time and Count Number. It may include information of only several neighbor cells (or even no neighbor cell). If there<br>is no neighbor cell, all the fields of sthe neighbor cell will be empty.<br>"fff" in the fields of  $\epsilon$ LAC(i)> and  $\epsilon$ Cell  $|D(i)$
- $\Diamond$  Buffered messages will be sent only via GPRS by TCP or UDP protocol. They cannot be sent via SMS. If the current report mode is forced SMS mode, the buffered messages will not be sent until the report mode is changed to TCP or UDP.
- The buffered messages will be sent after normal messages if <*Buffer Mode*> in **AT+GTSRI** is set to 1

#### **Example:**

The following is an example of the buffered message:

**+BUFF:GTCTN,440100,135790246811220,GL520,0,0,,,81,,,0,0.1,0,0.3,121.390875,31.164600,201 30312183936,0460,0000,1877,0873,,,,20130312190551,0304\$**

![](_page_53_Picture_1.jpeg)

# <span id="page-53-0"></span>**3.4. Heartbeat**

Heartbeat is used to maintain the contact between the device and the backend server in the case of GPRS communication. The heartbeat package is sent to the backend server at the interval specified by <*Heartbeat Interval*> in the **AT+GTQSS** or **AT+GTSRI** command.

#### <span id="page-53-2"></span>**+ACK:GTHBD,**

![](_page_53_Picture_229.jpeg)

Whenever the backend server receives a heartbeat package, it should reply with an acknowledgement to the device.

#### <span id="page-53-3"></span>**+SACK:GTHBD,**

![](_page_53_Picture_230.jpeg)

 <*Count Number*>: The backend server uses the <*Count Number*> extracted from the heartbeat package from the device as the <*Count Number*> in the server acknowledgement of the heartbeat.

# <span id="page-53-1"></span>**3.5. Sever Acknowledgement**

If server acknowledgement is enabled by the **AT+GTQSS** or **AT+GTSRI** command, the backend server should reply to the device whenever it receives a message from the device.

#### <span id="page-53-4"></span>**+SACK:**

#### **Example:**

![](_page_54_Picture_0.jpeg)

![](_page_54_Picture_184.jpeg)

 <*Count Number*>: The backend server uses the <*Count Number*> extracted from the received message as the <*Count Number*> in the server acknowledgement.

# <span id="page-54-0"></span>**3.6. Debug Report**

If the device running problems occur, the device will send the debug report **+RESP:GTLOG** to the backend server. Please send this message to our technical support.

#### <span id="page-54-1"></span>**+RESP:GTLOG,**

**Example: +RESP:GTLOG,440100,868487002013753,GL520,Read\_RTC\_Time:20140719023250,READ\_RT C\_alarm\_time:week:0,month:0,day:0,hour:2,minute:40,second:0,,BB\_LOG\_INFO:[2]:98,[3]:4 5,[4]:01,[5]:02,[6]:82,[7]:00,,20140719023319,002A\$**

![](_page_54_Picture_185.jpeg)

![](_page_55_Picture_1.jpeg)

# <span id="page-55-0"></span>**Appendix: Message Index**

 **Command and ACK** [AT+GTQSS](#page-10-3) [+ACK:GTQSS](#page-12-0) [AT+GTBSI](#page-13-1) [+ACK:GTBSI](#page-13-2) [AT+GTSRI](#page-14-1) [+ACK:GTSRI](#page-14-2) [AT+GTGBC](#page-15-1) [+ACK:GTGBC](#page-19-0) AT+GTTMA +ACK:GTTMA AT+GTGEO +ACK:GTGEO AT+GTRTO +ACK:GTRTO AT+GTPIN +ACK:GTPIN AT+GTLSA +ACK:GTLSA AT+GTDOG +ACK:GTDOG AT+GTPDS +ACK:GTPDS AT+GTNMD +ACK:GTNMD AT+GTONE +ACK:GTONE AT+GTABC +ACK:GTABC CK:GTTIMA<br>
CK:GTTIMA<br>
CK:GTTIMA<br>
CK:GTTIM<br>
CK:GTTIM<br>
CK:GTTIM<br>
CK:GTTIMA<br>
CK:GTTIMA<br>
CK:GTTIMA<br>
CK:GTTIMA<br>
CK:GTTIMA<br>
CK:GTTIMA<br>
CK:GTTIMA<br>
CK:GTTIMA<br>
CK:GTTIMA<br>
CK:GTTIMA<br>
CK:GTTIMA FIGTRITO<br>[C](#page-33-0)K-GTRITO<br>CONFIDENTIAL<br>CONFIDENTIAL<br>CONFIDENTIAL<br>CONFIDENTIAL<br>CONFIDENTIAL<br>CONFIDENTIAL<br>POSITON RELATED POSITON FIGTRIED<br>POSITON RELATED<br>POSITON RELATED POSITON FIGTRIED<br>POSITON RELATED

 **Position Related Report** [+RESP:GTSTR](#page-34-2) [+RESP:GTGEO](#page-34-3) [+RESP:GTRTL](#page-34-4) [+RESP:GTCTN](#page-34-5) [+RESP:GTLSA](#page-34-6) [+RESP:GTDOG](#page-34-7) [+RESP:GTNMR](#page-34-8)

 **Report for Querying** [+RESP:GTALL](#page-38-1)

**TRACGL520AN005 - 55 -** 

![](_page_56_Picture_1.jpeg)

[+RESP:GTCID](#page-44-0) [+RESP:GTCSQ](#page-44-1) [+RESP:GTDIF](#page-38-2) [+RESP:GTTMZ](#page-45-1)

 **Event Report** [+RESP:GTPNA](#page-45-2) [+RESP:GTBPL](#page-46-0) [+RESP:GTLBS](#page-49-0) [+RESP:GTPDP](#page-46-1)

 **Heartbeat** +ACK:GTHBD +SACK:GTHBD

[+RESP:GTGSM](#page-47-0)

 **Server Acknowledgement** [+SACK](#page-53-4) Heartbeat<br><u>CK:GTHBD</u><br>Server Acknowledgement<br>ESP:GTLOG<br>Debug Report<br>CSP:GTLOG Server Acknowledgement<br>Debug Report<br>Debug Report<br>Debug Report<br>Confident Confident<br>Confident Confident<br>Confident Confident Confident Confident<br>Confident Confident Confident Confident<br>Confident Confident Confident Confident

 **Debug Report** +RESP:GTLOG

> Queclink Grace Wang Checked 2018.04.03